**ThuThesis:清华大学学位论文模板**

清华大学 TUNA 协会

tuna@tsinghua.edu.cn

v7.3.0 (2022/05/17)

#### **摘要**

此宏包旨在建立一个简单易用的清华大学学位论文模板,包括本科综合论文训练、硕士论文、博 士论文以及博士后出站报告。

#### **免责声明**

- 1. 本模板的发布遵守 LATEX Project Public License (1.3.c), 使用前请认真阅读协议内容。
- 2. 本模板为作者根据清华大学研究生院颁发的《研究生学位论文写作指南》(更新到 2022 年 5 月版本,限校内网络访问)、英文版《Guide to Thesis Writing for Graduate Students》、 清华大学教务处颁发的《综合论文训练写作指南》、外文系的《英语专业本科生综合论文训 练》和清华大学《[编写"清华大学博士后研究报告"参考](https://www.latex-project.org/lppl/lppl-1-3c.txt)[意见》编写而成,](http://yjsy.cic.tsinghua.edu.cn/docinfo/board/boarddetail.jsp?columnId=001050603&parentColumnId=0010506&itemSeq=5365)旨在供清华大学毕 业生撰写学位论文使用。
- 3. 任何个人或组织以本模板为基础进行修改、扩展而生成的新的专用模板,请严格遵守 LATEX Project Public License [协](http://postdoctor.tsinghua.edu.cn/info/czxz/1283)[议。由于违犯协议而引](https://lib.tsinghua.edu.cn/info/1073/1978.htm)[起的任何纠](http://postdoctor.tsinghua.edu.cn/info/czxz/1283)纷争端均与本模板作者无关。

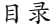

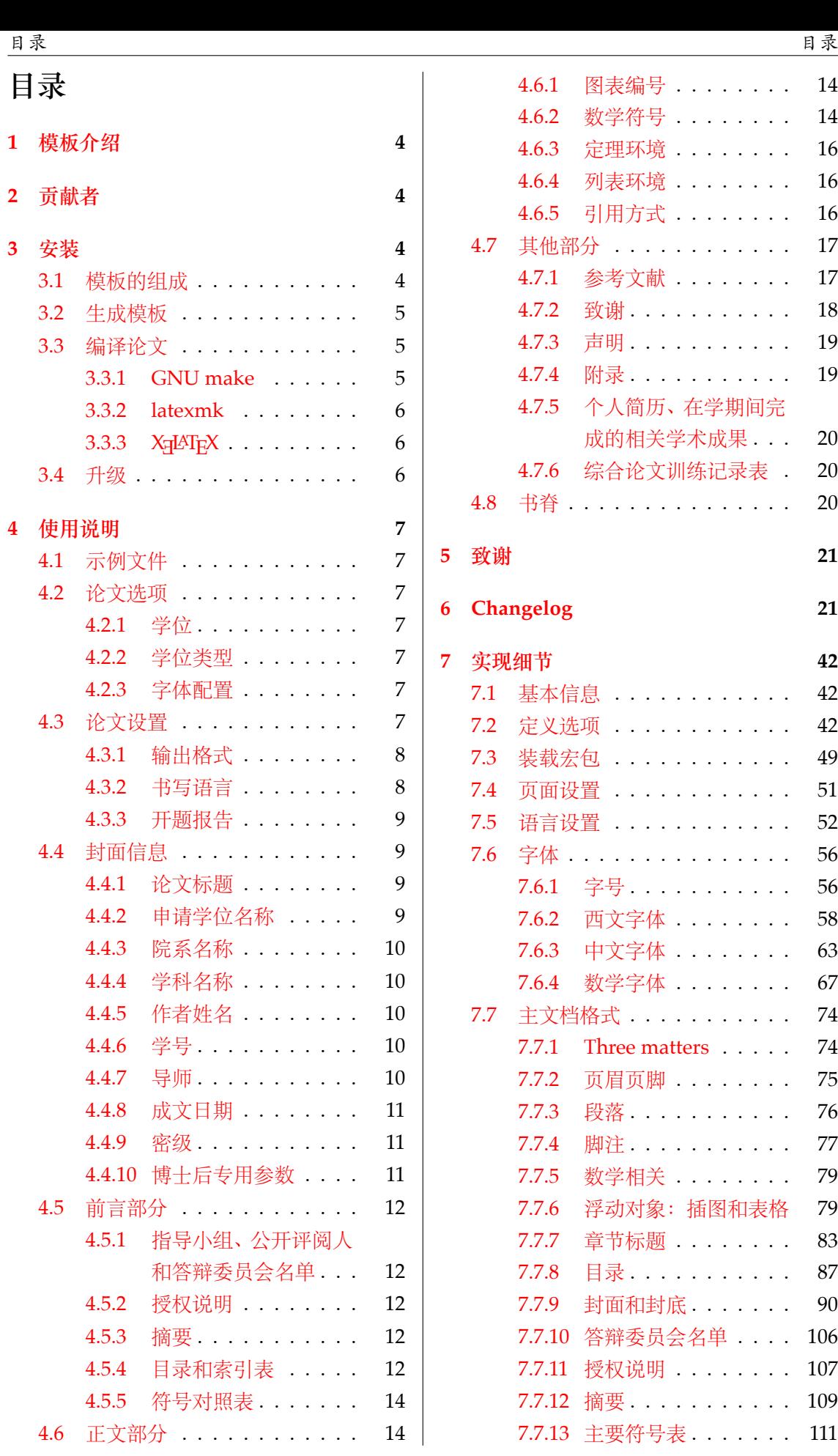

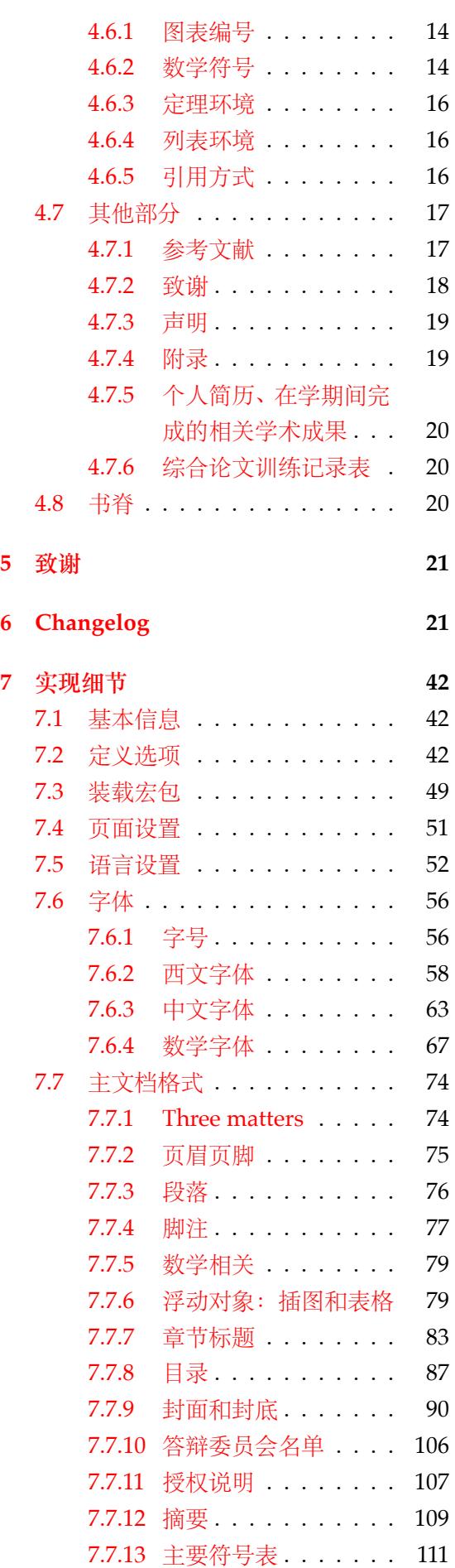

日录 おおとこ おおとこ おおとこ しゅうしょう しゅうしょう おおとこ しゅうしょう 日录

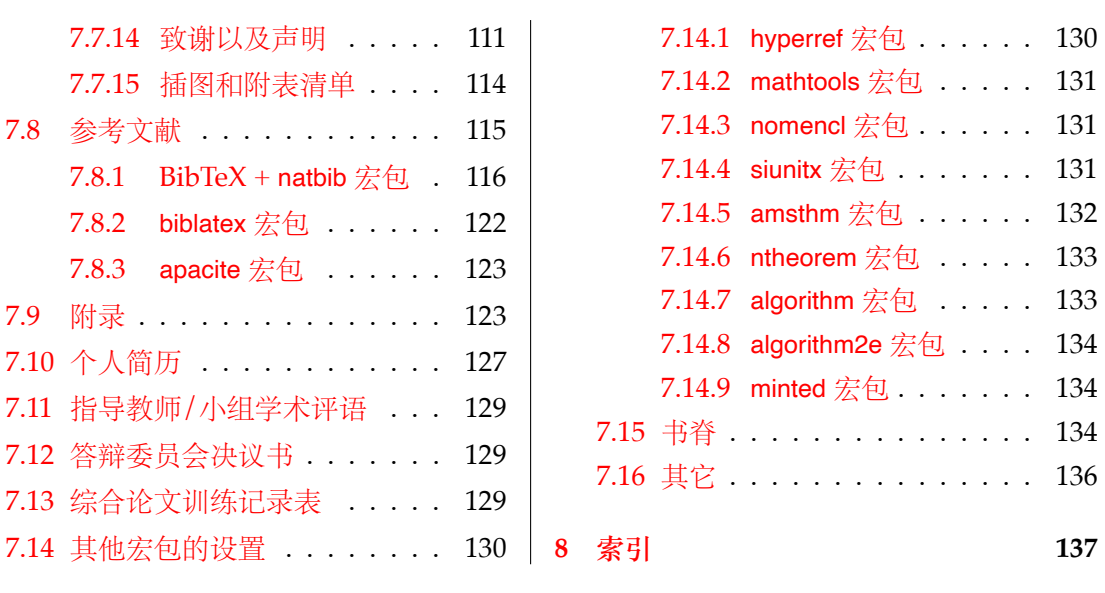

# **1 模板介绍**

ThuThesis(**T**sing**h**ua **U**niversity LATEX **Thesis** Template)是为了帮助清华大学毕业生撰 写毕业论文而编写的 LATEX 论文模板。

<span id="page-3-0"></span>本文档将尽量完整的介绍模板的使用方法,如有不清楚之处,或者想提出改进建议,可以 在 GitHub Issues 参与讨论或提问。有兴趣者都可以参与完善此手册,也非常欢迎对代码的贡 献。

**注意:**模板的作用在于减少论文写作过程中格式调整的时间。前提是遵守模板的用法,否 则[即便用了](https://github.com/tuna/thuthesis/issues/) ThuThesis 也难以保证输出的论文符合学校规范。

用户如果遇到 bug, 或者发现与学校《写作指南》的要求不一致,可以尝试以下办法: 1. 将模板升级到最新,见第 3.4 节;

- 2. 阅读 FAQ;
- 3. 在 GitHub Issues 中按照说明 报告 bug。

# **2 贡[献者](https://github.com/tuna/thuthesis/wiki/FAQ)**

ThuThesis 的开发过程中,主要的维护者包括:

- <span id="page-3-1"></span>• 薛瑞尼(@xueruini):最早的开发者,2005 年创建 ThuThesis 并长期进行维护工作。
- 赵涛 (@alick): 2011-2015 年活跃,较早期阶段的开发者。
- 李泽平(@zepinglee):2016 年至今活跃,为目前主要维护者。
- 陈晟祺([@Harry-Ch](https://github.com/xueruini)en):2020 年至今活跃,主要负责非开发性事宜。

同时,[也要感谢](https://github.com/alick)所有在 GitHub 上提出问题与贡献代码的同学、老师们。ThuThesis 的持 续发展,离不[开你们的帮助](https://github.com/zepinglee)与支持。

# **3 安装**

<span id="page-3-2"></span>ThuThesis 已经包含在主要的 TEX 发行版中, 但是通常版本较旧, 而且不方便更新。建议 从下列途径下载最新版:

**GitHub** https://github.com/tuna/thuthesis,从 Release 中下载 zip 文件。

**TUNA 镜像站** https://mirrors.tuna.tsinghua.edu.cn/github-release/tuna/thuthesi

s/,也可在首页选择"获取下载链接——应用软件——ThuThesis 论文模板"。

模板支持在 [TeX Live](https://github.com/tuna/thuthesis)、MacTeX 和 MiKTeX 平台下进行编译,但要求 2017 年或更新的发 行版。当然,[尽可能使用最新的版本可以避免](https://mirrors.tuna.tsinghua.edu.cn/github-release/tuna/thuthesis/) bug。

#### **3.1 模板的组成**

下表列出了 ThuThesis 的主要文件及其功能介绍:

<span id="page-3-3"></span>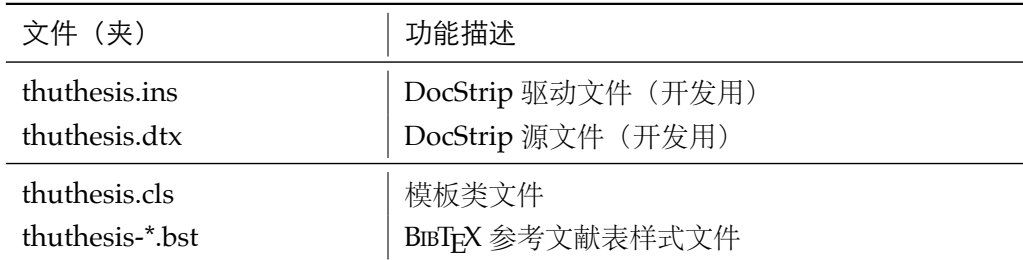

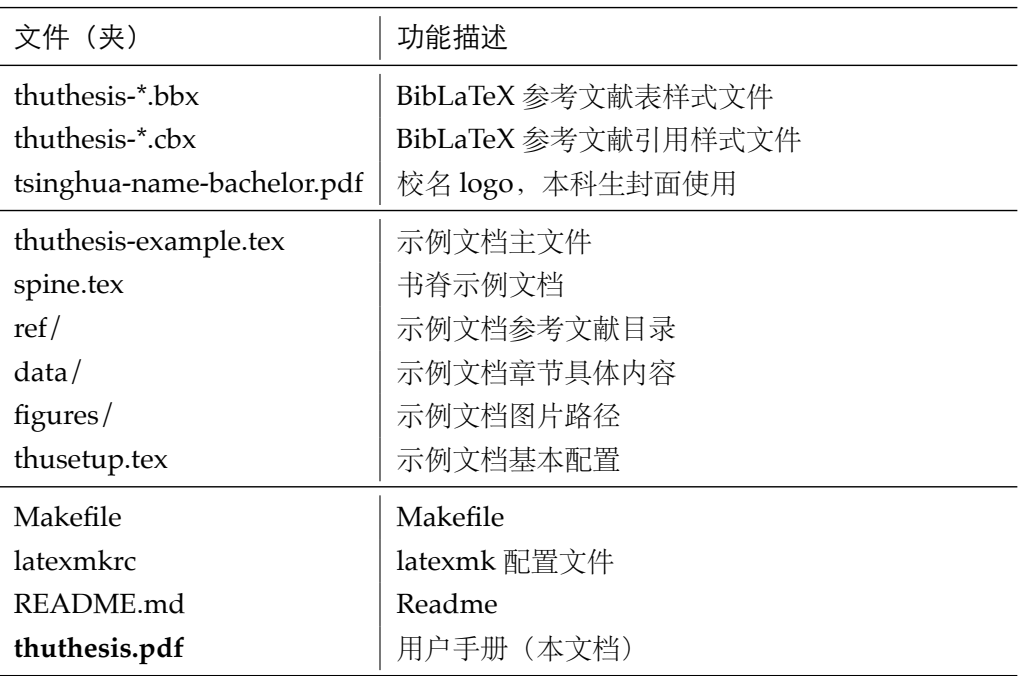

几点说明:

- thuthesis.cls 可由 thuthesis.ins 和 thuthesis.dtx 生成,但为了降低新手用户的使 用难度,故将 thuthesis.cls 文件一起发布。
- 使用前阅读文档:thuthesis.pdf。

## <span id="page-4-0"></span>**3.2 生成模板**

模板的源文件(thuthesis.dtx)中包含了大量的注释,需要将注释去掉生成轻量级的 .cls 文件供 \documentclass 调用。

 $\frac{1}{3}$  xetex thuthesis.ins

**注意:**如果没有生成的模板 *thuthesis.cls* 文件(跟 *thuthesis-example.tex* 同一目录 下),*LATEX* 在编译时可能找到发行版中较旧版本的 *.cls*,从而造成冲突。

#### <span id="page-4-1"></span>**3.3 编译论文**

本节介绍几种常见的生成论文的方法。用户可根据自己的情况选择。

在撰写论文时,我们**不推荐**使用原有的 thuthesis-example.tex 这一名称。建议将其复 制一份,改为其他的名字(如 thesis.tex 或者 main.tex)。需要注意,如果使用了来自 data 目录中的 tex 文件, 则重命名主文件后, 其顶端的 !TeX root 选项也需要相应修改。

## <span id="page-4-2"></span>**3.3.1 GNU make**

如果用户可以使用 GNU make 工具,这是最方便的办法。所以 ThuThesis 提供了 Makefi le:

\$ make thesis *#* 㔶⒱㢶㖸⺋ *thuthesis-example.pdf* \$ make spine *#* 㔶⒱㗣⭏ *spine.pdf* \$ make doc *#* 㔶⒱㙭タ㢶☙ *thuthesis.pdf* \$ make clean # 清理编译生成的辅助文件

需要注意,如果更改了主文件的名称,则需要修改 Makefile 顶端的 THESIS 变量定义。

#### **3.3.2 latexmk**

latexmk 命令支持全自动生成 LATEX 编写的文档,并且支持使用不同的工具链来进行生 成,它会自动运行多次工具直到交叉引用都被解决。

```
$ latexmk thuthesis-example.tex # 㔶⒱㖸⺋㢶 thuthesis-example.pdf
$ latexmk spine.tex # 生成书眷 spine.pdf
$ latexmk thuthesis.dtx # 㔶⒱㙭タ㢶☙ thuthesis.pdf
$ latexmk -c books # 清理编译生成的辅助文件
```
latexmk 的编译过程是通过 latexmkrc 文件来配置的,如果要进一步了解,可以参考 latexmk 文档。

## **3.3.3 X L<sup>E</sup> <sup>A</sup>TEX**

如果用户无法使用以上两种较为方便的编译方法,就只能按照以下复杂的办法手动编译。 首先,更新模板:

```
$ xetex thuthesis.ins # 㔶⒱ thuthesis.cls
```
然后,生成论文以及书脊:

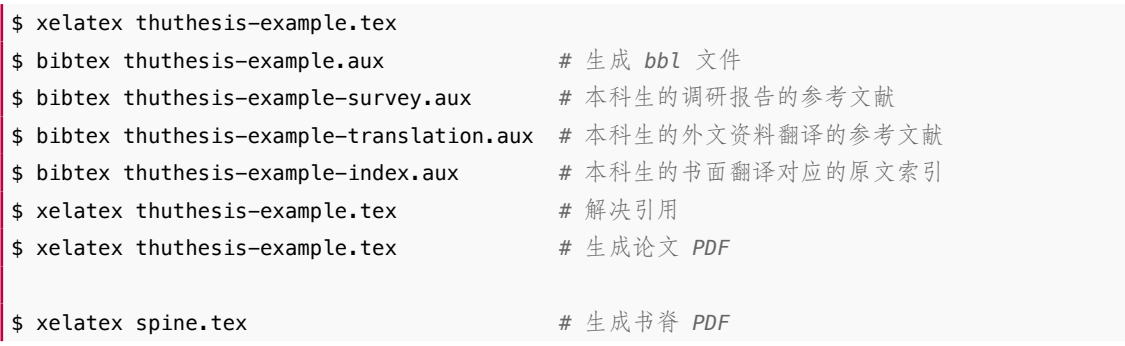

在调用 XglAT<sub>E</sub>X 时, 如果设置了 include-spine 选项, 则需要在文件名前加上 -shell-escape 的命令行选项。

下面的命令用来生成用户手册:

\$ xelatex -shell-escape thuthesis.dtx

```
$ makeindex -s gind.ist -o thuthesis.ind thuthesis.idx
```
\$ xelatex -shell-escape thuthesis.dtx

```
$ xelatex -shell-escape thuthesis.dtx # 㔶⒱㙭タ㢶☙ thuthesis.pdf
```
## **3.4 升级**

<span id="page-5-2"></span>如果需要升级 ThuThesis, 应当从 GitHub 下载最新的版本, 将 thuthesis.dtx, thuthe sis.ins,tsinghua-name-bachelor.pdf 和 thuthesis-\*.bst 拷贝至工作目录覆盖相应的文 件,然后按照第 3.2 节的内容生成新的模板和使用说明。

有时模板可能进行了重要的修改,不兼容已写好的正文内容,用户应按照示例文档重新 调整。

# **4 使用说明**

<span id="page-6-0"></span>本手册假定用户已经能处理一般的 LATFX 文档,并对 BIBTFX 有一定了解。如果从未接触 过 TFX 和 IATFX, 建议先学习相关的基础知识。

#### **4.1 示例文件**

<span id="page-6-1"></span>模板核心文件有: thuthesis.cls, tsinghua-name-bachelor.pdf, thuthesis-\*.bst (BIBTEX), thuthesis-\*.bbx 和 thuthesis-\*.cbx (BibLaTeX), 但如果没有示例文档会 较难下手,所以推荐从模板自带的示例文档入手。其中包括了论文写作用到的所有命令及 其使用方法,只需用自己的内容进行相应替换就可以。对于不清楚的命令可以查阅本手册。 下面的例子描述了模板中章节的组织形式,来自于示例文档,具体内容可以参考模板附带的 thuthesis-example.tex 和 data/。

#### **4.2 论文选项**

<span id="page-6-2"></span>**4.2.1 学位**

degree **选择学位,可选: bachelor, master, doctor**(默认), postdoc。本节中的 *key-value* 选项只 能在文档类的选项中进行设置,不能用于 \thusetup 命令。

```
\frac{1}{8} 博士论文
```
\**documentclass**[degree=doctor]{thuthesis}

#### **4.2.2 学位类型**

**degree-type** 定义研究生学位的类型,可选:academic(默认)、professional,本科生不受影响。

<span id="page-6-4"></span>\**documentclass**[degree=master, degree-type=professional]{thuthesis}

#### **4.2.3 字体配置**

**fontset** 模板默认会自动根据操作系统配置合适的字体,用户也可以通过 fontset 时指定使用预设 的字库,如:

<span id="page-6-5"></span>\**documentclass**[fontset=windows]{thuthesis}

允许的选项有 windows、mac、ubuntu 和 fandol,具体使用的字体见表 2。用户也可以设置为 none 并自行配置字体。

需要注意,建议用户在提交终版前使用 Windows 平台的字体进行编译。这样中文字体同 Word 模板一致。

关于字体的配置,详见 fontspec、xeCJK、ctex 等宏包的使用说明和代码。

## **4.3 论文设置**

<span id="page-6-6"></span>论文的设置可以通过统一命令 \thusetup 设置 *key=value* 形式完成。 \thusetup 用法与常见 *key=value* 命令相同,如下:

\thusetup

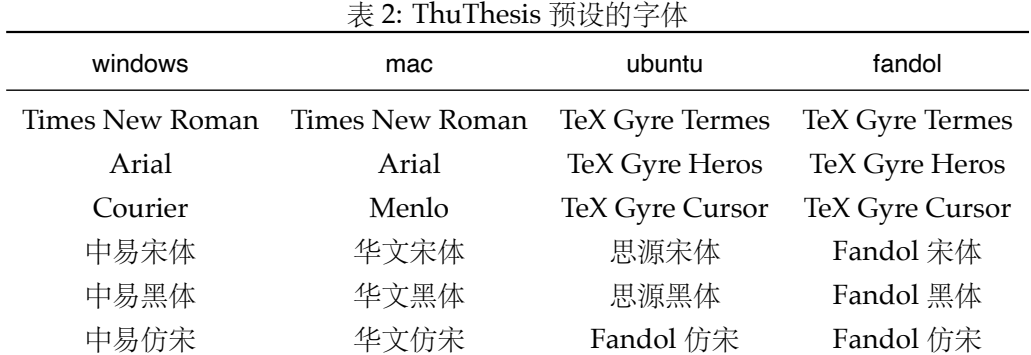

```
\thusetup{
  key1 = value1,key2 = \{a \text{ value}, \text{ with comma}\}.}
\ast 可以多次调用
\thusetup{
  key3 = value3,
  key1 = value11, % ⡐⡥ value1
\rightarrow
```
**注意:***\thusetup* 使用 *kvsetkeys* 机制,所以配置项之间不能有空行,否则会报错。

#### <span id="page-7-0"></span>**4.3.1 输出格式**

**output** 选择输出的格式是打印版还是电子版(用于提交),可选:print(默认)、electronic。打印 版 print 自动在单面打印的部分插入空白页(比如封面),并且保证正文第 1 页在右侧。电子版 electronic 选项会去掉空白页,这是因为一些院系要求提交的电子版不含空白页。注意在不同 选项下,生成的声明页码很可能不同。为了避免页码错误,ThuThesis 将会在插入扫描的 PDF 文件时自动生成页码,因此**扫描声明页时请移除底部的页码**,以防重叠。

```
\thusetup{
  output = electronic,
}
```
另外本科生要求有 0.2cm 留给装订线的宽度,这只有在打印版中才会生效。

#### <span id="page-7-1"></span>**4.3.2 书写语言**

**language** 在导言区设置 language 会修改论文的主要语言,如章节标题等。在正文中设置 language 只修改接下来部分的书写语言,如标点格式、图表名称,但不影响章节标题等。

```
\thusetup{
  language = english,
}
```
论文的一些部分(如英文摘要、本科生的外文调研报告)要求使用特定的语言,模板已经 进行配置,并在这些部分结束后自动恢复为主要语言。

注意,本科生《写作指南》要求"本科生(含国外来华留学本科生)非外语专业论文统一 要求用中文书写。"研究生《写作指南》要求"外国人来华留学生可以用英文撰写学位论文,但 须采用中文封面","除留学生外,学位论文一律须用汉语书写",用户须提前与导师和院系的审 查教师协商使用何种语言书写论文。

#### **4.3.3 开题报告**

**thesis-type** 模板还支持博士生论文开题报告的格式,可以通过设置 thesis-type=proposal 得到。 开题报告与学位论文有两点不同:

- <span id="page-8-0"></span>1. 封面的信息和格式有区别, 尤其是增加了一行"学号"信息, 需要通过 student-id 填写;
- 2. 开题报告不含英文标题页。

```
\thusetup{
```

```
thesis-type = proposal,
  student-id = {2000310000}.}
```
## **4.4 封面信息**

<span id="page-8-1"></span>封面信息可以通过统一设置命令 \thusetup 设置 *key=value* 形式完成;带 \* 号的键通常是 对应的英文。

#### **4.4.1 论文标题**

中英文标题。可以在标题内部使用换行\\。

```
\thusetup{
 title = {论文中文题目},
  title* = {Thesis English Title},
}
```
#### **4.4.2 申请学位名称**

学位名称的设置比较复杂,见表 3。

<span id="page-8-3"></span>

| 学位类型         | degree-name                                                              | degree-name*                                                                     |
|--------------|--------------------------------------------------------------------------|----------------------------------------------------------------------------------|
| 学术型博士        | 需注明所属的学科门类, 例如: 哲学、<br>经济学、法学、教育学、文学、历史学、<br>理学、工学、农学、医学、军事学、管<br>理学、艺术学 | Doctor of Philosophy                                                             |
| 学术型硕士        | 同上                                                                       | 哲学、文学、历史学、法学、教育学、艺<br>术学门类, 公共管理学科填写"Master<br>of Arts", 其它填写"Master of Science" |
| 专业型研究<br>生学位 | 专业学位的名称, 例如: 教育博士、工<br>程硕士                                               | 专业学位的名称, 例如: Doctor of Ed-<br>ucation, Master of Engineering                     |
| 本科生          |                                                                          |                                                                                  |

表 3: 学位名称的要求

```
\thusetup{
  degree-name = {您要申请什么学位},
  degree-name* = {Degree in English},
}
```
#### <span id="page-9-0"></span>**4.4.3 院系名称**

院系名称。

```
\thusetup{
 department = {系名全称}.
}
```
## <span id="page-9-1"></span>**4.4.4 学科名称**

- 学术型学位:获得一级学科授权的学科填写一级学科名称,其他填写二级学科名称;
- 工程硕士:工程领域名称;
- 其他专业型学位:-
- 本科生:专业名称,第二学位论文需标注"(第二学位)"

#### \thusetup{

```
discipline = {学科名称},
 discipline* = {Discipline in English},
}
```
## <span id="page-9-2"></span>**4.4.5 作者姓名**

作者姓名。

```
\thusetup{
  author = {中文姓名},
  author* = \{Name \in Pinyin\},
}
```
## <span id="page-9-3"></span>**4.4.6 学号**

学号,仅用于博士生论文开题报告。

```
\thusetup{
  student-id = {20000310000},}
```
#### <span id="page-9-4"></span>**4.4.7 导师**

**导师** 导师的姓名与职称之间以","(西文逗号,U+002C)隔开,下同。

```
\thusetup{
  supervisor = {导师姓名, 教授},
  supervisor* = {Professor System} Supervisor Name},
}
```
**副导师** 本科生的辅导教师,硕士的副指导教师。

```
\thusetup{
  associate-supervisor = {副导师姓名, 副教授},
  associate-supervisor* = {Professor Assoc-Supervisor Name}.\rightarrow
```
**联合导师** 硕士生、本科生联合指导教师,博士生联合导师。

```
\vert \thusetup{
  co-supervisor = {联合导师姓名, 教授},
  co-supervisor* = {Professor Join-Supervisor Name},
}
```
#### <span id="page-10-0"></span>**4.4.8 成文日期**

默认为当前日期,也可以自己指定,要求使用 ISO 格式。

```
\thusetup{
  date = {2011-07-01},
}
```
#### <span id="page-10-1"></span>**4.4.9 密级**

定义秘密级别和年限。

```
\thusetup{
  secret-year = 10,
  secret-level = \{\Re密},
}
```
# <span id="page-10-2"></span>**4.4.10 博士后专用参数**

```
\thusetup{
 clc = {\{\hat{\pi}\overset{*}{\pi}\}},
 udc = \{udc\},\id = {id},
 discipline-level-1 = {流动站 (一级学科) 名称},
 discipline-level-2 = {专业 (二级学科) 名称},
 start-date = {2011-07-01}, % 研究工作起始时间
}
```
**生成封面** 生成封面,不含授权说明,摘要等。

**\maketitle** |% 直接生成封面

 $\vert$  \maketitle

## <span id="page-11-0"></span>**4.5 前言部分**

#### <span id="page-11-1"></span>**4.5.1 指导小组、公开评阅人和答辩委员会名单**

**答辩委员会名单** 学位论文指导小组、公开评阅人和答辩委员会名单可以由 committee 环境生成,其中的 **committee** 可选参数可以使用 name 根据是有无指导小组设置合适的标题,比如

```
\begin{committee}[name={学位论文公开评阅人和答辩委员会名单}]
```
\**end**{committee}

...

答辩委员会名单中的表格使用 LaTeX 生成可能略麻烦, 也可以导入 Word 版转成的 PDF 文件,

```
\begin{committee}[file=figures/committee.pdf]
\end{committee}
```
#### <span id="page-11-2"></span>**4.5.2 授权说明**

**授权说明** 可选参数为扫描得到的 PDF 文件名,例如:

\copyrightpage

<mark>8 将签字扫描后授权文件 scan-copyright.pdf</mark> 替换原始页面

\copyrightpage[file=scan-copyright.pdf]

#### <span id="page-11-3"></span>**4.5.3 摘要**

#### **摘要正文**

**abstract** 摘要直接在正文中使用 abstract、abstract\* 环境生成。

```
abstract*
```
\**begin**{abstract} 摘要请写在这里... \**end**{abstract}

```
\begin{abstract*}
 Here comes the abstract in English...
\end{abstract*}
```
**关键词** 关键词需要使用 \thusetup 进行设置。关键词之间以西文逗号隔开,模板会自动调整为 要求的格式。关键词的设置只要在摘要环境结束前即可。

```
\thusetup{
  keywords = {关键词 1, 关键词 2},
  keywords* = \{keyword 1, keyword 2},
}
```
## **4.5.4 目录和索引表**

目录、插图、表格、公式和算法等索引命令分别如下,将其插入到期望的位置即可(带 \* 的命令表示对应的索引表不会出现在目录中):

\tableofcontents \listoffigures \listoffigures\* \listoftables \listoftables\* \listofequations

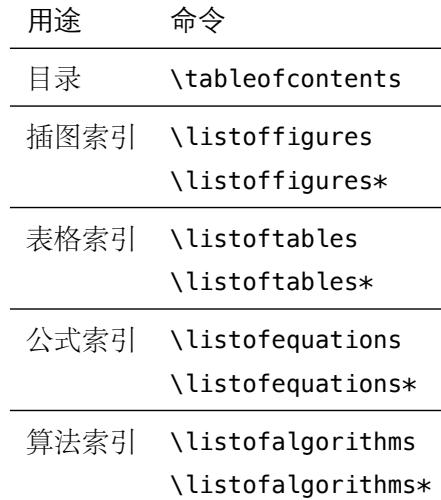

t**oc-chapter-style** 本科生《写作指南》关于目录章标题要求"目录从第1章开始,每章标题用黑体小四号字", 所以其中的西文和数字默认使用 Arial 字体, 跟正文的章标题一致。但是论文样例1的目录章 标题的西文和数字却使用了 Times。如果审查老师这样要求,需要在生成目录前设置

> \thusetup{  $toc-chapters-style = times,$ }

该选项只对本科生有效。

LATEX 默认支持插图和表格索引, 是通过 \caption 命令完成的, 因此它们必须出现在浮 动环境中,否则不被计数。

如果不想让某个表格或者图片出现在索引里面,那么请使用命令 \caption\*,这个命令不 会给表格编号,也就是出来的只有标题文字而没有"表 xx","图 xx",否则索引里面序号不连续 就显得不伦不类,这也是 LATFX 里星号命令默认的规则。

如果的确想让其编号,但又不想出现在索引中的话,目前模板暂不支持。

公式索引为本模板扩展,模板扩展了 amsmath 几个内部命令,使得公式编号样式和自动 索引功能非常方便。一般来说,你用到的所有数学环境编号都没问题了,这个可以参看示例文 档。如果你有个非常特殊的数学环境需要加入公式索引,那么请使用 \equcaption{⟨编号⟩}。 此命令表示 equation caption,带一个参数,即显示在索引中的编号。因为公式与图表不同, 我们很少给一个公式附加一个标题,之所以起这么个名字是因为图表就是通过 \caption 加入 索引的, \equcaption 完全就是为了生成公式列表, 不产生什么标题。

使用方法如下。假如有一个非 equation 数学环境 mymath,只要在其中写一句 \equcaption 就可以将它加入公式列表。

#### \**begin**{mymath}

\**label**{eq:emc2}\equcaption{\**ref**{eq:emc2}}  $E=mc^2$ \**end**{mymath}

mymath 中公式的编号需要自己来做。

同图表一样,附录中的公式有时也不希望它跟全文统一编号,而且不希望它出现在公式 索引中。目前的办法是利用 \tag\*{〈公式编号〉} 来解决。用法比较简单, 此处不再罗嗦, 实例 请参看示例文档附录 A 的前两个公式。

<sup>1</sup>此前发布在法学院网站,目前已经无公开可获得的链接。

#### **4.5.5 符号对照表**

denotation 主要符号表环境, 跟 description 类似, 使用方法参见示例文件。带一个可选参数, 用 来指定符号列的宽度(默认为 2.5cm)。

```
\begin{denotation}
 \item[E] 能量
 \item[m] 质量
 \item[c] 光速
\end{denotation}
```
如果默认符号列的宽度不满意,可以通过参数来调整:

```
\begin{denotation}[1.5cm] % 㔤㺥㢜 1.5cm
 \item[E] 能量
 \item[m] 质量
 \item[c] 光速
\end{denotation}
```
符号对照表的另外一种方法是调用 nomencl 宏包,需要在导言区设置:

```
\usepackage{nomencl}
```
\makenomenclature

然后在正文中任意位置使用 \nomenclature 声明需要添加到主要符号表的符号:

```
\nomenclature{$m$}{The mass of one angel}
```
最后使用 \printnomenclature 命令生成符号表。更详细的使用方法参见 nomencl 宏包的 文档。

#### **4.6 正文部分**

**4.6.1 图表编号**

**figure-number-separator** 研究生要求图表和公式的编号使用"."或"-"连接,模板默认使用句点"."。用户也可以通过 **table-number-separator** figure-number-separator、table-number-separator 等选项分别设置:

```
\thusetup{
  figure-number-separator = \{-\},
  table-number-separator = \{-\},
  equation-number-separator = \{-\},
}
```
**equation-number-separator**

**number-separator** 也可以使用number-separator 同时设置图、表、公式三项的编号连接符,比如 \thusetup{numberseparator =  $-\}$ .

> 本科生要求"附录中图、表、公式的编号,应与正文中的编号区分开",应理解为将章号改 变为附录对应的大写字母编号,连接符不宜改变。

#### **4.6.2 数学符号**

中文论文的数学符号默认遵循 GB/T 3102.11—1993《物理科学和技术中使用的数学符号》  $^2$ 。该标准参照采纳 ISO 31-11:1992  $^3$ , 但是与 TrX 默认的美国数学学会 (AMS) 的习惯有许

<span id="page-13-1"></span><sup>&</sup>lt;sup>2</sup>原 GB 3102.11-1993, 自 2017 年 3 月 23 日起, 该标准转为推荐性标准。

<sup>3</sup>目前已更新为 ISO 80000-2:2019。

多差异。这将在下文详细论述。

\thusetup{  $math-style = ISO$ , }

用户也可以逐项修改数学样式。

- 
- uppercase-greek 1. 大写希腊字母的正/斜体, 可选: italic、upright。有限增量符号 Δx 固定使用正体, 推荐 使用 \increment 表示。
- **less-than-or-equal** 2. 小于等于号和大于等于号的字形,可选:slanted、horizontal。这将控制 \le、\ge、\leq 和 \geq 的符号是"≤、≥"还是"≤、≥"。
	- **integral** 3. 积分号的正/斜体,可选:upright、slanted。该选项需要字体的支持,目前仅限 xits、stix、 libertinus 和 newcm。参考下文关于数学字体的选择。
	- **integral-limits** 4. 积分号上下限的位置,可选:true(在上下)、false(在右侧)。这个设置只影响行间公式, 行内公式统一居右侧,不受影响。
		-
	-
- **partial** 5. 偏微分符号的正/斜体,可选:upright、italic。
	- **math-ellipsis** 6. 省略号 \dots 的样式,可选:centered(按照中文的习惯固定居中)、lower 和 AMS(取决 于前后符号的位置)。其他的省略号命令如 \lots、\cdots 则不受影响。
		-
		- real-part 7. 实部 \Re 和虚部 \Im 的字体, 可选: roman 和 fraktur。

如果数学符号选择国标样式 math-style = GB,相当于设置了

\thusetup{

```
uppercase–greek = italic,less-than-or-equal = slanted,
integral = upright,
integral-limits = false,
partial = upright,
math-ellipsis = centered,
real-part = roman,
```
}

另外,国标的数学样式与 AMS 还有一些差异无法统一设置,需要用户在写作时进行处理。

- 1. 数学常数和特殊函数名用正体,如 π = 3.14 … ; i<sup>2</sup> = −1;e = lim<sub>n→∞</sub>  $\left(1 + \frac{1}{n}\right)$  $\frac{n}{\circ}$
- 2. 微分号使用正体, 比如 dy/ dx。
- 3. 向量、矩阵和张量用粗斜体(\symbf),如  $x$ 、 $\Sigma$ 、 $T$ 。

需要注意,上述关于数学符号风格的设置在设置数学字体(math-font)时才会生效。

**math-font** 模板使用默认使用 XITS Math 作为数学字体。用户也可以使用 math-font 选项切换其他数 学字体,可选: stix (STIX Two Math)、libertinus (Libertinus Math)、newcm (New Computer Modern Math)、lm(Latin Modern Math)。

其中 lm 和 newcm 的字形比较搭配 TeX 原生的 Computer Modern 字体, 但与《指南》要 求的西文字体 Times New Roman 并不搭配。可能会造成正文和公式中的数字字体不一致, 需 要谨慎使用。

以上字体都是 OpenType 格式的字体,需要配合 unicode-math 宏包使用。全部数学符号 的命令参考 unimath-symbols。注意,unicode-math 宏包与 amsfonts、amssymb、bm、mathrsfs、 upgreek 等宏包不兼容。模板作了处理,用户可以直接使用这些宏包的命令,如 \bm、\mathscr、 \uppi。

另外,模板还为 'math-font' 提供了传统的 Type 1 字体 newtx。该选项会调用 newtxmath 宏包。但是,如果西文字体已经使用了 OpenType 的 Times New Roman, 混用 Type 1 字体 可能会导致问题,尤其是使用 siunitx 宏包时。该选项还处于测试阶段,需要谨慎使用。

#### **4.6.3 定理环境**

ThuThesis 定义了常用的数学环境:

<span id="page-15-0"></span>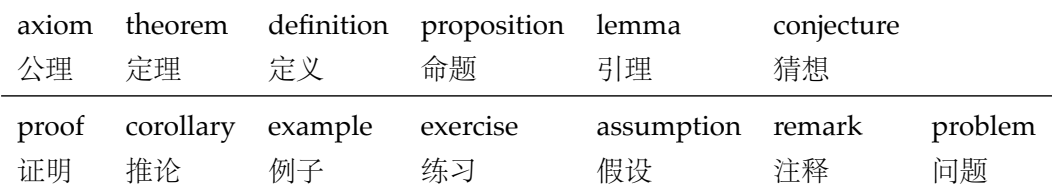

比如:

\**begin**{definition}

道千乘之国, 敬事而信, 节用而爱人, 使民以时。

\**end**{definition}

产生(自动编号):

定义 1.1 道千乘之国, 敬事而信, 节用而爱人, 使民以时。

列举出来的数学环境毕竟是有限的,如果想用胡说这样的数学环境,那么可以定义:

\newtheorem{nonsense}{胡说}[chapter]

然后这样使用:

\**begin**{nonsense} 契丹武士要来中原夺武林秘笈。—— 慕容博

\**end**{nonsense}

产生(自动编号):

胡说 1.1 契丹武士要来中原夺武林秘笈。——慕容博

#### **4.6.4 列表环境**

**enumerate description**

**itemize** 为了适合中文习惯,模板将这三个常用的列表环境用 enumitem 进行了纵向间距压缩。一 方面清除了多余空间,另一方面用户可以自己指定列表环境的样式(如标签符号,缩进等)。 细节请参看 enumitem 文档, 此处不再赘述。

#### <span id="page-15-1"></span>**4.6.5 引用方式**

<span id="page-15-2"></span>模板支持两种引用方式,分别为理工科常用的"顺序编码制"和文科常用的"著者-出版年 制"。使用者在设置参考文献表的格式(\bibliographystyle,见第 4.7.1 节)时,正文中引用 文献的标注会自动调整为对应的格式。

如果需要标出引文的页码,可以写在 \cite 的可选参数中,如 \cite[42]{knuth84}。

**顺序编码制** 顺序编码制的参考文献引用分为两种模式: \inlinecite 1. 上标模式, 比如"同样的工作有很多<sup>[1-2]</sup>……";

2. 正文模式,比如"文 [3] 中详细说明了⋯⋯"。

**cite-style** 用户可以将引用标注的格式设为正文模式:

```
\thusetup{
  cite-style = inline,
}
```
也可以使用 \inlinecite{⟨*key*⟩} 临时使用正文模式的引用标注。

**著者-出版年制** 著者-出版年制的参考文献引用有两种模式:

1. \citep:著者与年份均在括号中,比如"(Zhang, 2008)",同默认的 \cite 命令;

2. \citet:著者姓名作为正文的一部分,比如"Zhang (2008)";

另外,natbib 还提供了其他方便引用的命令,比如 \citeauthor、\citeyear 等,更多细 节参考 natbib 的文档。

## **4.7 其他部分**

#### **4.7.1 参考文献**

<span id="page-16-1"></span><span id="page-16-0"></span>参考文献通常可以使用 BIBTEX 或 biblatex 生成。BIBTEX 是 LaTeX 处理参考文献的传统的 方式,需要在使用 \bibliographystyle{⟨*style*⟩} 选择样式并用 \bibliography 设置 .bib 的 路径。然后使用 bibtex 对 .aux 文件进行编译得到 .bbl 文件。其中的参考文献表内容会在 后续编译时替换到 \bibliography 的位置。Biblatex 是较新的方式,需要在载入宏包时通过 style 选择样式, 在导言区使用 \addbibresource 声明数据库的路径, 并在输出参考文献表的 位置使用 \printbibliography 命令, 而且编译参考文献的命令需要换为 biber。这两种方式各 有优缺点,比如 BibTeX 无法对中文按照拼音排序,一些样式更新不够及时;Biblatex 运行较 缓慢,无法对多个参考文献表使用不同样式。用户需要根据实际选择合适的方式。

研究生要求的参考文献格式基于《信息与文献参考文献著录规则》(GB/T 7714—2015) 进行了少量改编(如英文姓名不使用全大写),可以选择"顺序编码制"和"著者-出版年制"。如 果使用 BibTeX 的方式, 需要在导言区载入 natbib 宏包并选择样式, 如:

 $%$ <sup>®</sup> 顺序编码制 \**usepackage**[sort]{natbib} \**bibliographystyle**{thuthesis-numeric}

#### 或

% 著者-出版年制 \**usepackage**{natbib} \**bibliographystyle**{thuthesis-author-year}

其中的 sort 选项会将同一处引用的多个文献编号严格按照顺序排序,这并非《写作指南》要 求,但是推荐使用。这里调用的样式由 gbt7714 的 .bst 进行了少量修改。

参考文献表采用"著者-出版年"制组织时,各篇文献首先按文种集中,然后按著者字顺和 出版年排列;中文文献可以按著者汉语拼音字顺排列,也可以按著者的笔画笔顺排列。但由 于 BIBTFX 功能的局限性, 无法自动获[取著者姓名](http://ctan.org/pkg/gbt7714)的拼音或笔画笔顺进行正确排序。一种解决 方法是在 .bib 数据库的中文文献的 key 域手动录入著者姓名的拼音,这比较适合中文文献数 量较少的情况,如:

```
@book{capital,
  author = {马克思 and 恩格斯},
  key = {mag} ke4 si1 & en1 ge2 si1},
  ...
}
```
另一种方式是使用 biblatex, 应在导言区设置

```
\usepackage[style=thuthesis-author-year]{biblatex}
\addbibresource{ref/refs.bib}
```
这里的样式由 biblatex-gb7714-2015 进行了少量改编,一些额外用法可以参考该宏包的文档。 注意 biblatex 跟 natbib 不兼容, 而且 \addbibresource 必须在导言区设置。输出参考文献表应 使用 \printbibliography 命令。

本科生要[求的中文参考文献格式](https://ctan.org/pkg/biblatex-gb7714-2015)严格遵从 GB/T 7714—2015,附录中调研报告的英文参 考文献可以自行选择合适的风格。但是 biblatex 不支持同一文档中使用不同的格式,所以只 能使用 BIBT<sub>E</sub>X:

```
% 本科生参考文献的著录格式
```

```
\usepackage[sort]{natbib}
```
\**bibliographystyle**{thuthesis-bachelor}

调研报告的参考文献需要选择与 natbib 兼容的样式。

本科生外文系要求使用 APA 或 MLA。APA 的 BibTeX 样式由 apacite 宏包提供,需要在 导言区调用:

```
\usepackage[natbibapa]{apacite}
\bibliographystyle{apacite}
```
其中 natbibapa 会调用 natbib 来处理引用,这也是宏包推荐的用法。注意目前的 apacite 只支持 到 APA 第 6 版。更推荐使用已经更新到 APA 第 7 版的 biblatex-apa:

```
\usepackage[style=apa]{biblatex}
\addbibresource{refs-apa.bib}
```
注意,如果参考文献中引用了中文文献的话,这两种方法都不能正确调整格式,需要手动进行 修改 .bbl 文件的内容,这时 BibTeX 比 biblatex 更简单些。

BibTeX 没有用于 MLA 的样式, 所以对于 MLA 只能使用 biblatex:

```
\usepackage[style=mla-new]{biblatex}
\addbibresource{refs-apa.bib}
```
注意这里 mla-new 对应于 MLA 第 8 版的格式, mla 是第 7 版的。

#### **4.7.2 致谢**

 $\ddotsc$ 

**acknowledgements** 把致谢做成一个环境更好一些,直接往里面写感谢的话就可以啦。

<span id="page-17-0"></span>\**begin**{acknowledgements}

```
还要特别感谢 \thuthesis{} 节省了论文排版时间!
```

```
\end{acknowledgements}
```
#### **4.7.3 声明**

直接使用 \statement 命令可以编译生成声明页。如果要插入扫描后的声明页,将可选参 \statement 数指定为扫描后的 PDF 文件名, 例如:

<span id="page-18-0"></span>\statement[file=scan-statement.pdf]

由于本科生的打印版和电子版有空白页的差别,声明的页码可能不同。所以编译生成声 明页时默认不加页脚(empty),在签字后插入扫描页时再补上页脚(plain),防止页码冲突。研 究生不存在空白页的问题,在编译生成声明时默认加页眉页脚(plain),而插入扫描版时不再 重复(empty)。

声明的页眉页脚也可以通过 page-style 参数手动控制,比如编译生成时固定不加页眉页 脚:

```
\statement[page-style=empty]
```
插入扫描版声明补上页眉页脚:

```
\statement[file=scan-statement.pdf, page-style=plain]
```
#### **4.7.4 附录**

附录由 \appendix 命令开启,然后像正文一样书写。

```
\appendix
\chapter{...}
...
```
**toc-depth** 一些院系要求目录中只出现附录的章标题,不出现附录中的一级、二级节标题。模板默认 如此设置,用户也可以在 \appendix 命令后手动控制加入目录的标题层级,其中 0 表示章标 题,1 表示一级节标题,以此类推。

```
\appendix
\thusetup{toc-depth=0} % 目录只出现章标题
```
**survey** 本科生《写作指南》要求附录 A 为外文资料的调研阅读报告或书面翻译,二者择一。调研 **translation** 报告(或书面翻译)的题目和参考文献是独立于论文的,相当一篇独立的小文章,所以模板相 应定义了 survey 和 translation。在这两个环境内部可以像论文正文一样使用标题和参考文 献的命令,但不会影响外部。但是需要使用 BIBTEX 对 \*-survey.aux 或者 \*-translation.aux 进行编译,才能生成参考文献(见 3.3.3 节)。如果使用 latexmk,则无需额外处理。

> 同时,阅读报告默认切换书写语言为英语,书面翻译默认切换为中文。如有需要,可以通 过 \thusetup 的 language 参数再次更改。

```
\begin{survey}
 \title{...}
 \maketitle
 \tableofcontents
 ... \cite{...} % 报告内容及其引用
 \bibliographystyle{...}
 \bibliography{...} % 报告的参考文献
\end{survey}
```
"书面翻译对应的原文索引"区别于译文的参考文献,需要使用 translation-index 环境, 另外需要使用 BIBTFX 编译 \*-index.aux, latexmk 同样会自动处理。

```
\begin{translation}
  ... \cite{...} % 书面翻译内容及其引用
  \bibliographystyle{...}
 \bibliography{...} % 书面翻译的参考文献
 \begin{translation-index}
   \nocite{...}
   \bibliographystyle{...}
   \bibliography{...} % 书面翻译对应的原文索引
  \end{translation-index}
\end{translation}
```
### <span id="page-19-0"></span>**4.7.5 个人简历、在学期间完成的相关学术成果**

**resume** 研究生的标题为"个人简历、在学期间完成的相关学术成果",本科生的标题为"在学期间 参加课题的研究成果"或"PUBLICATIONS"。

achievements 本章的其他标题同样使用 \section\*, \subsection\* 等命令生成, 研究成果用 achievements 环境罗列。

```
\begin{resume}
  \section*{个人简历}
  ¬¬
  \section*{在学期间宗成的相关学术成果}
  \subsection*{学术论文}
  \begin{achievements}
    \tilde{\mathbf{t}}\tilde{\mathbf{t}}\end{achievements}
  \subsection*{专利}
  \begin{achievements}
    \left\{ \right\} \cdots\tilde{\mathbf{t}}\end{achievements}
\end{resume}
```
## **4.7.6 综合论文训练记录表**

本科生需要在最后附上综合论文训练记录表,可以用如下命令:

\record{file=scan-record.pdf}

## <span id="page-19-1"></span>**4.8 书脊**

生成装订的书脊,为竖排格式。内容默认使用论文的标题和作者。可以设置 spine-title 和 \spine spine-author 来修改。

**spine-font spine-title** 博士论文的书脊字体默认为三号字,硕士的为小三号。本科生要求字体大小根据论文的 薄厚而定,可以使用 spine-font 设置字号。

**spine-author**

\record

```
\thusetup{
 spine-font = {\zeta\spine-title = {书脊的标题},
 spine-author = {书脊的作者姓名},
}
```
由于 Fandol 字体在 XqIEX 中的竖排存在一些问题, 如果书脊使用的字体是 Fandol 仿宋 (fontset 为 fandol 或者 ubuntu 时),则它**必须作为独立文件生成**,否则可能导致后续内容文 字方向错乱的问题。

**include-spine** 一些院系要求把书脊插进论文里,需要在 \maketitle 前设置。

```
\thusetup{
  include-spine = true,
}
```
打开此选项后,书籍会出现在中文封面后面的第一个空白页。如果有英文封面,则在英文封面 之前。如果需要书籍出现在其他位置,请手工使用 \spine 生成,不要使用此命令。

在使用 Fandol 仿宋时, 如果打开 include-spine 选项, 模板将使用 \write18 来生成独立 的 spine.tex, 并调用 XgLATEX 进行排版后插入论文中。在这种情况下, 请确保编译时打开了 shell escape 功能, 或者在论文目录下放置编译完成的 spine.pdf, 否则编译将因为无法正常 生成书脊而失败。

# **5 致谢**

<span id="page-20-0"></span>感谢这些年来一直陪伴 ThuThesis 成长的新老同学! 欢迎各位到 ThuThesis GitHub 主页贡献!

# **6 Change[log](http://github.com/tuna/thuthesis/)**

<span id="page-20-1"></span>此处记载了 ThuThesis 中所有值得留意的改动, 格式参照 Keep a Changelog。 点击版本号即可在 GitHub 上查看相邻版本间的代码变动。

## **Unreleased**

## **v7.3.0 - 2022-05-17**

## **[Added](https://github.com/tuna/thuthesis/compare/v7.3.0...HEAD)**

[•](https://github.com/tuna/thuthesis/compare/v7.2.4...v7.3.0) 新增 LuaTeX 支持(试验性)(#771)。

- 研究生英文版目录中的标签分[隔符由](https://github.com/tuna/thuthesis/issues/771) \quad 改为空格(#759)。
- 研究生英文版章节标题的标签分隔符由 \quad 改为空格(#759)。
- 研究生英文封面的"Submitted"改为小写,同步《指南》2022 年 5 月版的修改。
- 更改示例文档中 longtable 的"续表"标题格式,同步《指[南》](https://github.com/tuna/thuthesis/discussions/759)2021 年 6 月版的修改(#766)。

## **Fixed**

- 修正英文版研究成果的格式(#755)。
- 修复脚注内容可能跨页的问题(#778)。

#### **v7.2.4 - 2022-03-19**

#### **Added**

- [•](https://github.com/tuna/thuthesis/compare/v7.2.3...v7.2.4) 增加警告提醒本科生将附录置于声明后(#682)。
- 增加警告提醒本科生将插图索引和表格索引置于正文后。
- 本科生的 \listoffiguresandtables 改为分开的插图索引和表格索引。

#### **Changed**

- 本科生的"答辩委员会名单"、"指导教师/小组学术评语"和"答辩委员会决议书"改为不输 出内容(#688)。
- 研究生和博后不再默认载入 bibunits(#710)。
- 参考文献表中预印本的文献类型标识改为"A"。
- 允许多[行页眉\(](https://github.com/tuna/thuthesis/issues/688)#735)。

#### **Fixed**

- 修复本科生"使[用授权](https://github.com/tuna/thuthesis/issues/735)说明"中"日期"后缺失的冒号(#679)。
- 修复 TikZ 的 external 库与 pdfpages 的兼容性问题(#693)。
- 参考文献表中专利文献使用 address/lcoation 输出专利国别。
- 修正一章内脚注数量超过 10 个时的报错问题,改为[警告\(](https://github.com/tuna/thuthesis/issues/679)#742)。

#### **Removed**

• 去掉了 siunitx 的 inter-unit-product 设置。

#### **v7.2.3 - 2021-05-31**

#### **Changed**

[•](https://github.com/tuna/thuthesis/compare/v7.2.2...v7.2.3) 中文模板的公式编号改为中文括号(#287)。

#### **Fixed**

- 修正硕士论文书脊的字号(#647)。
- 修正本科生附录(调研和翻译)的目录在 TeX Live 2019 前无法生成的问题 (#659)。
- 修正本科生主要符号表的标题(#661)。

## **v7.2.2 - 2021-04-03**

#### **Changed**

● 修改授权说明的内容和格式, 同 2020 年 12 月版 Word 模板一致 (#625)。

- 参考文献的页码前与冒号之间加上空格,同步 2021 年 3 月版《指南》的格式修改(#629)。
- 著者-出版年制参考文献表的著者姓名与年份之间改为逗号。

## **Fixed**

- 修正图表等浮动体与文字之间的距离(#614、#617)。
- 修正表格、算法等浮动体的行距(#619)。
- 修正了上标式引用后与中文之间多余的空格(#624)。
- 修正了参考文献的姓名或年份中含有中[括号时](https://github.com/tuna/thuthesis/issues/614)[的引用](https://github.com/tuna/thuthesis/issues/617)错误(#630)。

## **v7.2.1 - 2021-03-21**

## **Added**

[•](https://github.com/tuna/thuthesis/compare/v7.2.0...v7.2.1) 在文档中添加更多关于数学公式样式的说明。

## **Changed**

• 允许控制研究生的声明页是否添加页眉页脚。

## **Fixed**

- 调整文字与图表等浮动体之间的距离(#614)。
- 修复一些字体选择相关的问题。

# **v7.2.0 - 2021-03-12**

## **Added**

- [•](https://github.com/tuna/thuthesis/compare/v7.1.0...v7.2.0) 新增英文版写作指南要求的格式。
- 新增选题报告的格式(#579)。
- 新增 figure-number-sepatator 等选项设置图表编号的连接符。
- 新增数学符号字体风格选项 math-style。
- 新增选项控制数学字[体风格的](https://github.com/tuna/thuthesis/issues/579)细节:uppercase-greek、less-than-or-equal、integral、 integral-limits、partial 和 math-ellipsis。
- 新增数学字体试验性选项 math-font = newtx。

## **Changed**

- 研究生的声明页默认加上页眉和页码,不受 page-style 的控制(#574)。
- 取消图表标题的悬挂缩进(#589)。
- 英文封面的联合导师改为"Co-supervisor"。
- 联合导师的 key 改为 co-supervisor,同英文版模板一致。

## **Fixed**

- 修正 longtable 宏包的配置(#584)。
- 修正本科生的"目录"、"声明"和"致谢"等标题中的空白(#591)。
- 修正参考文献的格式,取消页码与前面冒号之间的空格。
- 修正中文封面的字距。

## **v7.1.0 - 2020-10-14**

#### **Changed**

- [•](https://github.com/tuna/thuthesis/compare/v7.0.0...v7.1.0) 更新摘要的标题格式(研究生 2020-09-18 版)。
- 更新目录的格式(研究生 2020-09-18 版)。
- 图表浮动体的位置参数默认为 h。
- 更新示例文档。

#### **Fixed**

- 修正"keywords"的拼写。
- 修正授权使用说明的内容。
- 修正授伪粗字体的粗度。
- 修正 \small 等字号命令的行距。
- 修正数学公式前后的距离。
- 修正个人简历和学术成果的格式。
- 修正图表标题的行距。
- 禁止同一条参考文献中间分页。
- 修正脚注的行距和缩进距离。

## **v7.0.0 - 2020-09-09**

#### **Changed**

- [•](https://github.com/tuna/thuthesis/compare/v6.1.3...v7.0.0) 更新 2020 年版目录、插图和附表清单的格式。
- 更新 2020 年版使用授权说明的内容。
- 更新 2020 年版参考文献表的格式。

#### **Added**

- 新增 2020 年版"答辩委员会名单"页。
- 新增 biblatex 支持。
- 新增本科生外文系格式的支持。

#### **Fixed**

- 修正本科生密级的字体。
- 修正表格的默认字号。
- 修正参考文献表的行距和段前段后间距。
- 修正 \citep 数字式引用的页码位置。
- 修改摘要中关键词的格式。
- 修正封面的语言切换。

#### **v6.1.3 - 2020-07-09**

### **Added**

[•](https://github.com/tuna/thuthesis/compare/v6.1.2...v6.1.3) 新增选项 statement-page-style = empty / plain 同时控制声明的页眉和页脚。

## **Fixed**

- \record 命令中,如果 output 配置为 print,则强制进行 \cleardoublepage,保证记 录表独立成页。
- 修正了在导言区设置论文主要语言无效的问题(#560)。
- 修正了研究生插入扫描版声明页时的页眉。

## **Deprecated**

• 选项 statement-page-number 已过时。

## **v6.1.2 - 2020-06-14**

## **Changed**

- [•](https://github.com/tuna/thuthesis/compare/v6.1.1...v6.1.2) \statement 和 \copyrightpage 命令都会在 PDF 中生成相应位置的书签。
- \statement 命令编译生成声明页默认不含页码。
- \statement[xxx.pdf] 插入扫描页时在页脚生成页码,以解决打印版与电子版页码不一 致的情况。
- 使用 l3build 编译的版本,在提交到 CTAN 时提供 TDS 结构,以解决编译时 tsinghuaname-bachelor.pdf 找不到的问题。

## **Added**

- 添加 \record 命令用于本科生插入综合论文训练记录表,同时在 PDF 中生成对应书签。
- 添加选项 statement-page-number 控制编译声明页时是否含页码。

## **Fixed**

• 修正示例代码中关于 \statement 的 typo。

## **v6.1.1 - 2020-06-12**

- [•](https://github.com/tuna/thuthesis/compare/v6.1.0...v6.1.1) 书脊中的西文不再需要调整高度。
- 修改预生成的隶书版本本科生封面学校名称的文件名为 tsinghua-name-bachelor.pdf, 不再尝试使用系统字体生成。
- 将论文示例的文件名更改为 thuthesis-example.tex / pdf,以符合 CTAN 的要求。

## **Added**

- 添加选项 include-spine,允许在正文中插入书脊页(#551)。
- 添加选项 spine-title、spine-author 控制书脊的内容。
- 添加选项 spine-font 控制书脊的字号。
- 添加选项 output 选择输出格式为打印版或用于提交的[电子版](https://github.com/tuna/thuthesis/issues/551)(#553)。

## **Fixed**

- 修正书脊的格式。
- 修复文档中 Changelog 的格式问题。

#### **v6.1.0 - 2020-06-08**

## **Changed**

- [•](https://github.com/tuna/thuthesis/compare/v6.0.2...v6.1.0) 在 translation 环境中使用 \bibliography 改为生成参考文献,对应的原文索引改为 translation-index 环境(#529)。
- 附录的图、表不再加入索引。
- 使用 threeparttable 示例表内脚注。
- 本科生的目录章标题的西文[字母和](https://github.com/tuna/thuthesis/issues/529)数字默认使用 Arial(#542)。
- GitHub repo 所有者更改为清华大学 TUNA 协会。
- 接管 ctex 的 fontset 选项,允许更灵活的字体配置(#498)。

## **Fixed**

- 本科生附录的调研报告使用英文(#479)。
- 修正本科生附录的 algorithm 和 listings 环境的编号格式。
- 研究生的"使用授权说明"增加一空白页(#504)。
- 修正 publication 列表行距问题([#507](https://github.com/tuna/thuthesis/issues/479))。
- 修正研究生目录的行距。
- 调整本科生封面有辅导教师、联合指导[教师时](https://github.com/tuna/thuthesis/issues/504)的格式(#522, #537)。
- 修正本科生封面日期的字体(#532[\)。](https://github.com/tuna/thuthesis/issues/507)
- 设置三线表横线的默认粗度。
- 修正文档中关于本科生学科(专业)名称的说明。
- 允许用户使用文档类选项 ope[nrigh](https://github.com/tuna/thuthesis/issues/532)t。
- 修正本科生的"单设一页"格式(#545)。
- 研究生的正文 (main matter) 起始于奇数页。

## **Added**

- 允许使用边注。
- 新增 amsthm 支持。
- 支持单个关键词设置样式。
- 在 survey 和 translation 环境中生成独立目录。
- 添加选项 toc-chapter-style 控制本科生的目录章标题的西文字体。

#### **v6.0.2 - 2020-02-23**

## **Fixed**

- [•](https://github.com/tuna/thuthesis/compare/v6.0.1...v6.0.2) 修复图表公式目录内容缺失(#467)。
- 修复 Github Actions 执行 l3build check 问题。
- 文本模式使用 \checkmark。

## **Added**

• 补充 PDF 元信息:文档标题,语言。

#### **Changed**

- 补充"著者-出版年"引用命令使用方法。
- 使用 xeCJKfntef 替换 CJKfntef。

## **v6.0.1 - 2020-02-03**

#### **Changed**

- [•](https://github.com/tuna/thuthesis/compare/v6.0.0...v6.0.1) 更新文档。
- 更新 bib 测试用例。

## **Fixed**

- 修复 PDF 目录层级问题(#457)。
- 修复 PDF 中章节连接问题(#453)。

#### **v6.0.0 - 2020-01-06**

## **Added**

- [•](https://github.com/tuna/thuthesis/compare/v5.5.2...v6.0.0) 新增 survey(调研阅读报告)和 translation(书面翻译)环境用于本科生的附录,其 中的参考文献引用独立于论文正文(#343)。
- 新增论文语言选项。
- 增加 l3build 测试。

- 重新设计 \thusetup 的接口。
- 指导教师的姓名和职称用英文逗号分开(#424)。
- 重新设计封面(题名页)。
- \makecover 拆分为 \maketitle、\copyrightpage。
- 中英文摘分别用 abstract、abstract\* [环境生](https://github.com/tuna/thuthesis/issues/424)成。
- 附录使用 \appendix 命令开始,不再使用 appendix 环境。
- 修改 shuji 为 spine。
- 修改 acknowledgement 为 acknowledgements。
- 从 travis 切换到 github actions。
- 更改日志从 thuthesis.dtx 挪到 CHANGELOG.md。
- 整理 Makefile,便于日常使用。

## **Removed**

- 移除 secret 选项。
- 移除 translationbib 环境。
- 移除 tocarialchapter、tocarialchapterentry 和 tocarialchapterpage 选项。
- 只保留 xelatex 编译方式。

## **Fixed**

- 修正本科生的文献引用样式。
- 修正本科生目录章标题的字体。
- 处理 hyperref 与 unicode-math 的兼容性问题。

## **v5.5.2 - 2019-04-21**

#### **Changed**

[•](https://github.com/tuna/thuthesis/compare/v5.5.1...v5.5.2) 使用 XITS 数学字体。

## **v5.5.1 - 2019-04-16**

#### **Changed**

[•](https://github.com/tuna/thuthesis/compare/v5.5.0...v5.5.1) \thu@textcircled: 修复 minipage 中 footnote 编号问题。

## **v5.5.0 - 2019-03-15**

## **Changed**

- [•](https://github.com/tuna/thuthesis/compare/v5.4.5...v5.5.0) 增加选项使用英文模板。
- 使用 unicode-math 处理数学字体。
- Windows 的中文字体开启伪粗。
- \thu@textcircled: 去掉 pifootnote 选项。
- 移除 cfg 文件。
- 修正图表标题与文字之间的距离。
- \thu@first@titlepage: 修正博士后封面的格式。
- 增加 nomencl 宏包的支持。

## **v5.4.5 - 2018-05-17**

## **Changed**

[•](https://github.com/tuna/thuthesis/compare/v5.4.4...v5.4.5) \normalsize: 调整公式和正文间距。

## **v5.4.4 - 2018-04-22**

## **Changed**

- [•](https://github.com/tuna/thuthesis/compare/v5.4.2...v5.4.4) 删除 arialtitle,所有论文格式都一样。
- 让目录中的引用不影响正文中引用序号。
- 参考文献列表的页码使用 hyphen 取代 en dash。
- 参考文献标号左对齐。
- 允许连续两个文献引用使用连接号。

## **v5.4.2 - 2017-12-18**

## **Changed**

- [•](https://github.com/tuna/thuthesis/compare/v5.4.1...v5.4.2) 删除 \pozhehao。
- 使用 degree 取代 type 选项。

## **v5.4.1 - 2017-12-04**

#### **Changed**

[•](https://github.com/tuna/thuthesis/compare/v5.4.0...v5.4.1) bst 在 ctan 上不分路径,故加前缀。

## **v5.4.0 - 2017-12-3**

#### **Changed**

- [•](https://github.com/tuna/thuthesis/compare/v5.3.2...v5.4.0) 基于 natbib 的环境调整距离兼容性更好。
- \bibliographystyle{<newbib>} will cause \bibstyle@newbib to be called on THE NEXT LATEX RUN (via the aux file).

## **v5.3.2 - 2017-05-01**

## **Changed**

[•](https://github.com/tuna/thuthesis/compare/v5.3.1...v5.3.2) 定理环境格式设置(环境标题和环境正文字体设置)统一放置到.cfg 文件中。

## **v5.3.1 - 2016-03-20**

## **Changed**

- [•](https://github.com/tuna/thuthesis/compare/v5.3.0...v5.3.1) 使用 CTeX 默认中文字体配置,支持不同引擎。
- ctex 默认加载 CJKspace。
- 几乎没人主动安装 Arial 字体。

## **v5.3.0 - 2016-03-11**

## **Changed**

[•](https://github.com/tuna/thuthesis/compare/v5.2.3...v5.3.0) 更新到研究生院 2016.3 指南。

## **v5.2.3 - 2016-02-13**

#### **Changed**

- [•](https://github.com/tuna/thuthesis/compare/v5.2.2...v5.2.3) \thu@def@fontsize: 改写字体定义命令。
- 安全注释本科公式部分。

## **v5.2.2 - 2016-02-01**

## **Changed**

- [•](https://github.com/tuna/thuthesis/compare/v5.2.1...v5.2.2) 不希望 newtx 修改 \@makefnmark。
- 利用 environ 的 \Collect@Body。
- 目录中标题和页码都是链接。
- \thu@textcircled: 脚注编号每页允许至多 9 个。
- 基于 footmisc 来设置不同位置 footnote marker 样式。
- \tableofcontents: 用 \patchcmd 修改 \@dottedtocline。
- 用 environ 封装的 \Collect@Body。

## **v5.2.1 - 2016-01-14**

## **Changed**

- [•](https://github.com/tuna/thuthesis/compare/v5.2.0...v5.2.1) 使用 newtx 替换 txfonts。
- 使用 newtx 字体。
- denotation: 利用 enumitem 改造环境定义,更直观。
- acknowledgement: 用 acknowledgement 替换 ack。

## **v5.2.0 - 2016-01-11**

## **Changed**

- [•](https://github.com/tuna/thuthesis/compare/v5.1.0...v5.2.0) \title: 增加 \title 排版翻译标题。
- translationbib: 增加翻译文献环境 translationbib。
- \publicationskip: 增加 \publicationskip。

## **v5.1.0 - 2015-12-27**

## **Changed**

- [•](https://github.com/tuna/thuthesis/compare/v5.0.0...v5.1.0) \thusetup: 通过 \thusetup 统一设置封面信息。
- \thu@first@titlepage: 利用 CJKfilltwosides 优化封面排版。
- \thu@first@titlepage: 修改联合指导教师显示问题。

## **v5.0.0 - 2015-12-21**

## **Changed**

[•](https://github.com/tuna/thuthesis/compare/v4.8.1...v5.0.0) 使用 kvoptions 简化选项 type。

- norggedbottom 选项修改为 raggedbottom。
- 删除 paralist 选项。
- 固定字体设置,同时改善与 ctex 兼容性。
- 不再将页面尺寸写入 dvi,因为已不支持 dvips, 而该方案会使得在使用 tikzexternalize 时外部 PDF 图片 BBox 不对。
- 用 geometry 简化设置。
- \ps@thu@headings: 利用 fancyhdr 设置页眉页脚。
- 修正定理字样为黑体(#104)。
- 本科附录图表编号用-不用.(如图 A-1,表 A-2)。
- 用 \ctexset 来设置,替换复杂的 \@startsection。
- 修正章节间距问题(#57[\)。](https://github.com/tuna/thuthesis/issues/104)
- 硕士博士论文目录只出现到第 3 级标题即可。其他未明确要求。
- \tableofcontents: 修正学位论文中目录里节前缩进(#103)。
- \makecover: 使用 p[dfpag](https://github.com/tuna/thuthesis/issues/57)es 宏包支持本硕博论文授权说明扫描版(#36)。
- acknowledgement: 使用 pdfpages 宏包支持本硕博论文声明扫描版(#36)。
- \inlinecite: 用 \inlinecite 替换 \onlinecite。为[保证兼](https://github.com/tuna/thuthesis/issues/103)容性,\onlinecite 会保留。
- achievements: 博士后就不提在学期间了,不合适(#100)。
- achievements: 让简历部分更符合格式指南和示例文件(#122)。
- \shuji: 扩展 \shuji[< 标题 >][< 作者 >]。

## **v4.8.1 - 2014-12-09**

## **Changed**

[•](https://github.com/tuna/thuthesis/compare/v4.8...v4.8.1) 按照 CTAN 的要求整理一下文件。

## **v4.8 - 2014-11-25**

## **Changed**

- [•](https://github.com/tuna/thuthesis/compare/v4.7...v4.8) no need to load indentfirst directly since we use ctex.
- 内部调用 ctex 宏包,自动检测编译引擎。
- dvips method is deprecated. We ask their users to load it manually.
- reset baselinestretch after ctex's change.
- 好几年累积的一些更新,最重要的是切换到 CTeX。
- v4.7 曾经想发布,但是一直没有做,于是就被跳过了,算是造一个段子吧。
- 增加 noraggedbottom 选项。
- 添加 nocap 选项,恢复默认标题样式,模板会进一步定制。
- no need to load amssymb since we use txfonts.
- 在 CJK 模式下用 CJKspace 保留中英文间空格。

# **v4.7 - 2012-06-12**

## **Changed**

● 去掉 hypernat 依赖, hyperref 和 natbib 可以很好配合了。

- 修改本科生页脚间距与样例基本一致。
- \ps@thu@headings: 本科页码用小五号字。
- 修正本科生作者信息名称。
- 本科生关键字也用分号分割了。
- \thu@first@titlepage: 硕士中文封面不再需要英文标题。
- \thu@first@titlepage: 本科生题目下划线长度自动适应字数。
- \thu@doctor@engcover: 硕士生新增英文封面。
- \makecover: 硕士论文也需要英文封面。
- \thu@makeabstract: Bachelor sample uses Keywords w/o space -\_-

# **v4.6 - 2011-10-22**

# **Changed**

- [•](https://github.com/tuna/thuthesis/compare/v4.5.2...v4.6) 增加博士后文档部分。
- 使用手册更新。
- 增加 postdoctor 选项。
- 增加博士后相关指令。
- 增加博士后相关配置。
- \thu@first@titlepage: 增加博士后封面。
- \makecover: 博士后报告无授权说明。
- resume: 支持可选参数,自己定义简历章节标题。

# **v4.5.2 - 2010-09-19**

# **Changed**

- [•](https://github.com/tuna/thuthesis/compare/v4.5.1...v4.5.2) 研究生页面边距由 3.2cm 改为 3cm。
- 本科论文日期具体到日。
- \makecover: 本科封面和授权说明之间不要空白页。
- \thu@makeabstract: 本科论文摘要亦无需右开。
- acknowledgement: 研究生论文的致谢和声明终于分开了。

# **v4.5.1 - 2009-01-06**

# **Changed**

- [•](https://github.com/tuna/thuthesis/compare/v4.5...v4.5.1) 太好了,不用处理 longtable 的 \caption 了。
- \listoftables\*: 更优雅的插图/表格索引,避免跟 caption 包冲突。\thu@listof 相应 修改。

# **v4.5 - 2009-01-04**

- [•](https://github.com/tuna/thuthesis/compare/v4.4.4...v4.5) 加入 XeTeX 支持,需要 xeCJK。
- 彻底转向 UTF-8,并支持 XeLaTeX。
- 增加 xetex, pdftex 选项。
- \shuji: 简化代码,同时支持 XeLaTeX。

## **v4.4.4 - 2008-06-12**

#### **Changed**

[•](https://github.com/tuna/thuthesis/compare/v4.4.3...v4.4.4) 修复了一个从 v4.3 升级到 v4.4 过程中的丢失公式索引的 bug, 原修改代码保留备忘。

## **v4.4.3 - 2008-06-09**

#### **Changed**

- [•](https://github.com/tuna/thuthesis/compare/v4.4.2...v4.4.3) \thu@first@titlepage: 修改本科生论文封面格式以符合新样例。
- \thu@first@titlepage: 修改本科生论文封面日期格式以符合新样例。

#### **v4.4.2 - 2008-06-07**

#### **Changed**

- [•](https://github.com/tuna/thuthesis/compare/v4.4...v4.4.2) 本科生格式终于也开始用空格作为关键字分隔符了。
- 本科生签名之间距离改为 \hskip1em。
- \thu@authorization@mk: 修改本科生的授权部分,按照 2008 年的新样例。
- \thu@makeabstract: 本科生格式中文关键词采用首行缩进且无悬挂缩进。
- \thu@makeabstract: Bachelor English abstract format requires indent and no hangindent.

#### **v4.4 - 2008-06-18**

#### **Changed**

- [•](https://github.com/tuna/thuthesis/compare/v4.3...v4.4) 修复网址断字。
- \backmatter: 本科正文后的页码延续前面的阿拉伯数字,不再用罗马数字。
- \backmatter: 本科取消了所有页眉。
- 本科论文终于去掉了**公式**二字。
- 调整段前距为 -20bp 而不是原来的 -24bp。
- 修改本科生模板的二级节标题为小四而不是半小四。
- 调整段前距为 -12bp 而不是原来的 -16bp。
- 调整段前距为 -12bp 而不是原来的 -16bp。
- \tableofcontents: 本科生目录字号改回\xiaosi[<1.8>]。
- \tableofcontents: 本科生目录缩进要求不同。
- \tableofcontents: 本科章目录项一直用黑体(Arial)。

## **v4.3 - 2008-03-11**

#### **Changed**

[•](https://github.com/tuna/thuthesis/compare/v4.2...v4.3) 子图引用时加括号。

#### **v4.2 - 2008-03-07**

#### **Changed**

- [•](https://github.com/tuna/thuthesis/compare/v4.0...v4.2) \eqref 加括号。
- 调整证明环境的编号和结尾的方块。
- \thu@doctor@engcover: 博士英文封面补充联合导师。

## **v4.0 - 2007-11-08**

#### **Changed**

- [•](https://github.com/tuna/thuthesis/compare/v3.1...v4.0) \tableofcontents: 本科研究生目录字号行距都不同。
- **内部**密级前面终究还是不要五角星了。
- \thu@authorization@mk: 研究生的授权部分调整了一下,不知道老师为什么总爱修改 那些无关紧要的格式,郁闷。感谢 PMHT@newsmth 的认真比对。

#### **v3.1 - 2007-10-09**

#### **Changed**

- [•](https://github.com/tuna/thuthesis/compare/v3.0...v3.1) 本科的目录又不要 arial 字体了。
- replace mathptmx with txfonts.
- 英文摘要标题要搞特殊化。
- 博士论文目录只出现到第 3 级标题即可。
- \thu@def@term: 重新定义摘要为环境,long 选项不需要了。
- 重新定义摘要成为环境。
- 增强的关键词命令。
- 去掉配置文件中的 \hfill。
- **内部**密级前面要五角星了。
- \thu@first@titlepage: 重新放置封面表格的提示元素。
- \thu@makeabstract: 研究生关键词不再沉底。

## **v3.0 - 2007-05-13**

- [•](https://github.com/tuna/thuthesis/compare/v2.6.4...v3.0) 不用专门为本科论文生成"**提交**"版本了。
- 没有了综合论文训练页面,很多本科论文专用命令就消失了。
- 删除 submit 选项。
- 本科公式又要取消全文统一编号了。
- \tableofcontents: 缩小目录中标题与页码之间**点**之间的距离。
- \makecover: 本科论文评语取消。
- \makecover: 本科论文授权图片扫描取消。
- \makecover: 本科综合论文训练在电子版中取消。
- \thu@makeabstract: **Key words** but not **Keywords**. What are you doing?
- acknowledgement: 本科论文声明部分图片扫描取消。

#### **v2.6.4 - 2006-10-23**

#### **Changed**

- [•](https://github.com/tuna/thuthesis/compare/v2.6.3...v2.6.4) 增加 neverdecrease 选项。
- \thu@makeabstract: **Keywords** but not **Key words**.
- \listoftables\*: 增加 \listoffigures\*,\listoftables\*。
- \listofequations\*: 增加 \listofequations\*。
- 调整参考文献标签宽度,使得条目增多时仍能对齐。

#### **v2.6.3 - 2006-07-01**

## **Changed**

- [•](https://github.com/tuna/thuthesis/compare/v2.6.2...v2.6.3) \thu@makeabstract: 为本科正确设置目录及以后的页码。
- acknowledgement: 重画双虚线,自适应页面宽度。

#### **v2.6.2 - 2006-06-20**

#### **Changed**

- [•](https://github.com/tuna/thuthesis/compare/v2.6.1...v2.6.2) 改正 groupmembers 的拼写错误。
- 去掉 paralist 的 newitem 和 newenum 选项,因为默认是打开的。
- \thu@def@fontsize: 引入此命令重新定义字号。
- 根据不同论文格式显示不同公式编号,并自动加入索引。
- 增加问题和猜想两个数学环境。
- \thu@def@term: 引入 \thu@def@term 定义封面命令。
- \thu@first@titlepage: 如果本科生没有辅导教师则不显示。
- \thu@makeabstract: 取消最后一列的空白。
- \thu@makeabstract: 取消 tabular 环境,用 \hangindent 实现关键词悬挂缩进,英文摘 要同。
- \thu@makeabstract: 取消最后一列的空白。
- \equcaption: 此命令配合 amsmath 命令基本可以满足所有公式需要。

#### **v2.6.1 - 2006-06-16**

## **Changed**

[•](https://github.com/tuna/thuthesis/compare/v2.6...v2.6.1) 取消 thubib.bst 中 inbook 类 volume 后的页码。

## **v2.6 - 2006-06-09**

- [•](https://github.com/tuna/thuthesis/compare/v2.5.3...v2.6) 增加 dvipdfm 选项。
- 增加 longtable。
- 去除 hyperref 选项,等待全局传递。
- 脚注改成 1.5 倍行距,漂亮。
- 增加\floatsep,\@fptop,\@fpsep 和 \@fpbot。
- \thu@first@titlepage: 本科生题目加长,最多 24 个字。

## **v2.5.3 - 2006-06-08**

#### **Changed**

- [•](https://github.com/tuna/thuthesis/compare/v2.5.2...v2.5.3) submit 选项的一个笔误。
- \backmatter: 第一章永远右开。
- 不管 caption 出现在什么位置,\aboveskip 总是出现在标题和浮动体之间的距离。
- 增加对 longtable 的处理。
- \thu@makeabstract: \pagenumber 会自动设置页码为 1。
- \equcaption: 取消 \equcaption 的参数

## **v2.5.2 - 2006-06-01**

#### **Changed**

- [•](https://github.com/tuna/thuthesis/compare/v2.5.1...v2.5.2) 更改默认列表距离。
- 上一个版本忘了把研究生的公式编号排除。
- \thu@chapter\*: 定义自己的 \thu@chapter\*。
- \tableofcontents: 用 \thu@chapter\* 改写目录命令。
- \thu@first@titlepage: 研究生论文标题中英文用 arial 字体。
- \thu@makeabstract: 在研究生论文中,摘要不出现在目录中,但是要在书签中出现。
- acknowledgement: 研究生致谢右开。
- acknowledgement: 研究生致谢题目是致谢,目录是致谢与声明。
- resume: 研究生的个人介绍要右开。

#### **v2.5.1 - 2006-05-28**

- [•](https://github.com/tuna/thuthesis/compare/v2.5...v2.5.1) 如果选项设置了 dvips,但是用 PDFLaTeX 编译,报错。
- 根据教务处的新要求调整附录部分。
- 参考文献中杂志文章如果没有卷号,那么页码直接跟在年份后面,并用句点分割。在 thubib.bst 中增加 output.year 函数。
- 如果没有设置格式选项,报错。
- submit 只能由本科用。
- 研究生院目录要 times,而教务处要 arial。
- 本科 openright, 研究生 openany。
- \backmatter: 本科正文之后页码即用罗马数字,研究生不变。
- \thu@textcircled: 脚注编号使用 \textcircled 命令,每页允许至多 99 个。
- 本科公式编号前添加**公式**二字。需要修 amsmath 极其深的一个命令。
- 教务处居然要本科论文公式全文编号!
- 增加 subfigure 和 subtable 的 caption 配置。
- 重新定义表格默认字体。
- 让 \chapter\* 自动 \markboth。
- \tableofcontents: 减小目录项中的导引小点跟页码之间的留白。
- 硕士封面的冒号前居然有点小距离!
- \thu@first@titlepage: 本科封面标题调整微小的空隙。
- \thu@first@titlepage: 本科封面标题第二行的横线上移一点。
- \thu@makeabstract: 教务处又不要正文前的页眉了。
- \thu@makeabstract: 不管是哪种论文格式,摘要都要右开。
- \thu@makeabstract: 研究生封面英文摘要连续。
- \listofequations\*: 公式索引项 numwidth 增加。
- resume: 教务处和研究生院非要搞的不一样!

# **v2.5 - 2006-05-20**

# **Changed**

- [•](https://github.com/tuna/thuthesis/compare/v2.4.2...v2.5) 对本科论文进行大幅度的重写,因为教务处修改了格式要求。
- 重新整理代码,使其布局更易读。
- 增加本科论文的提交选项 submit。
- \ps@thu@headings: 本科的奇偶页眉不同。
- \ps@thu@headings: 增加 empty 页面样式。
- 修正 minipage 中的脚注。
- 标题上下间距重调,以前没有考虑 \intextsep 的影响。
- 增加索引名称定义。
- 取消 titlesec 宏包,用基本 LaTeX 命令格式化标题。
- \tableofcontents: 取消 titletoc 宏包, 用 \dottedtocline 调整目录。
- 院系和专业分别改名用 department 和 major,代替原来的 affil 和 subject。
- \makecover: 本科论文评语位置调整。
- \makecover: 综合论文训练在授权说明之后。
- acknowledgement: 本科论文要求致谢声明分页,但是研究生的不分。
- \listoftables\*: 增加插图、表格和公式索引。
- \listoftables\*: 为了让索引中能出现**图 xxx**,不得不修改 LaTeX 内部命令 \@caption。
- \equcaption: 将公式编号写入临时文件以便生成公式列表。
- \listofequations\*: 增加公式索引命令。
- 参考文献序号靠左,而不是靠右。
- 不用 \CJKcaption,在导言区直接引入配置文件。

# **v2.4.2 - 2006-04-18**

# **Changed**

[•](https://github.com/tuna/thuthesis/compare/v2.4.1...v2.4.2) 去掉参考文献第二个作者后面烦人的逗号。

#### **v2.4.1 - 2006-04-17**

#### **Changed**

- [•](https://github.com/tuna/thuthesis/compare/v2.4...v2.4.1) 2.4 忘了把关键词的 tabular 改成 thu@tabular。
- 参考文献最后一个作者前是逗号而不是 and。

# **v2.4 - 2006-04-15**

#### **Changed**

- [•](https://github.com/tuna/thuthesis/compare/v2.3...v2.4) Fill more pdf info. with \hypersetup.
- 自动隐藏密级为内部时后面的五角星。
- 增加"注释(Remark)"环境。
- 压缩 item 之间的距离。
- thubib.bst 文献标题取消自动小写。
- 中文参考文献取消 In: Proceedings。
- 英文文参考文献调整 In: editor, Proceedings。
- 参考文献为学位论文时,加方括号,作者后面为实心点。
- 中文参考文献作者超过三个加等。
- 中文参考文献需要在 bib 中指定 lang="chinese"。
- 学位论文不在需要 type 字段。
- 为摘要等条目增加书签。
- 章节的编号用黑体,也就是自动打开 arialtitle 选项。
- 添加模板名称命令。
- 把页面尺寸写入 dvi,避免有的用户通过 dvips 不指定页面类型而得到古怪的结果。
- 表格内容为 11 磅。
- 图表标题左对齐,取消原先漂亮的 hang 模式。
- \thu@makeabstract: It is **Key words**, but not **Key Words**.
- denotation: 为主要符号表环境增加一个可选参数,调节符号列的宽度。
- acknowledgement: 调整**致谢**等中间的距离。
- 参考文献间距调小一点,label 长度增加一点,以便让超过 100 的参考文献更好地对齐。

# **v2.3 - 2006-04-09**

#### **Changed**

- [•](https://github.com/tuna/thuthesis/compare/v2.2...v2.3) Fix a great bug: \PassOptionsToClass and \LoadClass rather than \PassOptionToPackage and \LoadPackage.
- Reorganize the codes in cover, make the pagestyle more readable.
- Add gbk2uni into the document.
- Support openright and openany.
- Adjust \hypersetup to remove color and box.
- Adjust margins again.
- Adjust references formats.
- Redefine frontmatter and mainmatter to fit our case.
- Add assumption environment.
- Change the brace in the cover.

# **v2.2 - 2006-03-26**

#### **Changed**

- [•](https://github.com/tuna/thuthesis/compare/v2.1...v2.2) Adjust margins. How bad it is to simulate MS WORD!.
- Add bachelor training overview details supporting.
- CJK support in preamble.
- Adjust hyperref to avoid boxes around links.

#### **v2.1 - 2006-03-03**

#### **Changed**

- [•](https://github.com/tuna/thuthesis/compare/v2.0e...v2.1) Add support to bachelor thesis.
- Remove fancyhdr and geometry.
- Redefine footnote marks.
- Replace thubib.bst with chinesebst.bst.
- Merge the modification of ntheorem.
- Remove footmisc and refine the document.
- Work very hard on the document.
- Add \checklab code to reduce "unresolved labels" warning
- \ps@thu@headings: 彻底放弃 fancyhdr,定义自己的样式。
- 让脚注它悬挂起来,而且中文中用上标,脚注中用正体。
- \thu@first@titlepage: 增加本科部分。
- \makecover: 分成几个小模块来搞,不然这个 macro 太大了,看不过来。

# **v2.0e - 2005-12-18**

#### **Changed**

[•](https://github.com/tuna/thuthesis/compare/v2.0...v2.0e) denotation: 主要符号表定义为一个 list,用起来方便。

### **v2.0 - 2005-12-20**

#### **Changed**

- [•](https://github.com/tuna/thuthesis/compare/v1.5...v2.0) \ps@thu@headings: 以前的太乱了,重新整理过清晰多了。
- \tableofcontents: 附录的目录项需要调整一下。以及公式编号方式等等。
- 增加了封面密级,增加博士封面支持
- \thu@first@titlepage: 封面的培养单位,学科等内容字距自动调整。
- acknowledgement: 将致谢定义为一个环境更合适,里面也不用像以前段首需要自己缩 进。
- resume: 最后决定将 resume 定义为环境。这样与前面的主要符号表、致谢等对应。

### **v1.5 - 2005-12-16**

#### **Changed**

- [•](https://github.com/tuna/thuthesis/compare/v1.4rc1...v1.5) acknowledgement: 在那些不显示编号的章节前面先执行一次 \cleardoublepage,使新 开章节的页码到达正确的状态。否则会因为 \addcontentsline 在 chapter 之前而导致 目录页码错误。
- resume: 增加个人简历章节的命令,去掉主文件中需要重新定义 \cleardoublepage 和 自己写\markboth,\addcontentsline 的部分。

# **v1.4rc1 - 2005-12-14**

#### **Changed**

- [I d](https://github.com/tuna/thuthesis/compare/v1.4...v1.4rc1)o not know why \thu@authorizationaddon does not work now for v1.3, while it's fine in v1.2. Temporarily, I remove the directive :(. There might be better solution. Other changes: add config option to subfig to be compatible with subfigure. add courier package for tt font.
- I have to put all chinese chars into cfg, otherwise they would not appear.

#### **v1.4 - 2005-12-05**

#### **Changed**

[•](https://github.com/tuna/thuthesis/compare/v1.3...v1.4) Fix the problem of **chinese**, which is because both CJK and everysel redefine the \selectfont. So, a not so good workaround is to merge them up. Add shuji.tex example. Add \pozhehao command.

# **v1.3 - 2005-11-14**

#### **Changed**

[•](https://github.com/tuna/thuthesis/compare/v1.2...v1.3) Replace subfigure with subfig, replace caption2 with caption, add details about using figure are in the example.

#### **v1.2 - 2005-11-04**

#### **Changed**

[•](https://github.com/tuna/thuthesis/compare/v1.1...v1.2) Remove fancyref; Remove ucite and implement \onlinecite; use package arial or helvet selectively.

# **v1.1 - 2005-11-03**

#### **Changed**

[•](https://github.com/tuna/thuthesis/compare/v1.0...v1.1) Initial version, migrate from the old "Bao–Pan" version. Make the template a class instead of package.

# **v1.0 - 2005-07-06**

# **Changed**

 $\sim$ 

[•](https://github.com/tuna/thuthesis/releases/tag/v1.0) Please refer to "Bao–Pan" version.

# **实现细节**

# **7.1 基本信息**

```
1 ⟨cls⟩\NeedsTeXFormat{LaTeX2e}[2017/04/15]
  2 ⟨cls⟩\ProvidesClass{thuthesis}
  3 ⟨cls⟩[2022/05/17 7.3.0 Tsinghua University Thesis Template]
    报错
 4 \newcommand\thu@error[1]{%
  5 \ClassError{thuthesis}{#1}{}%
 6 }
 7 \newcommand\thu@warning[1]{%
 8 \ClassWarning{thuthesis}{#1}%
 9 }
 10 \newcommand\thu@patch@error[1]{%
 11 \thu@error{Failed to patch command \protect#1}%
 12 }
 13 \newcommand\thu@deprecate[2]{%
 14 \def\thu@@tmp{#2}%
 15 \thu@warning{%
 16 The #1 is deprecated%
 17 \ifx\thu@@tmp\@empty\else
 18 . Use #2 instead%
 19 \forallfi
 20 }%
 21 }
    检查 LAT<sub>E</sub>X 2<sub>\varepsilon</sub> kernel 版本
 22 \@ifl@t@r\fmtversion{2017/04/15}{}{
 23 \thu@error{%
 24 TeX Live 2017 or later version is required to compile this document%
 25 }
 26 }
    检查编译引擎,要求使用 XgLAT<sub>E</sub>X。
 27 \RequirePackage{iftex}
 28 \ifXeTeX\else
 29 \ifLuaTeX\else
 30 \thu@error{XeLaTeX or LuaLaTeX is required to compile this document}
 31 \fi
 32 \fi
    载入用于测试的配置。
 33 \InputIfFileExists{thuthesis-pdf-test-config.tex}{}{
 34 \InputIfFileExists{thuthesis-log-test-config.tex}{}{}
 35 }
7.2 定义选项
```

```
定义论文类型以及是否涉密
36 ⟨∗cls⟩
```

```
37 \hyphenation{Thu-Thesis}
```

```
38 \def\thuthesis{ThuThesis}
```
39 \def\version{7.3.0}

```
40 \RequirePackage{kvdefinekeys}
```
41 \RequirePackage{kvsetkeys}

```
42 \RequirePackage{kvoptions}
```

```
43 \SetupKeyvalOptions{
```
- 44 family=thu,
- 45 prefix=thu@,
- 46 setkeys=\kvsetkeys}

\thusetup 提供一个 \thusetup 命令支持 *key-value* 的方式来设置。

```
47 \let\thu@setup@hook\@empty
```

```
48 \newcommand\thusetup[1]{%
```
- 49 \let\thu@setup@hook\@empty
- 50 \kvsetkeys{thu}{#1}%
- 51 \thu@setup@hook
- 52 }

同时用 *key-value* 的方式来定义这些接口:

```
\thu@define@key{
  <key> = {
    name = <name>namechoices = {
      <choice1>,
      <choice2>,
    },
    default = <default>,
  },
}
```
其中 choices 设置允许使用的值,默认为第一个(或者 ⟨*default*⟩);⟨*code*⟩ 是相应的内容 被设置时执行的代码。

```
53 \newcommand\thu@define@key[1]{%
54 \kvsetkeys{thu@key}{#1}%
55 }
56 \kv@set@family@handler{thu@key}{%
```
\thusetup 会将 ⟨*value*⟩ 存到 \thu@⟨*key*⟩,但是宏的名字包含"-"这样的特殊字符时不 方便直接调用,比如 key = math-style,这时可以用 name 设置 ⟨*key*⟩ 的别称,比如 key = math@style,这样就可以通过 \thu@math@style 来引用。default 是定义该 ⟨*key*⟩ 时 默认的值, 缺省为空。

- 57 \@namedef{thu@#1@@name}{#1}%
- 58 \def\thu@@default{}%
- 59 \def\thu@@choices{}%
- 60 \kv@define@key{thu@value}{name}{%
- 61 \@namedef{thu@#1@@name}{##1}%
- 62 }%

由于在定义接口时,\thu@⟨*key*⟩@@code 不一定有定义,而且在文档类/宏包中还有可能对 该 key 的 code 进行添加。所以 \thu@⟨*key*⟩@@code 会检查如果在定义文档类/宏包时则推迟执

#### *7.2* 定义选项 *7* 实现细节

```
行,否则立即执行。
 63 \@namedef{thu@#1@@check}{}%
 64 \@namedef{thu@#1@@code}{}%
    保存下 choices = {} 定义的内容,在定义 \thu@⟨name⟩ 后再执行。
 65 \kv@define@key{thu@value}{choices}{%
 66 \def\thu@@choices{##1}%
 67 \@namedef{thu@#1@@reset}{}%
    \thu@⟨key⟩@check 检查 value 是否有效,并设置 \ifthu@⟨name⟩@⟨value⟩。
 68 \@namedef{thu@#1@@check}{%
 69 \@ifundefined{%
 70 ifthu@\@nameuse{thu@#1@@name}@\@nameuse{thu@\@nameuse{thu@#1@@name}}%
 71 } {%}
 72 \thu@error{Invalid value "#1 = \@nameuse{thu@\@nameuse{thu@#1@@name}}"}%
 73 }%
 74 \@nameuse{thu@#1@@reset}%
 75 \@nameuse{thu@\@nameuse{thu@#1@@name}@\@nameuse{thu@\@nameuse{thu@#1@@name}}true}%
 76 }%
 77 }%
 78 \kv@define@key{thu@value}{default}{%
 79 \def\thu@@default{##1}%
 80 }%
 81 \kvsetkeys{thu@value}{#2}%
 82 \@namedef{thu@\@nameuse{thu@#1@@name}}{}%
    第一个 ⟨choice⟩ 设为 ⟨default⟩,并且对每个 ⟨choice⟩ 定义 \ifthu@⟨name⟩@⟨choice⟩。
 83 \kv@set@family@handler{thu@choice}{%
 84 \ifx\thu@@default\@empty
 85 \def\thu@@default{##1}%
 86 \fi
 87 \expandafter\newif\csname ifthu@\@nameuse{thu@#1@@name}@##1\endcsname
 88 \expandafter\g@addto@macro\csname thu@#1@@reset\endcsname{%
 89 \@nameuse{thu@\@nameuse{thu@#1@@name}@##1false}%
 90 }%
 91 }%
 92 \kvsetkeys@expandafter{thu@choice}{\thu@@choices}%
    将 ⟨default⟩ 赋值到 \thu@⟨name⟩,如果非空则执行相应的代码。
 93 \expandafter\let\csname thu@\@nameuse{thu@#1@@name}\endcsname\thu@@default
 94 \expandafter\ifx\csname thu@\@nameuse{thu@#1@@name}\endcsname\@empty\else
 95 \@nameuse{thu@#1@@check}%
 96 \fi
    定义 \thusetup 接口。
 97 \kv@define@key{thu}{#1}{%
 98 \@namedef{thu@\@nameuse{thu@#1@@name}}{##1}%
 99 \@nameuse{thu@#1@@check}%
100 \@nameuse{thu@#1@@code}%
101 }%
102 }
```
定义接口向 key 添加 code:

```
103 \newcommand\thu@option@hook[2]{%
104 \expandafter\g@addto@macro\csname thu@#1@@code\endcsname{#2}%
105 }
106 \thu@define@key{
107 thesis-type = {
108 name = thesis@type,
109 choices = {
110 thesis,
111 proposal,
112 },
113 default = thesis,
114 },
115 degree = \{116 choices = {
117 bachelor,
118 master,
119 doctor,
120 postdoc,
121 \},
122 default = doctor,
123 },
124 degree-type = \{125 choices = \{126 academic,
127 professional,
128 },
129 name = degree@type,
130 },
   论文的主要语言。
131 main-language = \{132 name = main@language.
133 choices = {
134 chinese,
135 english,
136 },
137 },
   用于设置局部语言。
138 language = \{139 choices = {
140 chinese,
141 english,
142 },
143 },
   字体
144 system = {145 choices = {
```
 auto, mac, unix, windows, }, 151 default =  $auto,$  }, 153 fontset = { choices = { auto, windows, mac, ubuntu, fandol, none, }, default = auto, }, font = { choices = { auto, times, termes, stix, xits, 171 libertinus, newcm, lm, newtx, none, }, default = auto, }, 179  $cjk$ -font = { name = cjk@font, choices = { auto, windows, mac, mac-word, noto, fandol, none, }, 190  $\qquad$  default = auto, }, 192 math-font =  $\{$  name = math@font, choices = { auto,

```
196 stix,
197 xits,
198 libertinus,
199 newcm,
200 lm,
201 newtx,
202 none,
203 },
204 default = auto,
205 },
206 math-style = \{207 name = math@style,
208 choices = {
209 GB,
210 ISO,
211 TeX,
212 },
213 },
214 uppercase-greek = {
215 name = uppercase@greek,
216 choices = {
217 italic,
218 upright,
219 },
220 },
221 less-than-or-equal = \{222 name = leq223 choices = {
224 slanted,
225 horizontal,
226 },
227 },
228 integral = \{229 choices = {
230 upright,
231 slanted,
232 },
233 },
234 integral-limits = \{235 name = integral@limits,
236 choices = {
237 true,
238 false,
239 },
240 },
241 partial = \{242 choices = {
243 upright,
244 italic,
245 },
```

```
246 },
247 math-ellipsis = {
248 name = math@ellipsis.
249 choices = {
250 centered,
251 lower,
252 AMS,
253 },
254 },
255 real-part = \{256 name = real@part,
257 choices = {
258 roman,
259 fraktur,
260 },
261 },
   选择打印版还是用于上传的电子版。
262 output = \{263 choices = {
264 print,
265 electronic,
266 },
267 default = print,
268 },
269 }
270 \newif\ifthu@degree@graduate
271 \newcommand\thu@set@graduate{%
272 \thu@degree@graduatefalse
273 \ifthu@degree@doctor
274 \thu@degree@graduatetrue
275 \fi
276 \ifthu@degree@master
277 \thu@degree@graduatetrue
278 \fi
279 }
280 \thu@set@graduate
281 \thu@option@hook{degree}{%
282 \thu@set@graduate
283 }
   设置默认 openany。
284 \DeclareBoolOption[false]{openright}
285 \DeclareComplementaryOption{openany}{openright}
   raggedbottom 选项 (默认打开)
286 \DeclareBoolOption[true]{raggedbottom}
   将选项传递给 ctexbook。
287 \DeclareDefaultOption{\PassOptionsToClass{\CurrentOption}{ctexbook}}
   解析用户传递过来的选项,并加载 ctexbook。
```
\ProcessKeyvalOptions\*

设置默认 openany。

```
289 \ifthu@openright
```

```
290 \PassOptionsToClass{openright}{book}
```
\else

```
292 \PassOptionsToClass{openany}{book}
```
\fi

unicode-math 和 newtx 都不需要 fontspec 设置数学字体。

\PassOptionsToPackage{no-math}{fontspec}

使用 ctexbook 类, 优于调用 ctex 宏包。

\LoadClass[a4paper,UTF8,zihao=-4,scheme=plain,fontset=none]{ctexbook}[2017/04/01]

# **7.3 装载宏包**

引用的宏包和相应的定义。

\RequirePackage{etoolbox}

\RequirePackage{filehook}

\RequirePackage{xparse}

\RequirePackage{geometry}%

利用 fancyhdr 设置页眉页脚。

- \RequirePackage{fancyhdr}
- \RequirePackage{titletoc}

利用 notoccite 避免目录中引用编号混乱。

\RequirePackage{notoccite}

AMS-TFX 宏包, 用来排出更加漂亮的公式。

\RequirePackage{amsmath}

图形支持宏包。

\RequirePackage{graphicx}

并排图形。subfigure、subfig 已经不再推荐,用新的 subcaption。浮动图形和表格标题样式。 caption2 已经不推荐使用,采用新的 caption。

\RequirePackage[labelformat=simple]{subcaption}

pdfpages 宏包便于我们插入扫描后的授权说明和声明页 PDF 文档。

由于 pdfpages 跟 TikZ 的 external 库冲突, 需要在导言区的结尾进行处理, 见 #693。

```
306 \RequirePackage{pdfpages}
```

```
307 \includepdfset{fitpaper=true}
```
\AtEndPreamble{

\ifx\tikzifexternalizing\@undefined\else

- \tikzifexternalizing{
- 311 \renewcommand\*\includepdf[2][]{}
- }{}
- \fi
- }

更好的列表环境。

\RequirePackage[shortlabels]{enumitem}

\RequirePackage{environ}

禁止 LATFX 自动调整多余的页面底部空白, 并保持脚注仍然在底部。脚注按页编号。

```
317 \ifthu@raggedbottom
```
318 \RequirePackage[bottom,perpage,hang]{footmisc}

\raggedbottom

\else

\RequirePackage[perpage,hang]{footmisc}

\fi

利用xeCJKfntef 实现汉字的下划线和盒子内两段对齐,并可以避免\makebox[⟨*width*⟩][⟨*s*⟩] 可能产生的 underful boxes。

```
323 \ifXeTeX
```

```
324 \RequirePackage{xeCJKfntef}
```
\else

```
326 \RequirePackage{ulem}
```
\fi

表格控制

```
328 \RequirePackage{array}
```
使用三线表:\toprule,\midrule,\bottomrule。

```
329 \RequirePackage{booktabs}
```

```
330 \RequirePackage{url}
```
如果用户在导言区未调用 biblatex, 则自动调用 natbib。

```
331 \AtEndPreamble{
```

```
332 \@ifpackageloaded{biblatex}{}{
333 \@ifpackageloaded{apacite}{}{
334 \RequirePackage{natbib}
```

```
335 }
```

```
336 }
```
}

```
338 \AtEndOfPackageFile*{natbib}{
```
\ifthu@degree@bachelor

```
340 \@ifpackageloaded{apacite}{}{
```

```
341 \RequirePackage{bibunits}
```

```
342 }
```
\fi

```
344 }
```
对冲突的宏包报错。

\newcommand\thu@package@conflict[2]{%

- \AtEndOfPackageFile\*{#1}{%
- \AtBeginOfPackageFile\*{#2}{%

```
348 \thu@error{The "#2" package is incompatible with "#1"}%
```
}%

```
350 }%
```
}

```
352 \thu@package@conflict{biblatex}{bibunits}
```

```
353 \thu@package@conflict{biblatex}{chapterbib}
354 \thu@package@conflict{biblatex}{cite}
355 \thu@package@conflict{biblatex}{multibib}
356 \thu@package@conflict{biblatex}{natbib}
357
358 \thu@package@conflict{bibunits}{biblatex}
359 \thu@package@conflict{bibunits}{chapterbib}
360 \thu@package@conflict{bibunits}{multibib}
361
362 \thu@package@conflict{unicode-math}{amscd}
363 \thu@package@conflict{unicode-math}{amsfonts}
364 \thu@package@conflict{unicode-math}{amssymb}
365 \thu@package@conflict{unicode-math}{bbm}
366 \thu@package@conflict{unicode-math}{bm}
367 \thu@package@conflict{unicode-math}{eucal}
368 \thu@package@conflict{unicode-math}{eufrak}
369 \thu@package@conflict{unicode-math}{mathrsfs}
370 \thu@package@conflict{unicode-math}{newtxmath}
371 \thu@package@conflict{unicode-math}{upgreek}
372
373 \thu@package@conflict{natbib}{biblatex}
374 \thu@package@conflict{natbib}{cite}
375
376 \thu@package@conflict{newtxmath}{amsfonts}
377 \thu@package@conflict{newtxmath}{amssymb}
378 \thu@package@conflict{newtxmath}{unicode-math}
379 \thu@package@conflict{newtxmath}{upgreek}
    amsthm 需要在 newtx 前载入,参考 newtx 的文档。
380 \AtBeginOfPackageFile*{amsthm}{
381 \@ifpackageloaded{newtxmath}{
```

```
382 \thu@error{The "amsthm" package should be loaded before setting "newtxmath"}
383 }{}
```
}%

### **7.4 页面设置**

研究生《写作指南》:页边距:上下左右均为 3.0 厘米, 装订线 0 厘米; 页眉距边界: 2.2 厘米,页脚距边界:2.2 厘米。

本科生《写作指南》:页边距:上:3.8 厘米,下:3.2 厘米, 左右:3 厘米, 装订线:左 0.2 厘米。本科生 Word 模板: 无页眉, 页脚距边界: 1.75 厘米。

fancyhdr 的页眉是沿底部对齐的,所以只需设置 \headsep, \headheight 可以适当增加 高度允许多行页眉。研究生:\headsep = 3 cm − 2.2 cm − 10.5 bp × 1.3 ≈ 0.3 cm。

```
385 \geometry{
```

```
386 paper = a4paper, % 210 * 297mm
387 marginparwidth = 2cm,
388 marginparsep = 0.5cm,
389 }
390 \newcommand\thu@set@geometry{%
```

```
391 \ifthu@degree@bachelor
392 \geometry{
393 top = 3.8cm.
394 bottom = 3.2cm,
395 left = 3.2cm,
396 right = 3cm,
397 headheight = 1.9cm,
398 headsep = 1.9cm,
399 footskip = 1.45cm,
400 }%
401 \ifthu@output@print
402 \geometry{
403 left = 3.2cm,
404 right = 3cm.
405 }%
406 \else
407 \geometry{
408 hmargin = 3cm,
409 }%
410 \setminusfi
411 \else
412 \geometry{
413 margin = 3cm,
414 headheight = 2.7cm,
415 headsep = 0.3cm,
416 footskip = 0.8cm,
417 }%
418 \fi
419 }
420 \thu@set@geometry
421 \thu@option@hook{degree}{\thu@set@geometry}
422 \thu@option@hook{output}{\thu@set@geometry}
```
# **7.5 语言设置**

定义\thu@main@language,当在导言区修改 language 时,保存为论文的主要语言;\thu@reset@main@l 则用于正文中恢复为主要语言。

```
423 \thusetup{main-language=\thu@language}%
424 \let\thu@main@language\thu@language
425 \thu@option@hook{language}{%
426 \ifx\@begindocumenthook\@undefined\else
427 \thusetup{main-language=\thu@language}%
428 \let\thu@main@language\thu@language
429 \fi
430 }
431 \newcommand\thu@reset@main@language{%
432 \thusetup{language = \thu@main@language}%
433 \let\thu@language\thu@main@language
434 }
```
根据语言设置各章节的名称,只有在导言区设置 degree 和 language 时会修改,而在正文 局部切换语言时则不变。 435 \newcommand\thu@set@chapter@names{% 436 \ifthu@main@language@chinese 437 \def\thu@comments@name{指导教师学术评语}% 438 \def\bibname{参考文献}% 439 \def\appendixname{附录}% 440 \def\indexname{索引}% 441 \def\thu@resolution@name{答辩委员会决议书}% 442 \ifthu@degree@bachelor 443 \def\contentsname{ $\textsf{I}\qquad \mathbb{R}$ }% 444 \def\listfigurename{插图索引}% <sup>445</sup> \def\listtablename{表格索引}% 446 \def\thu@list@figure@table@name{插图和附表索引}% <sup>447</sup> \def\thu@list@algorithm@name{算法索引}% 448 \def\thu@acknowledgements@name{致\qquad 谢}% 449 \def\listequationname{公式索引}% 450 \def\thu@denotation@name{主要符号表}% 451 \def\thu@resume@name{在学期间参加课题的研究成果}% 452 \else 453 \def\listfigurename{插图清单}% 454 \def\listtablename{附表清单}% <sup>455</sup> \def\thu@list@figure@table@name{插图和附表清单}% <sup>456</sup> \def\thu@list@algorithm@name{算法清单}% 457 \def\listequationname{公式清单}% 458 \def\thu@acknowledgements@name{致\quad 谢}% 459 \ifthu@degree@graduate 460 \def\contentsname{目\quad 录}% 461 \def\thu@denotation@name{符号和缩略语说明}% 462 \def\thu@resume@name{个人简历、在学期间完成的相关学术成果}%  $463$  \else % degree = postdoc 464 \def\contentsname{目\qquad 次}% 465 \def\thu@denotation@name{符号表}% 466 \def\thu@resume@name{个人简历、发表的学术论文与科研成果}%  $467$  \fi  $468$  \fi 469 \else 470 \ifthu@main@language@english 471 \def\thu@comments@name{Comments from Thesis Supervisor}% 472 \def\thu@resolution@name{Resolution of Thesis Defense Committee}% 473 \def\indexname{Index}% 474 \ifthu@degree@bachelor 475 \def\contentsname{CONTENTS}% 476 \def\listfigurename{FIGURES}% 477 \def\listtablename{TABLES}% 478 \def\thu@list@figure@table@name{FIGURES AND TABLES}% 479 \def\thu@list@algorithm@name{ALGORITHMS}% 480 \def\listequationname{EQUATIONS}%

481 \def\thu@denotation@name{ABBREVIATIONS}%

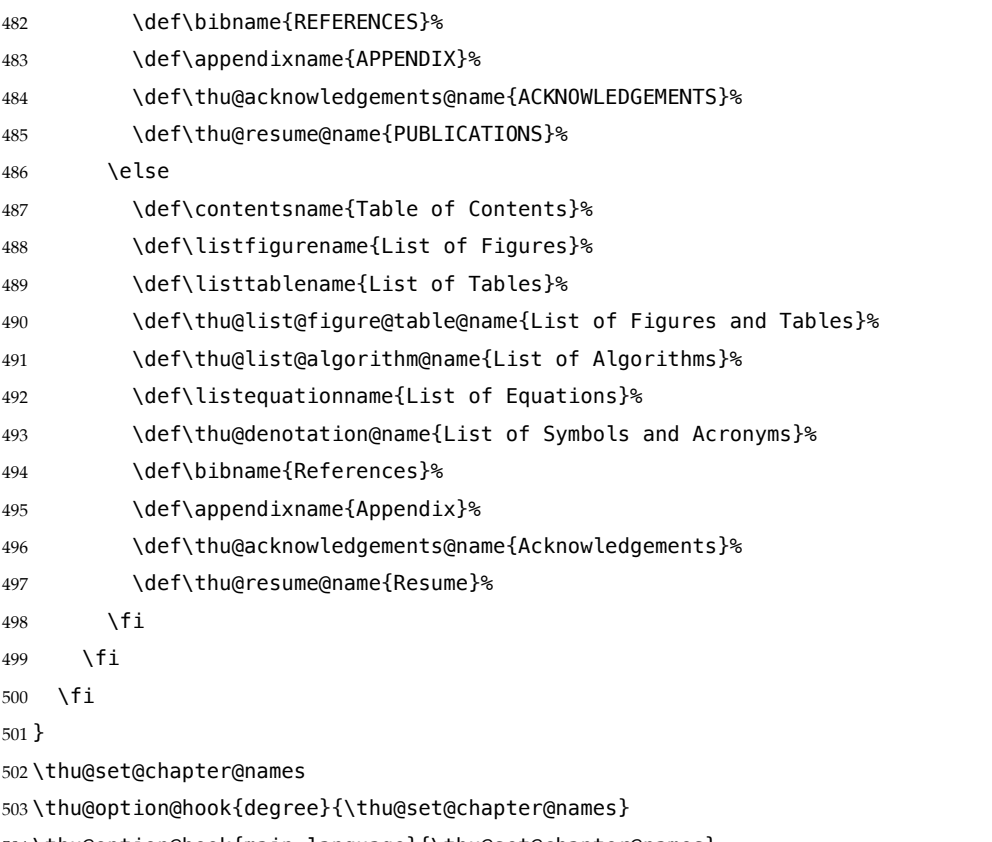

\thu@option@hook{main-language}{\thu@set@chapter@names}

这部分名称在正文中局部地修改语言时会发生变化,比如英文摘要、本科生附录的阅读 报告。

#### \newcommand\thu@set@names{%

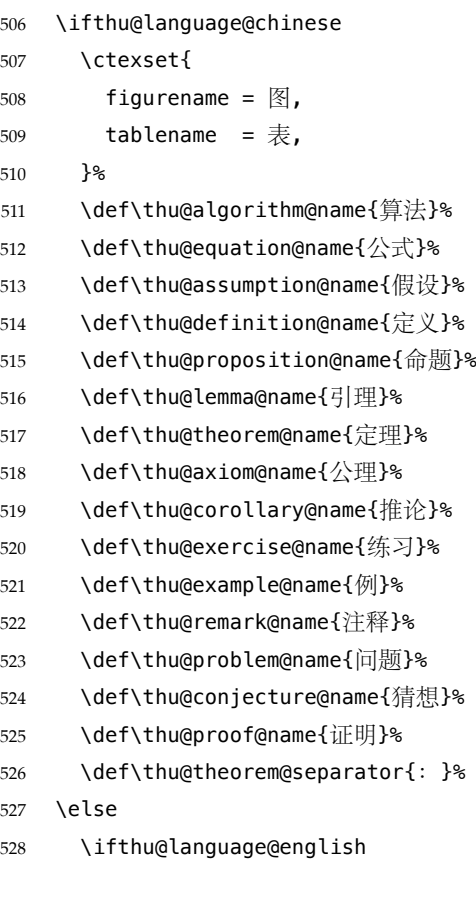

```
529 \ctexset{
530 figurename = {Figure},
531 tablename = {Table},
532 }%
533 \def\thu@algorithm@name{Algorithm}%
534 \def\thu@equation@name{Equation}%
535 \def\thu@assumption@name{Assumption}%
536 \def\thu@definition@name{Definition}%
537 \def\thu@proposition@name{Proposition}%
538 \def\thu@lemma@name{Lemma}%
539 \def\thu@theorem@name{Theorem}%
540 \def\thu@axiom@name{Axiom}%
541 \def\thu@corollary@name{Corollary}%
542 \def\thu@exercise@name{Exercise}%
543 \def\thu@example@name{Example}%
544 \def\thu@remark@name{Remark}%
545 \def\thu@problem@name{Problem}%
546 \def\thu@conjecture@name{Conjecture}%
547 \def\thu@proof@name{Proof}%
548 \def\thu@theorem@separator{: }%
549 \fi
550 \fi
551 }
552 \thu@set@names
553 \thu@option@hook{language}{\thu@set@names}
    带圈数字和星号使用中文字体。
554 \ifLuaTeX
555 % ctex 将带圈数字 U+2460–U+24FF 归入字符范围 3(ALchar),这里改回范围 6(JAchar)
556 \ltjdefcharrange{3}{%
557 "2000-"243F, "2500-"27BF, "2900-"29FF, "2B00-"2BFF}
558 \ltjdefcharrange{6}{%
559 "2460-"24FF, "2E80-"2EFF, "3000-"30FF, "3190-"319F, "31F0-"4DBF,
560 "4E00-"9FFF, "F900-"FAFF, "FE10-"FE1F, "FE30-"FE6F, "FF00-"FFEF,
561 "1B000-"1B16F, "1F100-"1F2FF, "20000-"3FFFF, "E0100-"E01EF}
562 \else
563 \ifXeTeX
564 \xeCJKDeclareCharClass{CJK}{"2460 -> "2473}
565 \xeCJKDeclareCharClass{CJK}{"2605}
566 \fi
567 \fi
    由于 Unicode 的一些标点符号是中西文混用的: U+00B7(·)、U+2013(-)、U+2014(-)、
U+2018 (')、U+2019 (')、U+201C ('')、U+201D ('')、U+2025 ( … )、U+2026 (… )、U+2E3A (□
),所以要根据语言设置正确的字体。4 此外切换语言时,有一部分名称是需要被重新定义的。
```

```
568 \newcommand\thu@set@punctuations{%
```

```
569 \ifthu@language@chinese
```

```
570 \ifLuaTeX
```
\ltjsetparameter{jacharrange={+9}}

https://github.com/CTeX-org/ctex-kit/issues/389

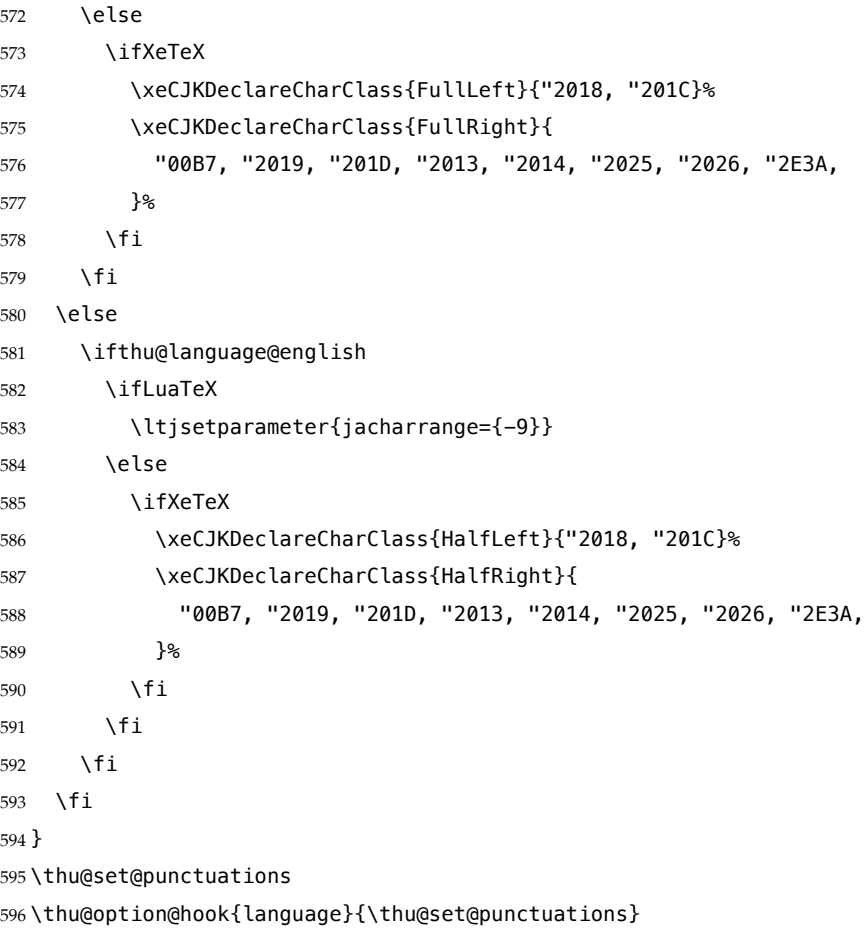

# **7.6 字体**

## **7.6.1 字号**

\normalsize 正文小四号(12bp)字,行距为固定值 20 bp。其他字号的行距按照相同的比例设置。 注意重定义 \normalsize 应在 unicode-math 的 \setmathfont 前。

表达式行的行距为单倍行距, 段前空 6 磅, 段后空 6 磅。

\small 等其他命令通常用于表格等环境中,这部分要求单倍行距,与正文的字号-行距比 例不同,所以保留默认的 1.2 倍字号的行距,作为单倍行距在英文(1.15 倍字号)和中文(1.3 倍字号)两种情况的折衷。

```
597 \renewcommand\normalsize{%
```
- \@setfontsize\normalsize{12bp}{20bp}%
- \abovedisplayskip 6bp%
- \abovedisplayshortskip 6bp%
- \belowdisplayshortskip 6bp%
- \belowdisplayskip \abovedisplayskip

}

\normalsize

\ifx\MakeRobust\@undefined \else

```
606 \MakeRobust\normalsize
```
\fi

WORD 中的字号对应该关系如下 (1bp = 72.27/72 pt):

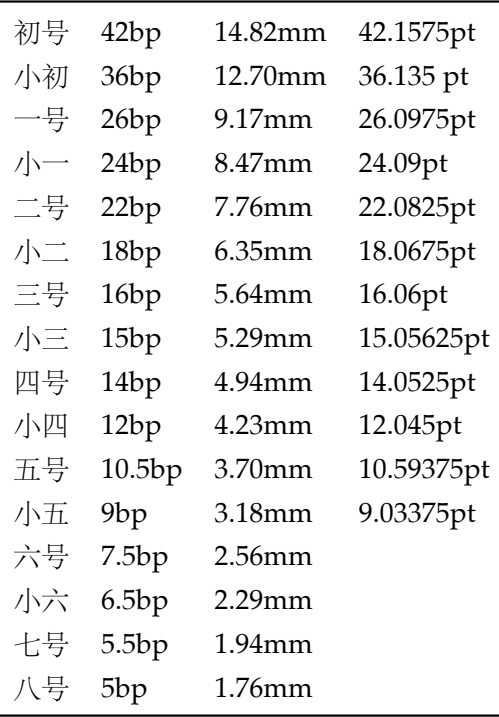

\thu@def@fontsize 根据习惯定义字号。用法:

#### \thu@def@fontsize{⟨字号名称⟩}{⟨磅数⟩}

避免了字号选择和行距的紧耦合。所有字号定义时为单倍行距,并提供选项指定行距倍 数。

608 \def\thu@def@fontsize#1#2{%

- 609 \expandafter\newcommand\csname #1\endcsname[1][1.3]{%
- 610 \fontsize{#2}{##1\dimexpr #2}\selectfont}}

一组字号定义。

```
611 \thu@def@fontsize{chuhao}{42bp}
612 \thu@def@fontsize{xiaochu}{36bp}
613 \thu@def@fontsize{yihao}{26bp}
614 \thu@def@fontsize{xiaoyi}{24bp}
615 \thu@def@fontsize{erhao}{22bp}
616 \thu@def@fontsize{xiaoer}{18bp}
617 \thu@def@fontsize{sanhao}{16bp}
618 \thu@def@fontsize{xiaosan}{15bp}
619 \thu@def@fontsize{sihao}{14bp}
620 \thu@def@fontsize{xiaosi}{12bp}
621 \thu@def@fontsize{wuhao}{10.5bp}
622 \thu@def@fontsize{xiaowu}{9bp}
623 \thu@def@fontsize{liuhao}{7.5bp}
624 \thu@def@fontsize{xiaoliu}{6.5bp}
625 \thu@def@fontsize{qihao}{5.5bp}
626 \thu@def@fontsize{bahao}{5bp}
    检测系统。
```

```
627 \ifthu@system@auto
628 \IfFileExists{/System/Library/Fonts/Menlo.ttc}{
629 \thusetup{system = mac}
630 }{
631 \IfFileExists{/dev/null}{
632 \IfFileExists{null:}{
633 \thusetup{system = windows}
634 }{
635 \thusetup{system = unix}
636 }
637 }{
638 \thusetup{system = windows}
639 }
640 }
641 \fi
   使用 fontspec 配置字体。
642 \newcommand\thu@mac@word@font@path{%
643 /Applications/Microsoft Word.app/Contents/Resources/DFonts/%
644 }
645 \ifthu@fontset@auto
646 \ifthu@system@windows
647 \thusetup{fontset = windows}
648 \else
649 \IfFontExistsTF{SimSun}{
650 \thusetup{fontset = windows}
651 }{
652 \IfFileExists{\thu@mac@word@font@path/SimSun.ttf}{
653 \thusetup{fontset = windows}
654 }{
655 \ifthu@system@mac
656 \thusetup{fontset = mac}
657 \else
658 \IfFontExistsTF{Noto Serif CJK SC}{
659 \thusetup{fontset = ubuntu}
660 }{
661 \thusetup{fontset = fandol}
662 }
663 \fi
664 }
665 }
666 \fi
667 \fi
```
# **7.6.2 西文字体**

《指南》要求西文字体使用 Times New Roman 和 Arial, 但是在 Linux 下没有这两个字 体,所以使用它们的克隆版 TeX Gyre Termes 和 TeX Gyre Heros。

\newcommand\thu@set@font{%

\@nameuse{thu@set@font@\thu@font}%

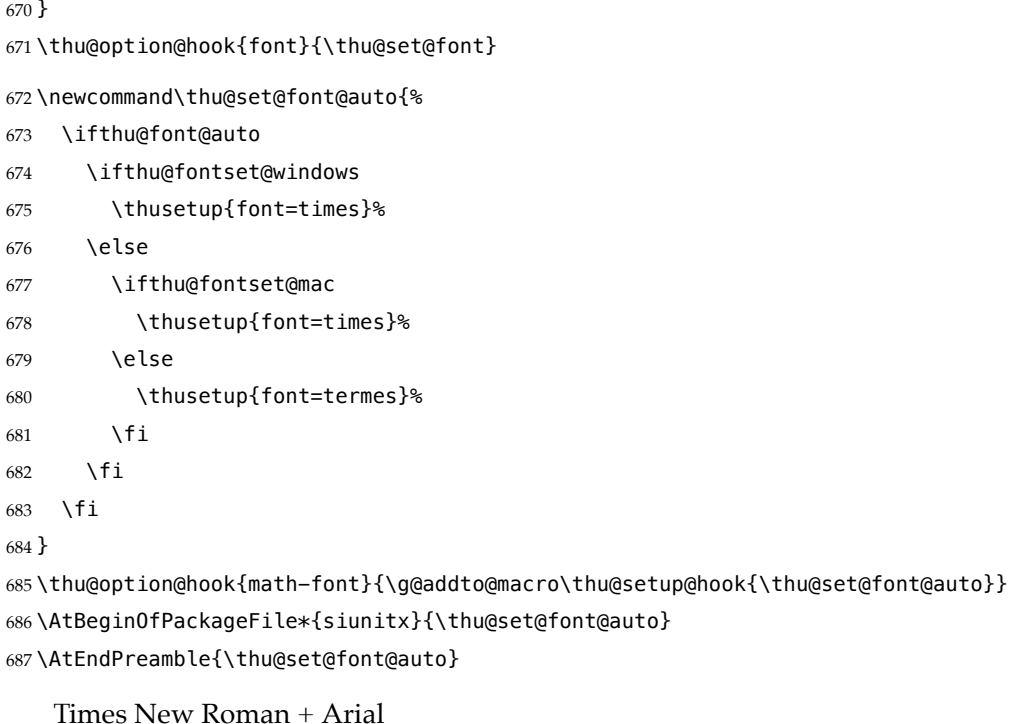

\newcommand\thu@set@font@times{%

```
689 \setmainfont{Times New Roman}%
690 \setsansfont{Arial}%
691 \ifthu@system@mac
692 \setmonofont{Menlo}[Scale = MatchLowercase]%
693 \else
694 \setmonofont{Courier New}[Scale = MatchLowercase]%
695 \fi
696 }
```
TeX Gyre Termes

\newcommand\thu@set@font@termes{%

```
698 \setmainfont{texgyretermes}[
699 Extension = .otf,
700 UprightFont = *-regular,
701 BoldFont = *-bold.
702 ItalicFont = *-italic,
703 BoldItalicFont = *-bolditalic,
704 ]%
705 \thu@set@texgyre@sans@mono
706 }
707 \newcommand\thu@set@texgyre@sans@mono{%
708 \setsansfont{texgyreheros}[
709 Extension = .otf,
710 UprightFont = *-regular,
711 BoldFont = *-bold,
712 ItalicFont = *-italic.
713 BoldItalicFont = *-bolditalic,
714 ]%
715 \setmonofont{texgyrecursor}[
```

```
716 Extension = .otf,
717 UprightFont = *-regular,
718 BoldFont = *-bold.
719 ItalicFont = *-italic,
720 BoldItalicFont = *-bolditalic,
721 Scale = MatchLowercase,
722 Ligatures = CommonOff,
723 ]%
724 }
```
STIX Two 字体。STIX 文件名在 v2.10 2020-12-19 从 STIX2Text-Regular.otf、STIX2Mat h.otf 分别改为 STIXTwoText-Regular.otf、STIXTwoMath-Regular.otf。

```
725 \let\thu@font@family@stix\@empty
726 \newcommand\thu@set@stix@names{%
727 \ifx\thu@font@family@stix\@empty
728 \IfFontExistsTF{STIXTwoText-Regular.otf}{%
729 \gdef\thu@font@family@stix{STIXTwoText}%
730 \gdef\thu@font@name@stix@math{STIXTwoMath-Regular}%
731 }{%
732 \gdef\thu@font@family@stix{STIX2Text}%
733 \gdef\thu@font@name@stix@math{STIX2Math}%
734 }%
735 \fi
736 }
737 \newcommand\thu@set@font@stix{%
738 \thu@set@stix@names
739 \setmainfont{\thu@font@family@stix}[
740 Extension = .otf,
741 UprightFont = *-Regular,
742 BoldFont = *-Bold,
743 ItalicFont = *-Italic,
744 BoldItalicFont = *-BoldItalic,
745 ]%
746 \thu@set@texgyre@sans@mono
747 }
```
XITS 字体。XITS 的文件名在 v1.109 2018-09-30 从 xits-regular.otf、xits-math.otf 分别改为 XITS-Regular.otf、XITSMath-Regular.otf。

```
748 \let\thu@font@family@xits\@empty
```

```
749 \newcommand\thu@set@xits@names{%
```

```
750 \ifx\thu@font@family@xits\@empty
```

```
751 \IfFontExistsTF{XITSMath-Regular.otf}{%
```

```
752 \gdef\thu@font@family@xits{XITS}%
```
- \gdef\thu@font@style@xits@rm{Regular}%
- \gdef\thu@font@style@xits@bf{Bold}%
- \gdef\thu@font@style@xits@it{Italic}%
- \gdef\thu@font@style@xits@bfit{BoldItalic}%
- \gdef\thu@font@name@xits@math{XITSMath-Regular}%
- }{%
- 759 \gdef\thu@font@family@xits{xits}%

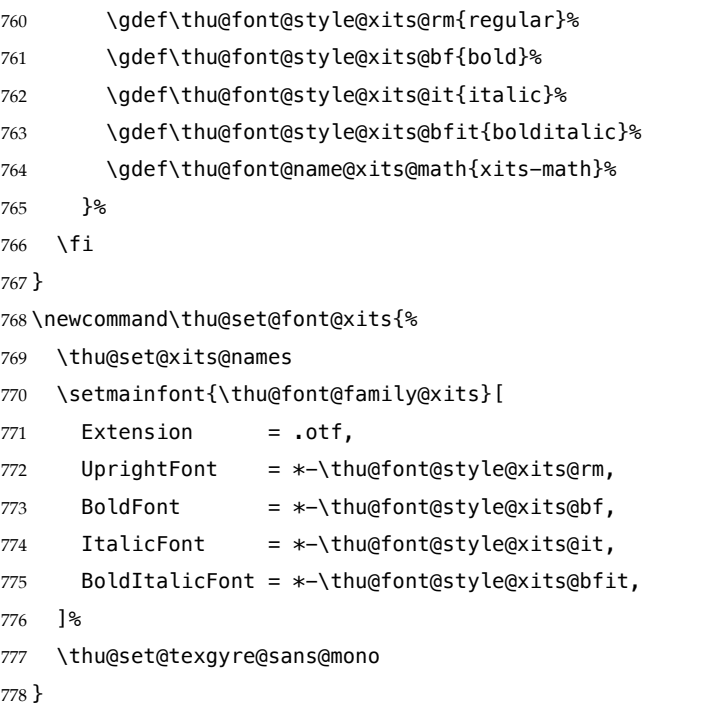

Libertinus 字体。Libertinus 的文件名在 v6.7 2019-04-03 从小写改为驼峰式,在大小写敏 感的平台上需要进行判断。

```
779 \let\thu@font@family@libertinus\@empty
780 \newcommand\thu@set@libertinus@names{%
781 \ifx\thu@font@family@libertinus\@empty
782 \IfFontExistsTF{LibertinusSerif-Regular.otf}{%
783 \gdef\thu@font@family@libertinus@serif{LibertinusSerif}%
784 \gdef\thu@font@family@libertinus@sans{LibertinusSans}%
785 \gdef\thu@font@name@libertinus@math{LibertinusMath-Regular}%
786 \gdef\thu@font@style@libertinus@rm{Regular}%
787 \gdef\thu@font@style@libertinus@bf{Bold}%
788 \gdef\thu@font@style@libertinus@it{Italic}%
789 \gdef\thu@font@style@libertinus@bfit{BoldItalic}%
790 }{%
791 \gdef\thu@font@family@libertinus@serif{libertinusserif}%
792 \gdef\thu@font@family@libertinus@sans{libertinussans}%
793 \gdef\thu@font@name@libertinus@math{libertinusmath-regular}%
794 \gdef\thu@font@style@libertinus@rm{regular}%
795 \gdef\thu@font@style@libertinus@bf{bold}%
796 \gdef\thu@font@style@libertinus@it{italic}%
797 \gdef\thu@font@style@libertinus@bfit{bolditalic}%
798 }%
799 \fi
800 }
801 \newcommand\thu@set@font@libertinus{%
802 \thu@set@libertinus@names
803 \setmainfont{\thu@font@family@libertinus@serif}[
804 Extension = .otf,
805 UprightFont = *-\thetathu@font@style@libertinus@rm,
806 BoldFont = *-\thetathu@font@style@libertinus@bf,
```

```
807 ItalicFont = *-\thu@font@style@libertinus@it,
808 BoldItalicFont = *-\thu@font@style@libertinus@bfit,
809 ]%
810 \setsansfont{\thu@font@family@libertinus@sans}[
811 Extension = .otf,
812 UprightFont = *-\thu@font@style@libertinus@rm,
813 BoldFont = *-\thetathu@font@style@libertinus@bf,
814 ItalicFont = *-\thu@font@style@libertinus@it,
815 ]%
816 \setmonofont{lmmonolt10}[
817 Extension = .otf,
818 UprightFont = *-regular,
819 BoldFont = *-bold,
820 ItalicFont = *-oblique.
821 BoldItalicFont = *-boldoblique,
822 ]%
823 }
```
#### New Computer Modern

\newcommand\thu@set@font@newcm{%

```
825 \setmainfont{NewCM10}[
826 Extension = .otf,
827 UprightFont = *-Book,
828 BoldFont = *-Bold,829 ItalicFont = *-BookItalic,
830 BoldItalicFont = *-BoldItalic,
831 ]%
832 \setsansfont{NewCMSans10}[
833 Extension = .otf,
834 UprightFont = *-Book,
835 BoldFont = *-Bold,
836 ItalicFont = *-BookOblique,
837 BoldItalicFont = *-BoldOblique,
838 ]%
839 \setmonofont{NewCMMono10}[
840 Extension = .otf,
841 UprightFont = *-Book,
842 ItalicFont = *-BookItalic,
843 BoldFont = *-Bold,
844 BoldItalicFont = *-BoldOblique.
845 ]%
846 }
```
# Latin Modern

\newcommand\thu@set@font@lm{%

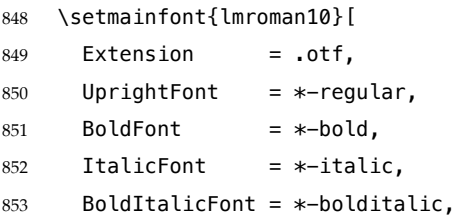

```
854 ]%
855 \setsansfont{lmsans10}[
856 Extension = .otf.
857 UprightFont = *-regular,
858 BoldFont = *-bold,
859 ItalicFont = *-oblique,860 BoldItalicFont = *-boldoblique,
861 ]%
862 \setmonofont{lmmonolt10}[
863 Extension = .otf.
864 UprightFont = *-regular,
865 BoldFont = *-bold,
866 ItalicFont = *-oblique,867 BoldItalicFont = *-boldoblique,
868 ]%
869 }
   NewTX
```
 \newcommand\thu@set@font@newtx{% \RequirePackage{newtxtext}% }

# **7.6.3 中文字体**

```
去掉"no requested script"警告。
873 \ExplSyntaxOn
874 \@ifpackageloaded { xeCJK }
875 { \msg_redirect_name:nnn { fontspec } { no-script } { info } }
876 { }
877 \ExplSyntaxOff
878 \ifthu@cjk@font@auto
879 \ifthu@fontset@mac
880 \thusetup{cjk-font = mac}
881 \else
882 \ifthu@fontset@windows
883 \IfFontExistsTF{SimSun}{
884 \thusetup{cjk-font = windows}
885 }{
886 \IfFileExists{\thu@mac@word@font@path/SimSun.ttf}{
887 \thusetup{cjk-font = mac-word}
888 }{
889 \thu@error{Cannot find "SimSun" font}
890 }
891 }
892 \else
893 \ifthu@fontset@ubuntu
894 \thusetup{cjk-font = noto}
895 \else
896 \thusetup{cjk-font = fandol}
897 \fi
```

```
898 \fi
899 \fi
900 \fi
   Windows 的中易字体。
901 \newcommand\thu@set@cjk@font@windows{%
902 \setCJKmainfont{SimSun}[
903 AutoFakeBold = 3,
904 ItalicFont = KaiTi,
905 ]%
906 \setCJKsansfont{SimHei}[AutoFakeBold = 3]%
907 \setCJKmonofont{FangSong}%
908 \setCJKfamilyfont{zhsong}{SimSun}[AutoFakeBold = 3]%
909 \setCJKfamilyfont{zhhei}{SimHei}[AutoFakeBold = 3]%
910 \setCJKfamilyfont{zhkai}{KaiTi}%
911 \setCJKfamilyfont{zhfs}{FangSong}%
912 }
   macOS 的 Microsoft Word 字体。
913 \@namedef{thu@set@cjk@font@mac-word}{%
914 \setCJKmainfont{SimSun}[%
915 Path = \thu@mac@word@font@path,
916 AutoFakeBold = 3,
917 ItalicFont = KaiTi.
918 ]%
919 \setCJKsansfont{SimHei}[%
920 Path = \theta = \theta Path = \theta921 AutoFakeBold = 3,
922 ]%
923 \setCJKmonofont{FangSong}[Path=\thu@mac@word@font@path]%
924 \setCJKfamilyfont{zhsong}{SimSun}[%
925 Path = \thu@mac@word@font@path,
926 AutoFakeBold = 3,
927 1%
928 \setCJKfamilyfont{zhhei}{SimHei}[%
929 Path = \thu@mac@word@font@path,
930 AutoFakeBold = 3,
931 ]%
932 \setCJKfamilyfont{zhkai}{KaiTi}[Path = \thu@mac@word@font@path]%
933 \setCJKfamilyfont{zhfs}{FangSong}[Path = \thu@mac@word@font@path]%
934 }
   macOS 的华文字体。
935 \newcommand\thu@set@cjk@font@mac{%
936 \setCJKmainfont{Songti SC}[
937 UprightFont = * Light,
938 BoldFont = * Bold,
939 ItalicFont = Kaiti SC Regular,
940 BoldItalicFont = Kaiti SC Bold,
941 ]%
942 \setCJKsansfont{Heiti SC}[
```

```
943 UprightFont = * Light,
944 BoldFont = * Medium,
945 ]%
946 \setCJKmonofont{STFangsong}
947 \setCJKfamilyfont{zhsong}{Songti SC}[
948 UprightFont = * Light,
949 BoldFont = * Bold,
950 ]%
951 \setCJKfamilyfont{zhhei}{Heiti SC}[
952 UprightFont = * Light,
953 BoldFont = * Medium,
954 ]%
955 \setCJKfamilyfont{zhfs}{STFangsong}%
956 \setCJKfamilyfont{zhkai}{Kaiti SC}[
957 UprightFont = * Regular,
958 BoldFont = * Bold,
959 ]%
960 \setCJKfamilyfont{zhli}{Baoli SC}%
961 \setCJKfamilyfont{zhyuan}{Yuanyi SC}[
962 UprightFont = * Light,
963 BoldFont = * Bold.
964 ]%
965 }
   思源字体。注意 Noto CJK 的 regular 字重名字不带"Regular"。
966 \newcommand\thu@set@cjk@font@noto{%
967 \setCJKmainfont{Noto Serif CJK SC}[
968 UprightFont = * Light,
969 BoldFont = * Bold,
970 ItalicFont = FandolKai-Regular,
971 ItalicFeatures = {Extension = .otf},
972 ]%
973 \setCJKsansfont{Noto Sans CJK SC}[BoldFont = * Medium]%
974 \setCJKmonofont{Noto Sans Mono CJK SC}%
975 \setCJKfamilyfont{zhsong}{Noto Serif CJK SC}[
976 UprightFont = * Light,
977 UprightFont = * Bold,
978 ]%
979 \setCJKfamilyfont{zhhei}{Noto Sans CJK SC}[BoldFont * Medium]%
980 \setCJKfamilyfont{zhfs}{FandolFang}[
981 Extension = .otf,
982 UprightFont = *-Regular,
983 ]%
984 \setCJKfamilyfont{zhkai}{FandolKai}[
985 Extension = .otf,
986 UprightFont = *-Regular,
987 ]%
988 }
   Fandol 字体。
```
\newcommand\thu@set@cjk@font@fandol{%

```
990 \setCJKmainfont{FandolSong}[
991 Extension = .otf,
992 UprightFont = *-Regular.
993 BoldFont = *-Bold,
994 ItalicFont = FandolKai-Regular,
995 ItalicFeatures = {Extension = .otf},
996 ]%
997 \setCJKsansfont{FandolHei}[
998 Extension = .otf,
999 UprightFont = *-Regular,
1000 BoldFont = *-Bold,
1001 ]%
1002 \setCJKmonofont{FandolFang}[
1003 Extension = .otf,
1004 UprightFont = *-Regular,
1005 ]%
1006 \setCJKfamilyfont{zhsong}{FandolSong}[
1007 Extension = .otf,
1008 UprightFont = *-Regular,
1009 BoldFont = *-Bold,
1010 ]%
1011 \setCJKfamilyfont{zhhei}{FandolHei}[
1012 Extension = .otf,
1013 UprightFont = *-Regular,
1014 BoldFont = *-Bold.
1015 ]%
1016 \setCJKfamilyfont{zhfs}{FandolFang}[
1017 Extension = .otf,
1018 UprightFont = *-Regular,
1019 ]%
1020 \setCJKfamilyfont{zhkai}{FandolKai}[
1021 Extension = .otf,
1022 UprightFont = *-Regular,
1023 ]%
1024 }
1025 \ifthu@cjk@font@none\else
1026 \providecommand\songti{\CJKfamily{zhsong}}
1027 \providecommand\heiti{\CJKfamily{zhhei}}
1028 \providecommand\fangsong{\CJKfamily{zhfs}}
1029 \providecommand\kaishu{\CJKfamily{zhkai}}
1030 \fi
1031 \newcommand\thu@set@cjk@font{%
1032 \@nameuse{thu@set@cjk@font@\thu@cjk@font}%
1033 }
1034 \thu@set@cjk@font
1035 \thu@option@hook{cjk-font}{\thu@set@cjk@font}
```
#### **7.6.4 数学字体**

```
使用 unicode-math 配置数学符号格式。
1036 \newcommand\thu@set@math@style{%
1037 \ifthu@math@style@TeX
1038 \thusetup{
1039 uppercase-greek = upright,
1040 less-than-or-equal = horizontal,
1041 integral = slanted,
1042 integral-limits = false,
1043 partial = italic.
1044 math-ellipsis = AMS,
1045 real-part = fraktur,
1046 }%
1047 \else
1048 \thusetup{
1049 uppercase-greek = italic,
1050 integral = upright,
1051 partial = upright,
1052 real-part = roman,
1053 }%
1054 \ifthu@math@style@ISO
1055 \thusetup{
1056 less-than-or-equal = horizontal,
1057 integral-limits = true,1058 math-ellipsis = lower,
1059 }%
1060 \else
1061 \ifthu@math@style@GB
1062 \thusetup{
1063 less-than-or-equal = slanted,
1064 integral-limits = false,
1065 math-ellipsis = centered.
1066 {}^{26}1067 \fi
1068 \fi
1069 \fi
1070 }
1071 \ifthu@main@language@chinese
1072 \thusetup{math-style=GB}%
1073 \else
1074 \thusetup{math-style=TeX}%
1075 \fi
1076 \thu@set@math@style
1077 \thu@option@hook{math-style}{\thu@set@math@style}
1078 \thu@option@hook{main-language}{%
1079 \ifthu@main@language@chinese
1080 \thusetup{math-style=GB}%
1081 \else
1082 \thusetup{math-style=TeX}%
```

```
1083 \fi
1084 }
   针对 unicode-math 逐项配置数学符号。
1085 \newcommand\thu@set@unimath@leq{%
1086 \ifthu@leq@horizontal
1087 \ifx\@begindocumenthook\@undefined
1088 \let\le\thu@save@leq
1089 \let\ge\thu@save@geq
1090 \let\leq\thu@save@leq
1091 \let\geq\thu@save@geq
1092 \else
1093 \AtBeginDocument{%
1094 \let\le\thu@save@leq
1095 \let\ge\thu@save@geq
1096 \let\leq\thu@save@leq
1097 \let\geq\thu@save@geq
1098 }%
1099 \fi
1100 \else
1101 \ifthu@leq@slanted
1102 \ifx\@begindocumenthook\@undefined
1103 \let\le\leqslant
1104 \let\ge\geqslant
1105 \let\leq\leqslant
1106 \let\geq\geqslant
1107 \else
1108 \AtBeginDocument{%
1109 \let\le\leqslant
1110 \let\ge\geqslant
1111 \let\leq\leqslant
1112 \let\geq\geqslant
1113 }<sup>%</sup>
1114 \fi
1115 \fi
1116 \fi
1117 }
1118 \newcommand\thu@set@unimath@integral@limits{%
1119 \ifthu@integral@limits@true
1120 \removenolimits{%
1121 \int\iint\iiint\iiiint\oint\oiint\oiiint
1122 \intclockwise\varointclockwise\ointctrclockwise\sumint
1123 \intbar\intBar\fint\cirfnint\awint\rppolint
1124 \scpolint\npolint\pointint\sqint\intlarhk\intx
1125 \intcap\intcup\upint\lowint
1126 }%
1127 \else
1128 \addnolimits{%
1129 \int\iint\iiint\iiiint\oint\oiint\oiiint
1130 \intclockwise\varointclockwise\ointctrclockwise\sumint
```
 \intbar\intBar\fint\cirfnint\awint\rppolint \scpolint\npolint\pointint\sqint\intlarhk\intx \intcap\intcup\upint\lowint }% \fi } \newcommand\thu@set@unimath@ellipsis{% \ifthu@math@ellipsis@centered 1139 \DeclareRobustCommand\mathellipsis{\mathinner{\unicodecdots}}% \else \DeclareRobustCommand\mathellipsis{\mathinner{\unicodeellipsis}}% \fi } \newcommand\thu@set@unimath@real@part{% \ifthu@real@part@roman \AtBeginDocument{% 1147 \def\Re{\operatorname{Re}}% 1148 \def\Im{\operatorname{Im}}% }% \else \AtBeginDocument{% 1152 \let\Re\thu@save@Re 1153 \let\Im\thu@save@Im }% \fi } \newcommand\thu@set@unimath@style{% \ifthu@uppercase@greek@upright \unimathsetup{math-style = TeX}% \else \ifthu@uppercase@greek@italic 1162 \unimathsetup{math-style = ISO}% 1163 \fi \fi \ifthu@math@style@TeX 1166 \unimathsetup{bold-style =  $TeX$ }% \else 1168 \unimathsetup{bold-style =  $ISO$ }% \fi \thu@set@unimath@leq \thu@set@unimath@integral@limits \ifthu@partial@upright 1173 \unimathsetup{partial = upright}% \else \ifthu@partial@italic 1176 \unimathsetup{partial = italic}% \fi \fi \thu@set@unimath@ellipsis \thu@set@unimath@real@part

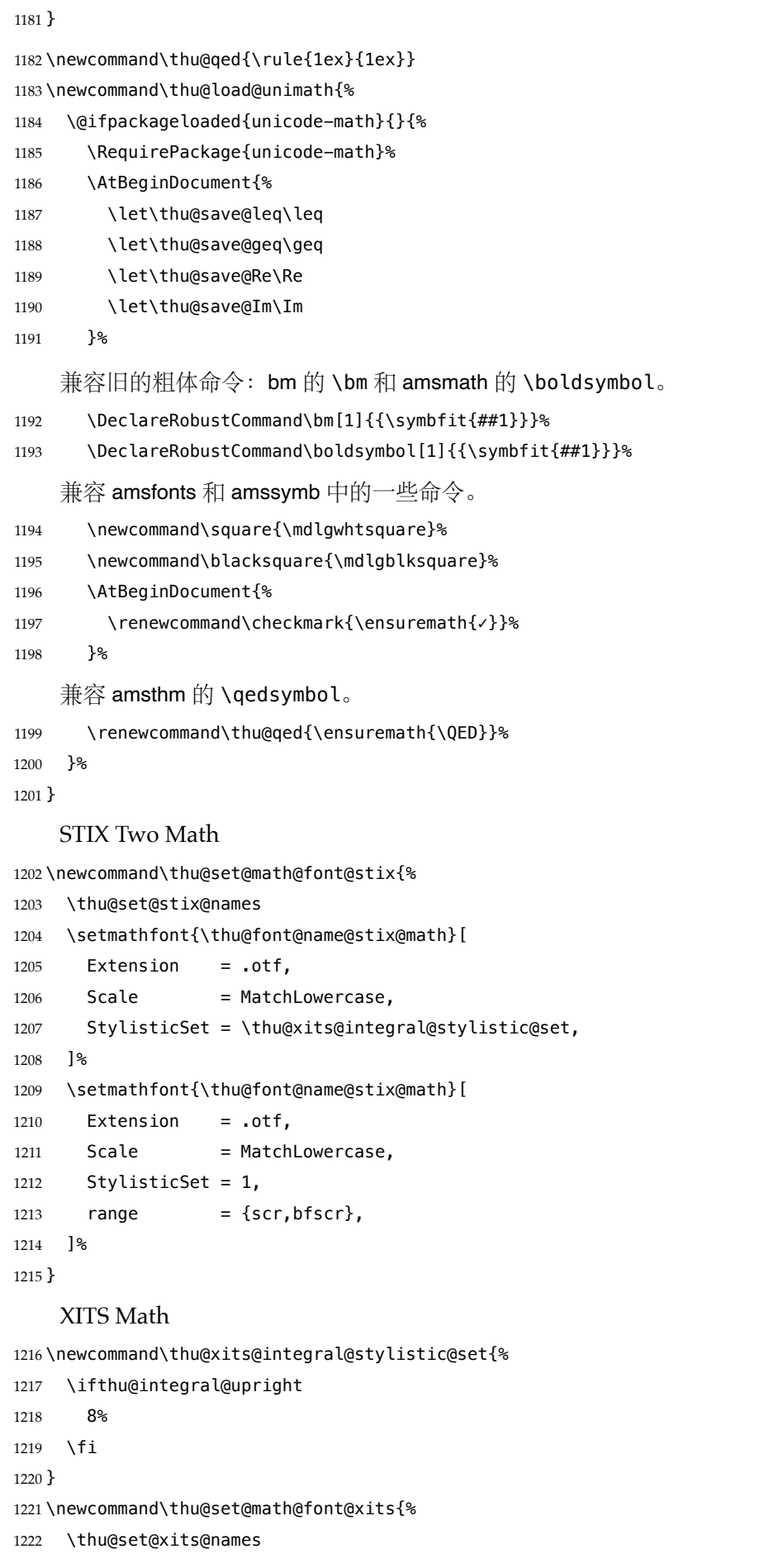

```
1223 \setmathfont{\thu@font@name@xits@math}[
1224 Extension = .otf,
1225 StylisticSet = \thu@xits@integral@stylistic@set,
1226 ]%
1227 \setmathfont{\thu@font@name@xits@math}[
1228 Extension = .otf,
1229 StylisticSet = 1,
1230 range = {cal,bfcal},
1231 ]%
1232 }
```
# Libertinus Math

```
1233 \newcommand\thu@libertinus@integral@stylistic@set{%
1234 \ifthu@integral@slanted
1235 8%
1236 \fi
1237 }
1238 \newcommand\thu@set@math@font@libertinus{%
1239 \thu@set@libertinus@names
1240 \setmathfont{\thu@font@name@libertinus@math}[
1241 Extension = .otf,
1242 StylisticSet = \thu@libertinus@integral@stylistic@set,
1243 ]%
1244 }
```
#### New Computer Modern Math

```
1245 \newcommand\thu@newcm@integral@stylistic@set{%
```

```
1246 \ifthu@integral@upright
1247 2%
1248 \setminusfi
1249 }
1250 \newcommand\thu@set@math@font@newcm{%
1251 \setmathfont{NewCMMath-Book}[
1252 Extension = .otf,
1253 StylisticSet = \thu@newcm@integral@stylistic@set,
1254 ]%
1255 \setmathfont{NewCMMath-Book}[
1256 Extension = .otf,
1257 StylisticSet = 1,1258 range = {scr,bfscr},
1259 ]%
1260 \setmathrm{NewCM10}[
1261 Extension = .otf,
1262 UprightFont = *-Book,
1263 BoldFont = *-Bold,
1264 ItalicFont = *-BookItalic,
1265 BoldItalicFont = *-BoldItalic,
1266 ]%
1267 \setmathsf{NewCMSans10}[
1268 Extension = .otf,
1269 UprightFont = *-Book,
```

```
1270 BoldFont = *-Bold,
1271 ItalicFont = *-BookOblique,
1272 BoldItalicFont = *-BoldOblique,
1273 ]%
1274 \setmathtt{NewCMMono10}[
1275 Extension = .otf,
1276 UprightFont = *-Book,
1277 ItalicFont = *-BookItalic,
1278 BoldFont = *-Bold,
1279 BoldItalicFont = *-BoldOblique,
1280 ]%
1281 }
```
#### Latin Modern Math

1282 \newcommand\thu@set@math@font@lm{%

```
1283 \setmathfont{latinmodern-math}[Extension=.otf]%
1284 \setmathrm{lmroman10}[
1285 Extension = .otf,
1286 UprightFont = *-regular,
1287 BoldFont = *-bold,
1288 ItalicFont = *-italic,
1289 BoldItalicFont = *-bolditalic,
1290 ]%
1291 \setmathsf{lmsans10}[
1292 Extension = .otf,
1293 UprightFont = *-regular,
1294 BoldFont = *-bold,
1295 ItalicFont = *-oblique,1296 BoldItalicFont = *-boldoblique,
1297 ]%
1298 \setmathtt{lmmonolt10}[
1299 Extension = .otf,
1300 UprightFont = *-regular,
1301 BoldFont = *-bold,
1302 ItalicFont = *-oblique,1303 BoldItalicFont = *-boldoblique,
1304 ]%
1305 }
```
# NewTX Math

1306 \newcommand\thu@set@math@font@newtx{%

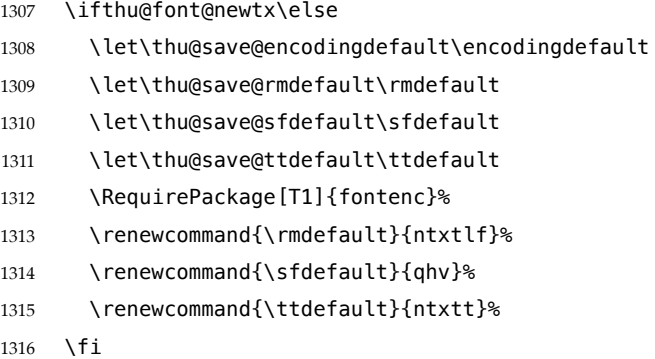
\ifthu@uppercase@greek@italic \PassOptionsToPackage{slantedGreek}{newtxmath}% \fi \ifthu@integral@upright \PassOptionsToPackage{upint}{newtxmath}% \fi \RequirePackage{newtxmath} \let\thu@save@leq\leq \let\thu@save@geq\geq \ifthu@leq@slanted 1327 \let\le\leqslant 1328 \let\ge\geqslant \let\leq\leqslant 1330 \let\geq\geqslant \fi \ifthu@integral@limits@true \let\ilimits@\displaylimits \fi \let\thu@save@partial\partial \ifthu@partial@upright \let\partial\uppartial \fi \ifthu@math@ellipsis@centered \DeclareRobustCommand\mathellipsis{\mathinner{\cdotp\cdotp\cdotp}}% \else \DeclareRobustCommand\mathellipsis{\mathinner{\ldotp\ldotp\ldotp}}% \fi \let\thu@save@Re\Re \let\thu@save@Im\Im \ifthu@real@part@roman 1347 \def\Re{\operatorname{Re}}% 1348 \def\Im{\operatorname{Im}}% \fi \RequirePackage{bm}% \ifthu@font@newtx\else \let\encodingdefault\thu@save@encodingdefault \let\rmdefault\thu@save@rmdefault \let\sfdefault\thu@save@sfdefault \let\ttdefault\thu@save@ttdefault \fi \DeclareRobustCommand\symup[1]{{\mathrm{##1}}}% \DeclareRobustCommand\symbf[1]{{\bm{##1}}}% \DeclareRobustCommand\symbfsf[1]{{\bm{\mathsf{##1}}}}% \let\increment\upDelta% \renewcommand\thu@qed{\openbox}% } \newcommand\thu@set@math@font{% \ifthu@math@font@none\else

\ifthu@math@font@newtx

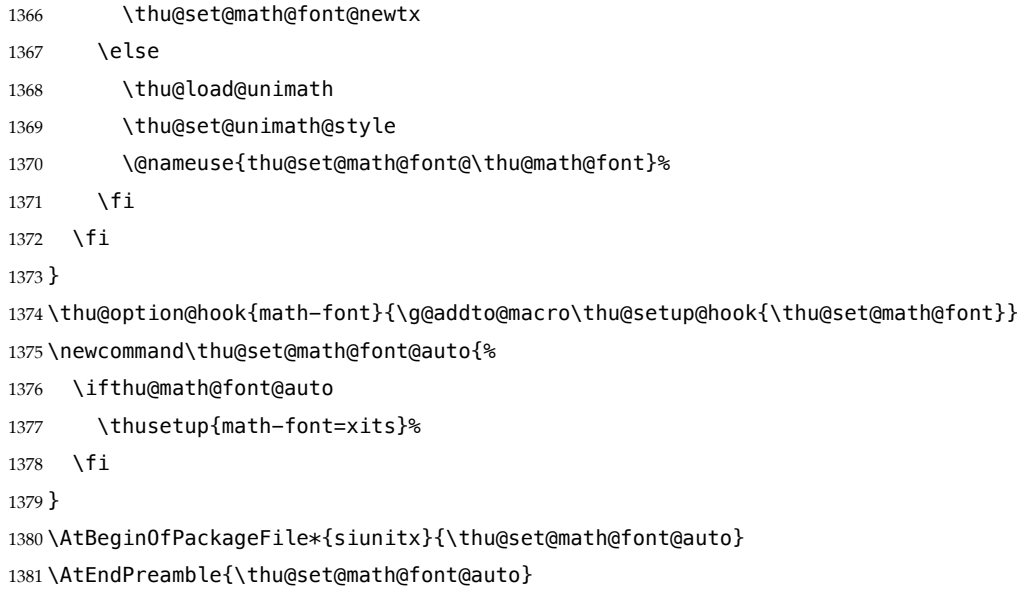

# **7.7 主文档格式**

# **7.7.1 Three matters**

\cleardoublepage 对于 *openright* 选项,必须保证章首页右开,且如果前章末页无内容须清空其页眉页脚。

\backmatte

\def\cleardoublepage{%

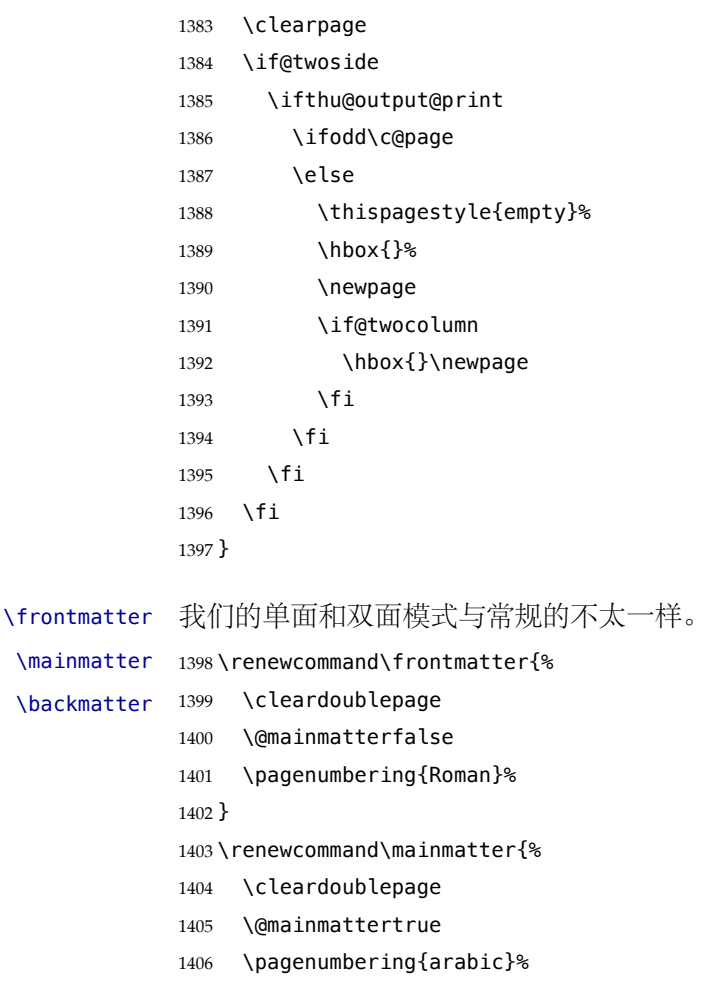

}

```
1408 \newif\ifthu@backmatter
```
- 1409 \renewcommand\backmatter{%
- 1410 \if@openright
- 1411 \cleardoublepage
- 1412 \else 1413 \clearpage
- 1414 \fi
- 1415 \@mainmatterfalse
- 1416 \thu@backmattertrue
- 1417 \thusetup{toc-depth =  $0$ }%

```
1418 }
```
#### **7.7.2 页眉页脚**

fancyhdr 定义页眉页脚很方便,但是有一个非常隐蔽的坑。第一次调用 fancyhdr 定义的样 式时会修改 \chaptermark, 这会导致页眉信息错误(多余章号并且英文大写)。这是因为在 \ps@fancy 中对 \chaptermark 进行重定义, 所以我们先调用 \ps@fancy, 再修改 \chaptermark。

```
1419 \pagestyle{fancy}
```
定义页眉和页脚。研究生要求:页眉宋体五号字,宋体五号字居中书写;页码五号 Times New Roman 体。

```
本科生要求:页眉:无;页码:位于页面底端,居中书写。
```

```
本科外文专业要求页码字号 12pt。
1420 \fancypagestyle{plain}{%
1421 \fancyhf{}%
1422 \renewcommand\footrulewidth{0pt}%
1423 \ifthu@degree@bachelor
1424 \renewcommand\headrulewidth{0pt}%
1425 \fancyfoot[C]{
1426 \ifthu@main@language@chinese
1427 \xiaowu
1428 \else
1429 \normalsize
1430 \fi
1431 \thepage
1432 }%
1433 \let\@mkboth\@gobbletwo
1434 \let\chaptermark\@gobble
1435 \else
1436 \renewcommand\headrulewidth{0.75bp}%
1437 \fancyhead[C]{%
1438 \wuhao
1439 \ifthu@main@language@chinese
1440 \leftmark
1441 \else
1442 \MakeUppercase{\leftmark}%
1443 \fi
1444 }%
```
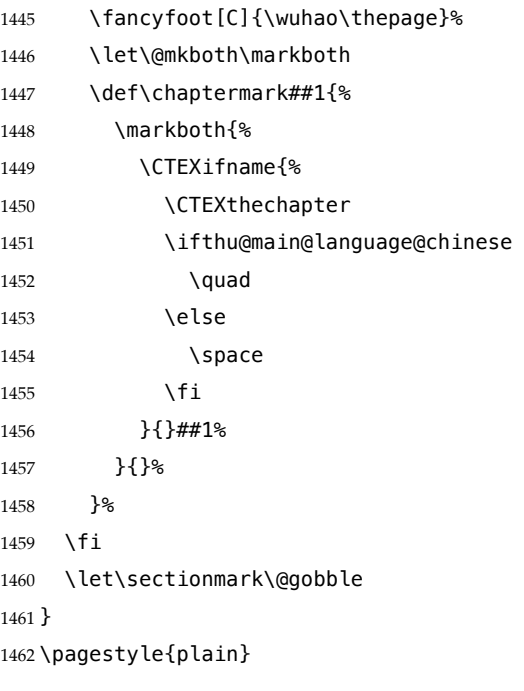

\chapter 会调用特殊的 page style。

\def\ps@chapter{}

 $1464 \text{ \texttt{check{}}$  (chapter/pagestyle = chapter}

### **7.7.3 段落**

全文首行缩进 2 字符,标点符号用全角 \ctexset{% punct=quanjiao, } \newcommand\thu@set@indent{% \ifthu@main@language@chinese \ctexset{autoindent=2}% \else \ifthu@degree@bachelor \ctexset{autoindent=0.8cm}% 1474 \else 1475 \ctexset{autoindent=0.74cm}% 1476 \fi \fi } \thu@set@indent \thu@option@hook{degree}{\thu@set@indent} \thu@option@hook{main-language}{\thu@set@indent} 设置 url 样式,与上下文一致 \urlstyle{same}

使用 xurl 的方法,增加 URL 可断行的位置。

\g@addto@macro\UrlBreaks{%

\do0\do1\do2\do3\do4\do5\do6\do7\do8\do9%

\do\A\do\B\do\C\do\D\do\E\do\F\do\G\do\H\do\I\do\J\do\K\do\L\do\M

```
1486 \do\N\do\O\do\P\do\Q\do\R\do\S\do\T\do\U\do\V\do\W\do\X\do\Y\do\Z
1487 \do\a\do\b\do\c\do\d\do\e\do\f\do\g\do\h\do\i\do\j\do\k\do\l\do\m
1488 \do\n\do\o\do\p\do\q\do\r\do\s\do\t\do\u\do\v\do\w\do\x\do\y\do\z
1489 }
1490 \Urlmuskip=0mu plus 0.1mu
   取消列表的间距,以符合中文习惯。
1491 \partopsep=\z@skip
1492 \def\@listi{\leftmargin\leftmargini
1493 \parsep \z@skip
1494 \topsep \z@skip
1495 \itemsep\z@skip}
1496 \let\@listI\@listi
1497 \@listi
1498 \def\@listii {\leftmargin\leftmarginii
1499 \labelwidth\leftmarginii
1500 \advance\labelwidth-\labelsep
1501 \topsep \z@skip
1502 \parsep \z@skip
1503 \itemsep \z@skip}
1504 \def\@listiii{\leftmargin\leftmarginiii
1505 \labelwidth\leftmarginiii
1506 \advance\labelwidth-\labelsep
1507 \topsep \z@skip
1508 \parsep \z@skip
1509 \partopsep \z@skip
1510 \itemsep \z@skip}
```
使用 enumitem 命令调整默认列表环境间的距离,

1511 \setlist{nosep}

#### **7.7.4 脚注**

严格禁止脚注跨页,参考 #778 和 https://texfaq.org/FAQ-splitfoot。 1512 \interfootnotelinepenalty=10000

脚注内容采用小五号字,中文用宋体,英文和数字用 Times New Roman 体按两端对齐 格式书写,单倍行距,段前段[后均空](https://github.com/tuna/thuthesis/issues/778) 0 [磅。脚注的序号按页编排,不同页的脚](https://texfaq.org/FAQ-splitfoot)注序号不需要连 续。

脚注处序号"1, ……, 10"的字体是"正文", 不是"上标", 序号与脚注内容文字之间空半个 汉字符, 脚注的段落格式为: 单倍行距, 段前空 0 磅, 段后空 0 磅, 悬挂缩进 1.5 字符; 字号 为小五号字, 汉字用宋体, 外文用 Times New Roman 体。 脚注序号使用带圈数字。

\thu@circled 生成带圈的脚注数字,最多处理到 10。

1513 \newcommand\thu@circled[1]{%

```
1514 \ifnum#1 >10\relax
```
- 1515 \thu@warning{%
- 1516 Too many footnotes in this page.
- 1517 Keep footnote less than 10%

```
1518 }%
1519 \fi
1520 {\symbol{\the\numexpr#1+"245F\relax}}%
1521 }
1522 \renewcommand{\thefootnote}{\thu@circled{\c@footnote}}
1523 \renewcommand{\thempfootnote}{\thu@circled{\c@mpfootnote}}
    定义脚注分割线,字号(宋体小五),以及悬挂缩进(1.5 字符)。
1524 \def\footnoterule{\vskip-3\p@\hrule\@width0.3\textwidth\@height0.4\p@\vskip2.6\p@}
1525 \footnotemargin=13.5bp
    修改 footmisc 定义的脚注格式。
1526 \long\def\@makefntext#1{%
1527 \begingroup
1528 % 序号取消上标
1529 \def\@makefnmark{\hbox{\normalfont\@thefnmark}}%
1530 \xiaowu
1531 \ifFN@hangfoot
1532 \bgroup
1533 \setbox\@tempboxa\hbox{%
1534 \ifdim\footnotemargin>\z@
1535 \hb@xt@\footnotemargin{\@makefnmark\hss}%
1536 \else
1537 \@makefnmark
1538 \fi
1539 }%
1540 \leftmargin\wd\@tempboxa
1541 \rightmargin\z@
1542 \linewidth \columnwidth
1543 \advance \linewidth -\leftmargin
1544 \parshape \@ne \leftmargin \linewidth
1545 % \footnotesize
1546 \xiaowu
1547 \@setpar{{\@@par}}%
1548 \leavevmode
1549 \llap{\box\@tempboxa}%
1550 \parskip\hangfootparskip\relax
1551 \parindent\hangfootparindent\relax
1552 \else
1553 \parindent1em%
1554 \noindent
1555 \ifdim\footnotemargin>\z@
1556 \hb@xt@ \footnotemargin{\hss\@makefnmark}%
1557 \else
1558 \ifdim\footnotemargin=\z@
1559 \llap{\@makefnmark}%
1560 \else
1561 \llap{\hb@xt@ -\footnotemargin{\@makefnmark\hss}}%
1562 \fi
1563 \fi
```

```
1564 \fi
```

```
1565 \footnotelayout#1%
1566 \ifFN@hangfoot
1567 \par\egroup
1568 \fi
1569 \endgroup
1570 }
```
### **7.7.5 数学相关**

允许太长的公式断行、分页等。

```
1571 \allowdisplaybreaks[4]
```
公式距前后文的距离由 4 个参数控制,参见 \normalsize 的定义。

中文模板的公式编号使用中文括号。需要修改 amsmath 的 \tagform@。这里中文的 \unskip 是为了"式 ~\eqref"这样的写法不产生额外的空格。

```
1572 \newcommand\thu@put@parentheses[1]{%
```

```
1573 \ifthu@language@chinese
```

```
1574 \unskip
1575 (#1)%
1576 \else
1577 (#1)%
1578 \fi
1579 }
```
% \def\tagform@#1{\maketag@@@{(\ignorespaces#1\unskip\@@italiccorr)}}

```
1581 \def\tagform@#1{\maketag@@@{\thu@put@parentheses{\ignorespaces#1\unskip\@@italiccorr}}}
```
重定义 \eqref, 去掉原来的的 \tagform@ 中 \maketag@@@ 的 \hbox 和 \m@th, 防止中文 左括号与前面文字的距离过窄。

```
1582 % \newcommand{\eqref}[1]{\textup{\tagform@{\ref{#1}}}}
```

```
1583 \renewcommand{\eqref}[1]{%
1584 \textup{%
1585 \normalfont\thu@put@parentheses{%
1586 \ignorespaces\ref{#1}\unskip\@@italiccorr
1587 }%
1588 }%
```

```
1589 }
```
### **7.7.6 浮动对象:插图和表格**

图表浮动体的默认位置设为 h。 \def\fps@figure{htbp} \def\fps@table{htbp}

设置浮动对象和文字之间的距离

```
1592 \setlength{\floatsep}{12\p@ \@plus 2\p@ \@minus 2\p@}
1593 \setlength{\textfloatsep}{12\p@ \@plus 2\p@ \@minus 2\p@}
1594 \setlength{\intextsep}{12\p@ \@plus 2\p@ \@minus 2\p@}
1595 \setlength{\@fptop}{0bp \@plus1.0fil}
1596 \setlength{\@fpsep}{12bp \@plus2.0fil}
1597 \setlength{\@fpbot}{0bp \@plus1.0fil}
```
由于 LaTeX2e kernel 的问题, 图表等浮动体与文字前后的距离不一致, 需要进行 patch。 参考 tuna/thuthesis/issues#614、https://www.zhihu.com/question/46618031 和 https: //tex.stackexchange.com/a/40363/82731。

```
1598 \patchcmd{\@addtocurcol}%
1599 {\vskip \intextsep}%
1600 {\edef\save@first@penalty{\the\lastpenalty}\unpenalty
1601 \ifnum \lastpenalty = \@M % hopefully the OR penalty
1602 \unpenalty
1603 \else
1604 \penalty \save@first@penalty \relax % put it back
1605 \fi
1606 \ifnum\outputpenalty <-\@Mii
1607 \addvspace\intextsep
1608 \vskip\parskip
1609 \else
1610 \addvspace\intextsep
1611 \fi}%
1612 {}{\thu@patch@error{\@addtocurcol}}
1613 \patchcmd{\@addtocurcol}%
1614 {\vskip\intextsep \ifnum\outputpenalty <-\@Mii \vskip -\parskip\fi}%
1615 {\ifnum\outputpenalty <-\@Mii
1616 \aftergroup\vskip\aftergroup\intextsep
1617 \aftergroup\nointerlineskip
1618 \else
1619 \vskip\intextsep
1620 \fi}%
1621 {}{\thu@patch@error{\@addtocurcol}}
1622 \patchcmd{\@getpen}{\@M}{\@Mi}
1623 {}{\thu@patch@error{\@getpen}}
    下面这组命令使浮动对象的缺省值稍微宽松一点,从而防止幅度对象占据过多的文本页
面,也可以防止在很大空白的浮动页上放置很小的图形。
1624 \renewcommand{\textfraction}{0.15}
1625 \renewcommand{\topfraction}{0.85}
1626 \renewcommand{\bottomfraction}{0.65}
1627 \renewcommand{\floatpagefraction}{0.60}
    允许用户设置图表编号的连接符。
1628 \thu@define@key{
1629 figure-number-separator = {
1630 name = figure@number@separator,
1631 default = \{.\},
1632 },
1633 table-number-separator = \{1634 name = table@number@separator,
1635 default = \{.\},
1636 },
1637 equation-number-separator = \{
```

```
1638 name = equation@number@separator,
1639 default = \{.\},
```

```
1640 },
1641 number-separator = \{1642 name = number@separator.
1643 default = \{.\},
1644 },
1645 }
1646 \renewcommand\thefigure{%
1647 \ifnum\c@chapter>\z@
1648 \thechapter
1649 \thu@figure@number@separator
1650 \fi
1651 \@arabic\c@figure
1652 }
1653 \renewcommand\thetable{%
1654 \ifnum\c@chapter>\z@
1655 \thechapter
1656 \thu@table@number@separator
1657 \fi
1658 \@arabic\c@table
1659 }
1660 \renewcommand\theequation{%
1661 \ifnum\c@chapter>\z@
1662 \thechapter
1663 \thu@equation@number@separator
1664 \fi
1665 \@arabic\c@equation
1666 }
1667 \newcommand\thu@set@number@separator{%
1668 \let\thu@figure@number@separator\thu@number@separator
1669 \let\thu@table@number@separator\thu@number@separator
1670 \let\thu@equation@number@separator\thu@number@separator
1671 }
1672 \thu@option@hook{number-separator}{\thu@set@number@separator}
    定制浮动图形和表格标题样式:
   • 图表标题字体为 11pt
```
- 去掉图表号后面的冒号,图序与图名文字之间空一个汉字符宽度
- 图: caption 在下, 段前空 6 磅, 段后空 12 磅
- 表: caption 在上, 段前空 12 磅, 段后空 6 磅

```
1673 \DeclareCaptionFont{thu}{%
```

```
1674 \ifthu@degree@bachelor
1675 \fontsize{11bp}{15bp}\selectfont
1676 \else
1677 \ifthu@language@chinese
1678 \fontsize{11bp}{14.3bp}\selectfont
1679 \else
1680 \fontsize{11bp}{12.65bp}\selectfont
1681 \fi
1682 \fi
```

```
1683 }
1684 \captionsetup{
1685 font = thu.
1686 labelsep = quad,
1687 skip = 6bp,
1688 figureposition = bottom,
1689 tableposition = top,
1690 }
1691 \captionsetup[sub]{font=thu}
1692 \renewcommand{\thesubfigure}{(\alph{subfigure})}
1693\renewcommand{\thesubtable}{(\alph{subtable})}
1694 % \renewcommand{\p@subfigure}{:}
```

```
研究生要求表单元格中的文字采用 11pt 宋体字, 单倍行距。段前空 3 磅, 段后空 3 磅。对
于中文,\arraystretch 需要调整为 1 + 6/(11 × 1.3) ≈ 1.42。对于英文,\arraystretch 需要
调整为 1 + 6/(11 × 1.15) ≈ 1.47。
```
注意不能简单地把行距设为 11 pt x 1.3 + 6 pt = 20.3 pt, 这会导致含有多行文字的单元格 中行距有误。

其他浮动体中(比如 algorithm)的字号默认同表格一致。

```
1695 \newcommand\thu@set@table@font{
```

```
1696 \ifthu@language@chinese
1697 \def\thu@table@font{%
1698 \fontsize{11bp}{14.3bp}\selectfont
1699 \renewcommand\arraystretch{1.42}%
1700 }%
1701 \else
1702 \def\thu@table@font{%
1703 \fontsize{11bp}{12.65bp}\selectfont
1704 \renewcommand\arraystretch{1.47}%
1705 }%
1706 \fi
1707 }
1708 \thu@set@table@font
1709 \thu@option@hook{language}{\thu@set@table@font}
1710 \patchcmd\@floatboxreset{%
1711 \normalsize
1712 }{%
1713 \thu@table@font
1714 }{}{\thu@patch@error{\@floatboxreset}}
```
对 longtable 跨页表格进行相同的设置。

在 Word 模板中按照正确的设置(需要去掉文档网格),中文模板每页能装下 1 行标题、1 行表头、30 行表身,英文模板每页能装下 1 行标题、1 行表头、33 行表身。

\AtEndOfPackageFile\*{longtable}{

- \AtBeginEnvironment{longtable}{%
- \thu@table@font
- }

}

研究生和本科生都推荐使用三线表,并且要求表的上、下边线为单直线,线粗为 1.5 磅;

第三条线为单直线,线粗为1磅。这里设置 booktabs 线粗的默认值。

```
1720 \heavyrulewidth=1.5bp
1721 \lightrulewidth=1bp
```

```
1722 \AtEndOfPackageFile*{threeparttable}{
1723 \g@addto@macro\TPT@defaults{\wuhao}
1724 }
```
#### **7.7.7 章节标题**

```
1725 \ifthu@degree@bachelor
1726 \newcommand{\thu@abstract@name}{中文摘要}
1727 \newcommand{\thu@abstract@name@en}{ABSTRACT}
1728 \else
1729 \newcommand{\thu@abstract@name}{摘\quad 要}
1730 \newcommand{\thu@abstract@name@en}{Abstract}
1731 \fi
    各级标题格式设置。
1732 \ctexset{%
1733 chapter = {
1734 nameformat = {},
1735 numberformat = \{\},
1736 titleformat = \{\},
1737 fixskip = true,
1738 afterindent = true,
1739 lofskip = 0pt,
1740 lotskip = 0pt,1741 },
1742 section = {
1743 afterindent = true,
1744 },
1745 subsection = {
1746 afterindent = true,
1747 },
1748 subsubsection = {
1749 afterindent = true,
1750 },
1751 paragraph/afterindent = true,1752 subparagraph/afterindent = true,1753 }
```
本科生要求:

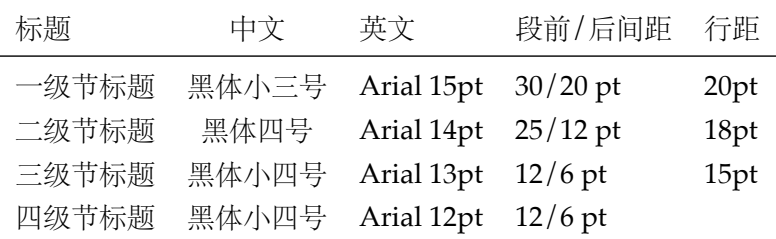

这里三级节标题的"中文黑体小四号"和"英文 Arial 13pt"不一致, 取 13pt。

```
1754 \newcommand\thu@set@section@format{%
1755 \ifthu@degree@bachelor
1756 \ctexset{%
1757 chapter = {
1758 format = \centering\sffamily\fontsize{15bp}{20bp}\selectfont,
1759 aftername = \qquadal,
1760 beforeskip = 30bp,
1761 afterskip = 20bp,
1762 },
1763 section = {
1764 format = \sffamily\fontsize{14bp}{18bp}\selectfont,
1765 aftername = \qquadquad,
1766 beforeskip = 25bp,
1767 afterskip = 12bp,
1768 },
1769 subsection = \{1770 format = \sffamily\fontsize{13bp}{15bp}\selectfont,
1771 aftername = \quad,
1772 beforeskip = 12bp,
1773 afterskip = 6bp,
1774 },
1775 subsubsection = {
1776 format = \sffamily\fontsize{12bp}{14bp}\selectfont,
1777 aftername = \quadquad,
1778 beforeskip = 12bp,
1779 afterskip = 6bp,
1780 \qquad },
1781 }%
1782 \ifthu@main@language@chinese
1783 \ctexset{
1784 chapter = {
1785 name = \{\hat{\#}, \hat{\#}\},
1786 number = \thechapter,
1787 },
1788 }
1789 \else
1790 \ctexset{
1791 chapter = {
1792 name = \chaptername\space,
1793 number = \thu@english@number{chapter},
1794 },
1795 }%
1796 \fi
   研究生要求:
  • 各章标题,例如:"第 1 章引言"。
```
- 章序号与章名之间空一个汉字符。采用黑体三号字,居中书写,单倍行距,段前空 24 磅, 段后空 18 磅。
- 一级节标题, 例如: "2.1 实验装置与实验方法"。 节标题序号与标题名之间空一个汉字符(下同)。采用黑体四号(14pt)字居左书写,行

1839 \else

距为固定值 20 磅, 段前空 24 磅, 段后空 6 磅。 • 二级节标题,例如:"2.1.1 实验装置"。 采用黑体 13pt 字居左书写, 行距为固定值 20 磅, 段前空 12 磅, 段后空 6 磅。 • 三级节标题,例如:"2.1.2.1 归纳法"。 采用黑体小四号(12pt)字居左书写,行距为固定值 20 磅,段前空 12 磅, 段后空 6 磅。 由于 Word 的行距算法不同, 这里进行了一些调整使得视觉上更接近。 1797 \else 1798 \ctexset{%  $1799$  chapter = { 1800 beforeskip = 27bp, 1801 afterskip = 27bp, 1802 number =  $\theta$ , the chapter, 1803 },  $1804$  section = { 1805 beforeskip =  $24bp$ ,  $1806$  afterskip =  $6bp$ . 1807 },  $1808$  subsection = { 1809 beforeskip =  $12bp$ , 1810 **afterskip** = 6bp, 1811 }, 1812 subsubsection = {  $1813$  beforeskip = 12bp.  $1814$  afterskip =  $6bp$ , 1815 }, 1816 }% 1817 \ifthu@main@language@chinese 1818 \ctexset{%  $1819$  chapter = {  $1820$  format = \centering\sffamily\sanhao,  $1821$  nameformat = {}. 1822 titleformat =  $\{\}$ , 1823 **name** =  $\{\hat{\overline{\pi}}\}\)$ ,  $1824$  aftername = \quad. 1825 },  $1826$  section = { 1827 format = \sffamily\fontsize{14bp}{20bp}\selectfont,  $1828$  aftername = \quad. 1829 }, 1830 **subsection = {** 1831 format = \sffamily\fontsize{13bp}{20bp}\selectfont,  $1832$  aftername = \quad. 1833 }, 1834 subsubsection = {  $1835$  format = \sffamily\fontsize{12bp}{20bp}\selectfont.  $1836$  aftername = \quad, 1837 }, 1838 }%

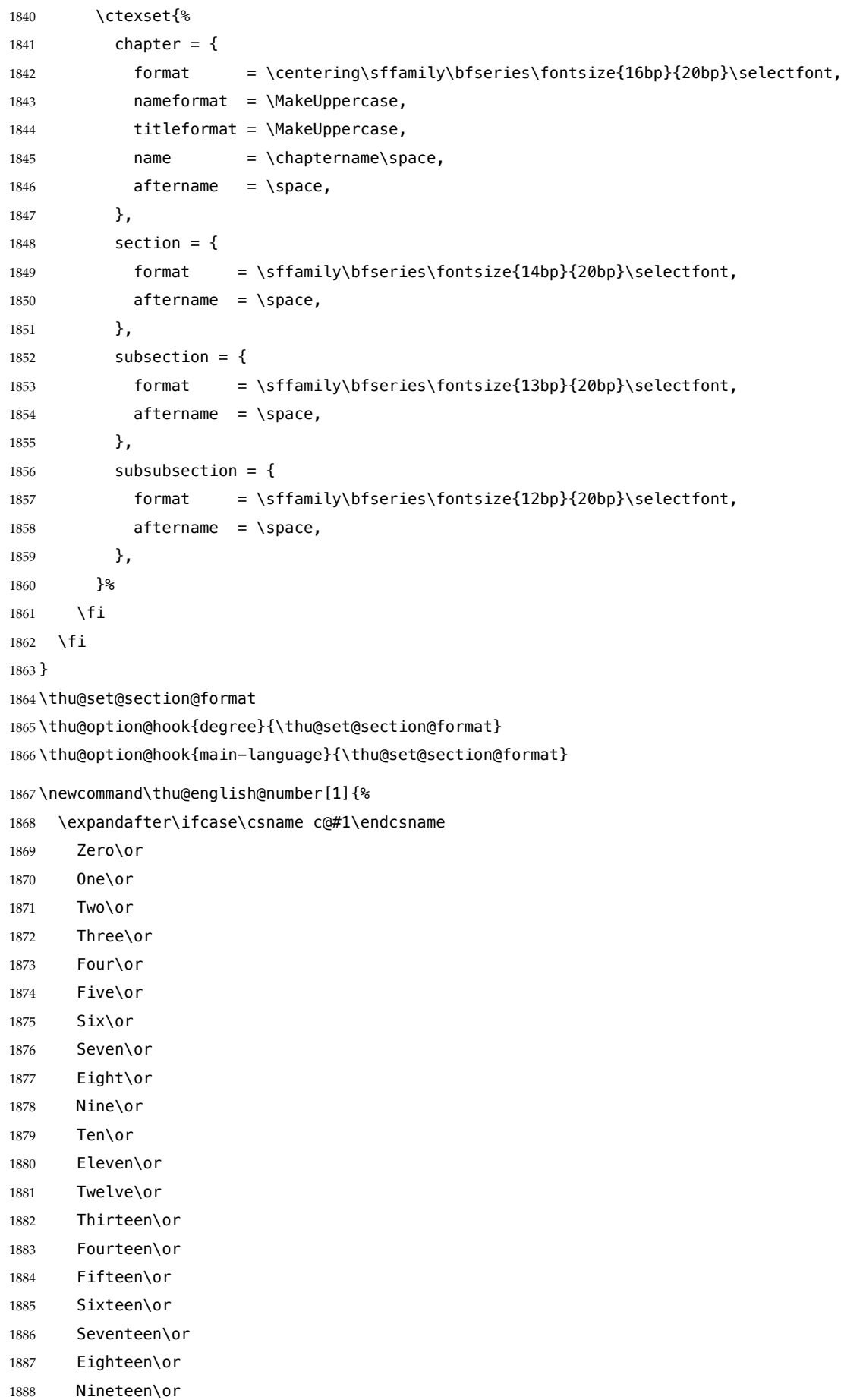

```
1889 Twenty\or
1890 \thu@error{You are genius}%
1891 \fi
1892 }
```
\thu@chapter\* 默认的 \chapter\* 很难同时满足研究生院和本科生的论文要求。本科论文要求所有的章都出 现在目录里,比如摘要、Abstract、主要符号表等,所以可以简单的扩展默认\chapter\* 实现 这个目的。但是研究生又不要这些出现在目录中,而且致谢和声明部分的章名、页眉和目录都 不同, 所以定义一个灵活的 \thu@chapter\* 专门处理这些要求。

> \thu@chapter\*[⟨*tocline*⟩]{⟨*title*⟩}[⟨*header*⟩]: tocline 是出现在目录中的条目,如果为空 则此 chapter 不出现在目录中,如果省略表示目录出现 title; title 是章标题; header 是页眉出 现的标题,如果忽略则取 title。通过这个宏我才真正体会到 TFX macro 的力量!

```
1893 \newcommand\thu@pdfbookmark[2]{}
1894 \newcommand\thu@phantomsection{}
1895 \NewDocumentCommand\thu@chapter{s o m o}{%
1896 \IfBooleanF{#1}{%
1897 \thu@error{You have to use the star form: \string\thu@chapter*}%
1898 }%
1899 \if@openright\cleardoublepage\else\clearpage\fi%
1900 \IfValueTF{#2}{%
1901 \ifthenelse{\equal{#2}{}}{%
1902 \thu@pdfbookmark{0}{#3}%
1903 }{%
1904 \thu@phantomsection
1905 \addcontentsline{toc}{chapter}{#2}%
1906 }%
1907 }{%
1908 \thu@phantomsection
1909 \addcontentsline{toc}{chapter}{#3}%
1910 }%
1911 \ifthu@degree@bachelor\ctexset{chapter/beforeskip=40bp}\fi
1912 \chapter*{#3}%
1913 \ifthu@degree@bachelor\ctexset{chapter/beforeskip=30bp}\fi
1914 \IfValueTF{#4}{%
1915 \ifthenelse{\equal{#4}{}}{%
1916 \@mkboth{}{}%
1917 }{%
1918 \@mkboth{#4}{#4}%
1919 }%
1920 }{%
1921 \@mkboth{#3}{#3}%
1922 }%
1923 }
```
### **7.7.8 目录**

最多4层,即: x.x.x.x, 对应的命令和层序号分别是: \chapter(0), \section(1), \subsection(2), \subsubsection(3)。

```
1924 \setcounter{secnumdepth}{3}
1925 \setcounter{tocdepth}{2}
```
\tableofcontents 目录生成命令。

\renewcommand\tableofcontents{%

- \ifthu@degree@graduate
- \thu@chapter\*{\contentsname}%
- \else
- \thu@chapter\*[]{\contentsname}%
- \fi
- \@starttoc{toc}%

}

\thu@define@key{

- 1935 toc-chapter-style =  $\{$
- name = toc@chapter@style,

```
1937 choices = {
```
arial,

```
1939 times,
```
},

```
1941 default = arial,
```

```
1942 },
```

```
1943 }
```

```
1944 \newcommand\thu@leaders{\titlerule*[4bp]{.}}
```
\newcommand\thu@set@toc@format{%

```
1946 \contentsmargin{\z@}%
```
本科生: 目录从第1章开始, 每章标题用黑体小四号字, 行间距为 20pt, 行前空 6pt, 行 后空 0pt。其它级节标题用宋体小四字,行间距为 20pt。

注意示例中章标题的字母和数字是衬线体,所以这里用 \heiti。示例中的一级和二级节 标题分别缩进 1 和 1.5 个汉字符。

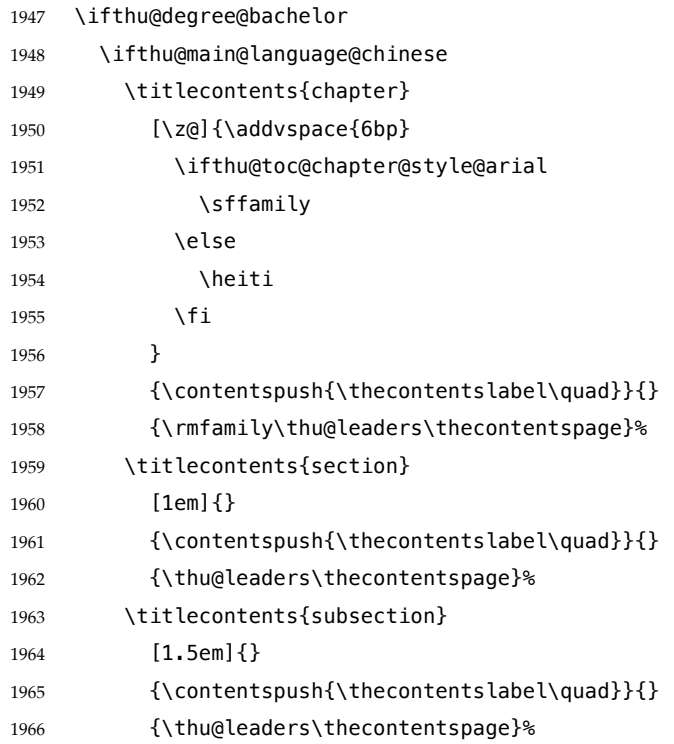

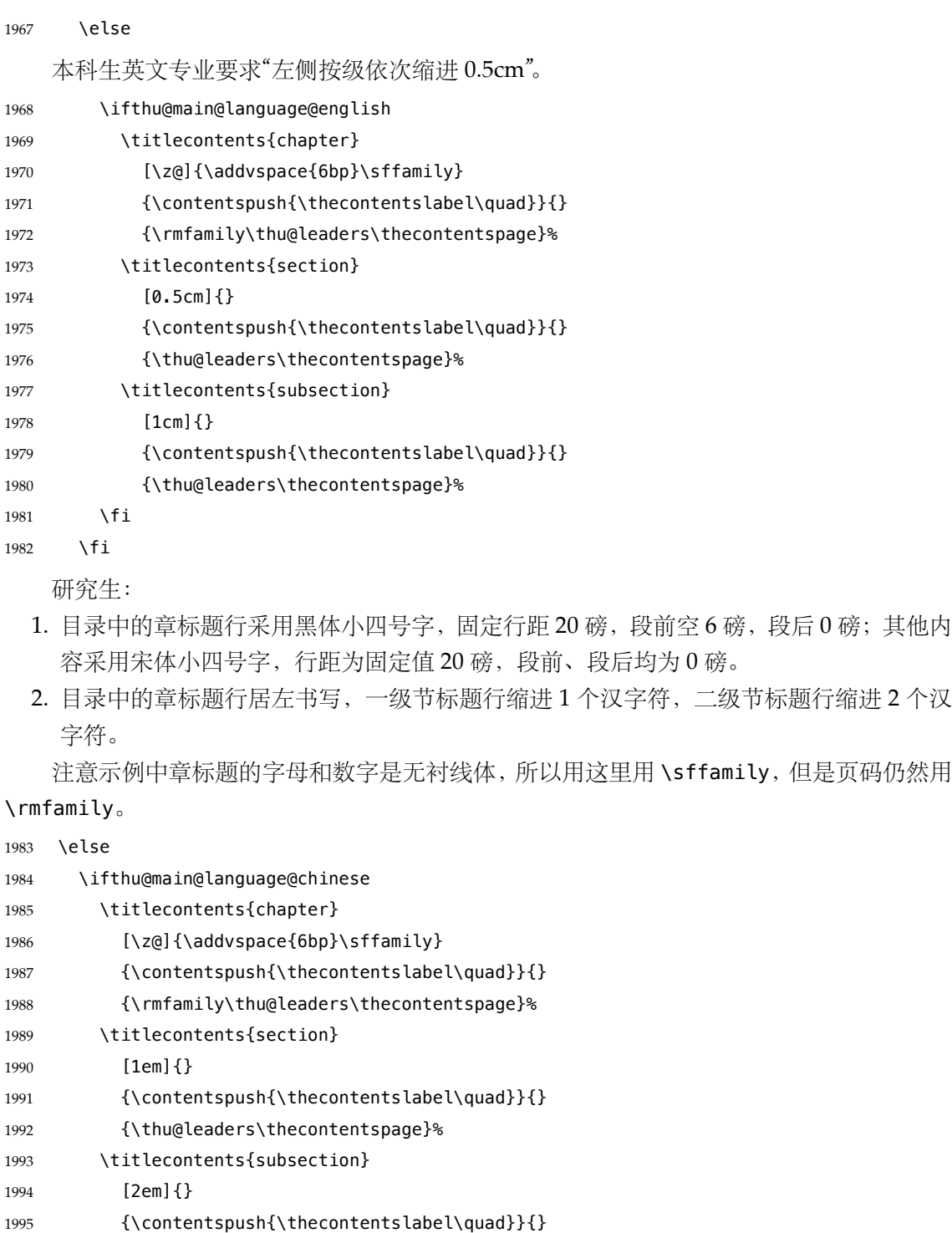

- {\thu@leaders\thecontentspage}%
- \else
- 
- \titlecontents{chapter}
- 1999 [\z@]{\addvspace{6bp}\heiti}
- {\contentspush{\MakeUppercase{\thecontentslabel}\space}\MakeUppercase}{\MakeUppercase}
- {\rmfamily\thu@leaders\thecontentspage}%
- 2002 \titlecontents{section}
- [1em]{}
- 2004 {\contentspush{\thecontentslabel\space}}{}
- {\thu@leaders\thecontentspage}%
- \titlecontents{subsection}

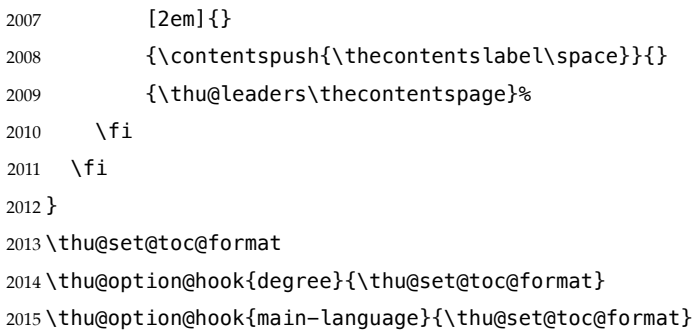

### **7.7.9 封面和封底**

定义密级参数。

```
2016 \thu@define@key{
2017 secret-level = {
2018 name = secret@level,
2019 },
2020 secret-year = {
2021 name = secret@year,
2022 },
    论文中英文题目。
2023 title = \{2024 default = \{\sqrt[k]{m}\},
2025 },
2026 title* = \{2027 default = {Title},
2028 name = title@en,
2029 },
    作者、导师、副导师、联合指导老师。
2030 author = {
2031 default = \{\text{#2}\}\,,
2032 },
2033 author* = \{2034 default = {Name of author},
2035 name = author@en,
2036 },
2037 student-id = {
2038 name = student@id,
2039 },
2040 supervisor = {
2041 default = \{\frac{1}{7}\frac{1}{1}\frac{1}{2}\},
2042 },
2043 supervisor* = \{2044 default = {Name of supervisor},
2045 name = supervisor@en,
2046 },
2047 associate-supervisor = {
2048 name = associate@supervisor,
2049 },
```

```
2050 associate-supervisor* = \{2051 name = associate@supervisor@en,
2052 },
2053 co-supervisor = {2054 name = co@supervisor,
2055 },
2056 co-supervisor* = {2057 name = co@supervisor@en,
2058 },
2059 % Reserved for compatibility
2060 joint-supervisor = {
2061 name = co@supervisor,
2062 },
2063 joint-supervisor* = \{2064 name = co@supervisor@en,
2065 },
    学位中英文。
2066 degree-name = {
2067 default = \{\pm \hat{\#}\pm \},
2068 name = degree@name,
2069 },
2070 degree-name* = {
2071 default = {Doctor of Philosophy},
2072 name = degree@name@en,
2073 },
    院系中英文名称。
2074 department = {
2075 default = {计算机科学与技术系},
2076 },
    专业中英文名称。
2077 discipline = {
2078 % default = {计算机科学与技术},
2079 },
2080 discipline* = \{2081 % default = {Computer Science and Technology},
2082 name = discipline@en,
2083 },
    论文成文日期。
2084 date = \{2085 default = {\the\year-\two@digits{\month}-\two@digits{\day}},
2086 },
    博士后专用封面参数。
2087 clc,
2088 udc,
2089 id,
2090 discipline-level-1 = {
2091 default = {一级学科名称},
```

```
2092 name = discipline@level@i,
2093 },
2094 discipline-level-2 = {
2095 default = {二级学科名称},
2096 name = discipline@level@ii,
2097 },
2098 start-date = {
2099 name = start@date,
2100 default = {\the\year-\two@digits{\month}-\two@digits{\day}},
2101 },
2102 end-date = {
2103 name = end@date,
2104 default = {\the\year-\two@digits{\month}-\two@digits{\day}},
2105 },
    中文封面后是否生成书脊页。
2106 include-spine = {
2107 name = include@spine,
2108 choices = {
2109 false,
2110 true,
2111 },
2112 default = false,
2113 },
2114 }
    输出日期的给定格式:\thu@format@date{⟨format⟩}{⟨date⟩},其中格式 ⟨format⟩ 接受三
个参数分别对应年、月、日,⟨date⟩ 是 ISO 格式的日期(yyyy-mm-dd)。
2115 \newcommand\thu@format@date[2]{%
2116 \edef\thu@@date{#2}%
2117 \def\thu@@process@date##1-##2-##3\@nil{%
2118 #1{##1}{##2}{##3}%
2119 }%
2120 \expandafter\thu@@process@date\thu@@date\@nil
2121 }
2122\newcommand\thu@date@zh@digit[3]{#1 年 \number#2 月 \number#3 日}
2123\newcommand\thu@date@zh@digit@short[3]{#1 年 \number#2 月}
2124 \newcommand\thu@date@zh@short[3]{\zhdigits{#1} 年\zhnumber{#2} 月}
2125 \newcommand\thu@date@month[1]{%
2126 \ifcase\number#1\or
2127 January\or February\or March\or April\or May\or June\or
2128 July\or August\or September\or October\or November\or December%
2129 \fi
2130 }
2131 \newcommand\thu@date@en@short[3]{\thu@date@month{#2}, #1}
    下划线命令。ulem 的下划线 \uline 可以控制粗细和深度。
2132 \newcommand\thu@underline[2][6em]{\hskip1pt\underline{\hb@xt@ #1{\hss#2\hss}}\hskip3pt}
2133 \newcommand\thu@uline[2][6em]{\uline{\hb@xt@ #1{\hss#2\hss}}}
```
将内容拉伸或压缩到固定宽度。

```
2134 \newcommand\thu@fixed@box[2]{%
2135 \begingroup
2136 \ifLuaTeX
2137 \ltjsetparameter{kanjiskip = {0pt plus 2filll minus 1filll}}%
2138 \else
2139 \renewcommand\CJKglue{\hspace{0pt plus 2filll minus 1filll}}%
2140 \fi
2141 \makebox[#1][l]{#2}%
2142 \endgroup
2143 }
    如果内容小于给定宽度,则拉伸至该宽度,否则取自然宽度。
2144 \newbox\thu@stretch@box
2145 \newcommand\thu@stretch[2]{%
2146 \sbox\thu@stretch@box{#2}%
2147 \ifdim \wd\thu@stretch@box < #1\relax
2148 \begingroup
2149 \ifLuaTeX
2150 \ltjsetparameter{kanjiskip = {0pt plus 2fill}}%
2151 \else
2152 \renewcommand\CJKglue{\hspace{0pt plus 2filll}}%
2153 \forallfi
2154 \makebox[#1][l]{#2}%
2155 \endgroup
2156 \else
2157 \box\thu@stretch@box
2158 \fi
2159 }
    如果内容小于给定宽度,则在右侧填充空白至该宽度,否则取自然宽度。
2160 \newbox\thu@pad@box
2161 \newcommand\thu@pad[2]{%
2162 \sbox\thu@pad@box{#2}%
2163 \ifdim \wd\thu@pad@box < #1\relax
2164 \makebox[#1][l]{\box\thu@pad@box}%
2165 \else
2166 \box\thu@pad@box
2167 \fi
2168 }
    导师的姓名和职称使用","分开,所以这里用 kvsetkeys 的 \comma@parse 来处理。
2169 \newcounter{thu@csl@count}
2170 \newcommand\thu@name@title@process[1]{%
2171 \ifcase\c@thu@csl@count % == 0
2172 \gdef\thu@@name{#1}%
2173 \or \textdegree = 12174 \qdef\thu@@title{#1}%
2175 \fi
2176 \stepcounter{thu@csl@count}%
2177 }
2178 \newcommand\thu@name@title@format[2]{%
```

```
2179 \thu@pad{3cm}{\thu@stretch{4em}{#1}}%
```

```
2180 \thu@stretch{3em}{#2}%
```
}

- \newcommand\thu@name@title[1]{%
- \setcounter{thu@csl@count}{0}%
- \gdef\thu@@name{}%
- \gdef\thu@@title{}%
- \expandafter\comma@parse\expandafter{#1}{\thu@name@title@process}%
- \thu@name@title@format{\thu@@name}{\thu@@title}%

}

### **封面**

```
\maketitle 生成封面(题名页)总命令。
```
\renewcommand\maketitle{%

- \cleardoublepage
- \pagenumbering{Alph}%
- \thu@pdfbookmark{-1}{\thu@title}%
- \thu@titlepage
- \ifthu@include@spine@true
- \thu@spine
- \fi
- \ifthu@degree@graduate
- \ifthu@thesis@type@thesis
- \cleardoublepage
- \thu@titlepage@en
- \fi
- \fi
- \clearpage
- }

#### \thu@titlepage 中文封面(题名页)

研究生的中文封面分"学术型"和"专业型"两种 layout,但是"工程硕士"跟"学术型"的 layout 一样, 所以按照 \thu@discipline(工程领域)是否为空来区分"工程硕士"。

```
2205 \newcommand\thu@titlepage{%
```
- \thusetup{language = chinese}%
- \ifthu@degree@graduate
- \ifthu@thesis@type@thesis
- \ifthu@degree@type@academic
- \thu@titlepage@graduate@academic

```
2211 \else
```
- \ifx\thu@discipline\@empty
- \thu@titlepage@graduate@professional
- 2214 \else
- \thu@titlepage@graduate@academic
- 2216 \fi
- \fi

\else

\ifthu@thesis@type@proposal

```
2220 \thu@titlepage@proposal
```
\fi

*7.7* 主文档格式 *7* 实现细节

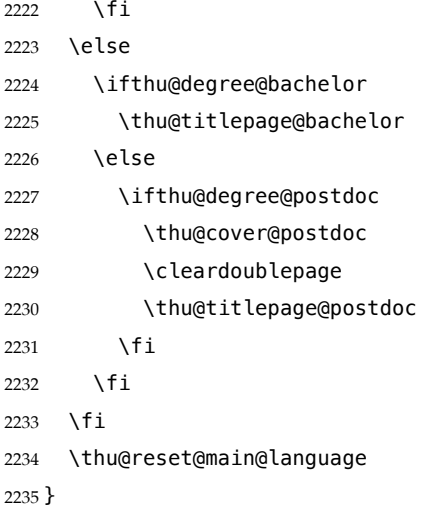

研究生中文封面 《写作指南》规定中文封面页边距: 上一6.0厘米, 下一5.5 厘米, 左-4.0 厘米, 右-4.0 厘米,装订线 0 厘米。然而作为事实标准的 Word 模板的页边距是上下 6.0 厘米, 左右 4.0 厘 米。这里缩小上边距以方便排版保密信息。

\newcommand\thu@titlepage@graduate@academic{%

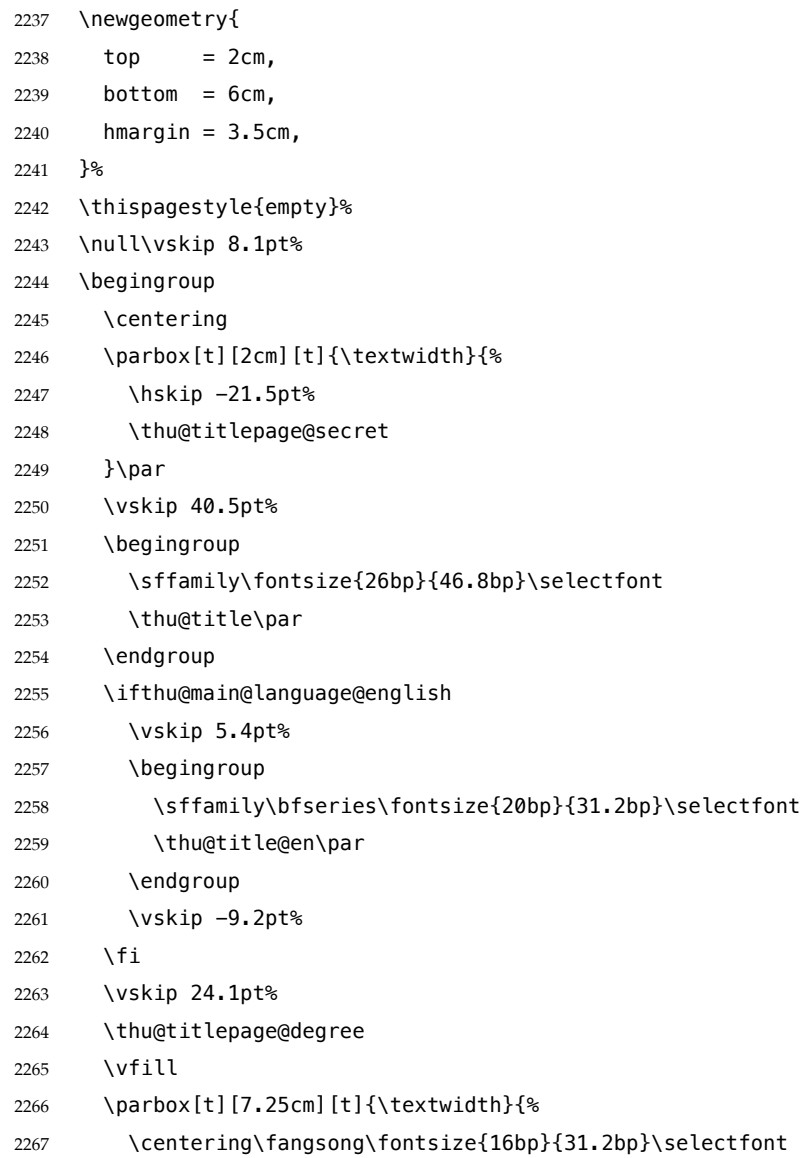

```
2268 \thu@titlepage@info
2269 }\par
2270 \parbox[t][1.03cm][t]{\textwidth}{\centering\thu@titlepage@date}\par
2271 \endgroup
2272 \clearpage
2273 \restoregeometry
2274 }
    专业型学位论文中文封面
2275 \newcommand\thu@titlepage@graduate@professional{%
2276 \newgeometry{
2277 top = 2cm,
2278 bottom = 6cm.
2279 hmargin = 3.5cm,
2280 }%
2281 \thispagestyle{empty}%
2282 \null\vskip 0.45cm%
2283 \begingroup
2284 \centering
2285 \parbox[t][1.52cm][t]{\textwidth}{%
2286 \hskip -0.69cm%
2287 \thu@titlepage@secret
2288 }\par
2289 \vskip 1.5cm%
2290 \begingroup
2291 % 1.21 倍行距,无网格
2292 \sffamily\fontsize{26bp}{40.9bp}\selectfont
2293 \thu@title\par
2294 \endgroup
2295 \ifthu@main@language@english
2296 \vskip 5.4pt%
2297 \begingroup
2298 \sffamily\bfseries\fontsize{20bp}{31.2bp}\selectfont
2299 \thu@title@en\par
2300 \endgroup
2301 \vskip -9.2pt%
2302 \fi
2303 \vskip 25.5pt%
2304 \thu@titlepage@degree
2305 \vfill
2306 \parbox[t][5.24cm][t]{\textwidth}{%
2307 \centering\fangsong\fontsize{16bp}{1cm}\selectfont
2308 \thu@titlepage@info
2309 }\par
2310 \parbox[t][1.25cm][t]{\textwidth}{\centering\thu@titlepage@date}\par
2311 \endgroup
2312 \clearpage
2313 \restoregeometry
2314 }
```
选题报告封面

```
2315 \newcommand\thu@titlepage@proposal{%
2316 \newgeometry{
2317 top = 5cm.
2318 bottom = 3.25cm,
2319 hmargin = 3.17cm,
2320 }%
2321 \thispagestyle{empty}%
2322 \begingroup
2323 % \vspace*{0.1cm}%
2324 \centering
2325 % {\thu@titlepage@title}%
2326 \parbox[t][3cm]{\textwidth}{%
2327 \vskip 0.1cm%
2328 \centering
2329 \sffamily\fontsize{26bp}{46.8bp}\selectfont
2330 \thu@title\par
2331 }%
2332 \vskip 0.85cm%
2333 \thu@titlepage@degree
2334 \vfill
2335 \parbox[t][8.5cm][t]{\textwidth}{%
2336 \centering
2337 \fangsong
2338 \ifLuaTeX
2339 \fontspec{\CJK@family}%
2340 \else
2341 \CJKfamily+{}%
2342 \fi
2343 \sanhao[1.95]%
2344 \thu@titlepage@info
2345 }\par
2346 \parbox[t][2.5cm][t]{\textwidth}{\centering\thu@titlepage@date}\par
2347 \endgroup
2348 \clearpage
2349 \restoregeometry
2350 }
2351 \newcommand\thu@set@student@id{%
2352 \ifthu@thesis@type@proposal
2353 \ifx\thu@student@id\@empty
2354 \thusetup{student-id=2000310000}%
2355 \fi
2356 \fi
2357 }
2358 \thu@set@student@id
2359 \thu@option@hook{thesis-type}{\thu@set@student@id}
2360 \newcommand\thu@titlepage@secret{%
2361 \sffamily\sanhao
2362 \ifx\thu@secret@level\@empty
2363 \phantom{秘密}%
```
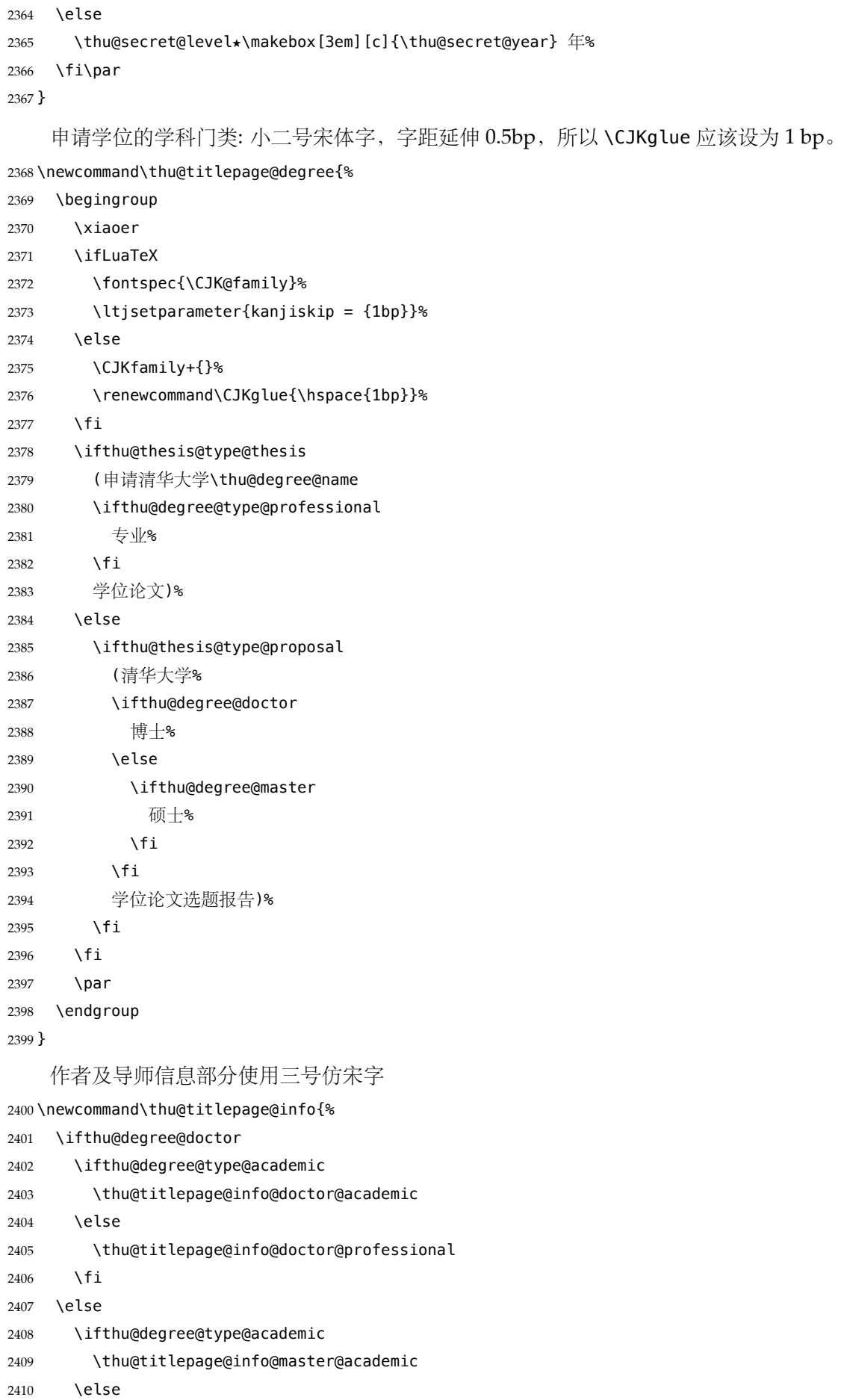

\ifx\thu@discipline\@empty

```
2412 \thu@titlepage@info@master@other
2413 \else
2414 \thu@titlepage@info@master@engineer
2415 \fi
2416 \fi
2417 \fi
2418 }
    标题页作者信息表
2419 \newcommand\thu@titlepage@info@tabular[4]{%
2420 \def\thu@info@item##1##2##3{%
2421 \ifx##3\@empty\else
2422 \thu@pad{#1}{\thu@fixed@box{#2}{##1}}%
2423 \thu@pad{#3}{:}%
2424 \#2\{\#H3\}\2425 \fi
2426 }%
2427 \begin{tabular}{l}%
2428 \renewcommand\arraystretch{1}%
2429 #4%
2430 \end{tabular}%
2431 }
2432 \newcommand\thu@titlepage@info@doctor@academic{%
2433 \thu@titlepage@info@tabular{2.8cm}{2.8cm}{0.82cm}{%
2434 \thu@info@item{培养单位}{}{\thu@department}%
2435 \thu@info@item{学科}{}{\thu@discipline}%
2436 \thu@info@item{研究生}{\thu@name@title}{\thu@author}%
2437 \thu@info@item{学号}{}{\thu@student@id}%
2438 \thu@info@item{指导教师}{\thu@name@title}{\thu@supervisor}%
2439 \thu@info@item{副指导教师}{\thu@name@title}{\thu@associate@supervisor}%
2440 \thu@info@item{联合导师}{\thu@name@title}{\thu@co@supervisor}%
2441 }\par
2442 }
2443 \newcommand\thu@titlepage@info@doctor@professional{%
2444 \thu@titlepage@info@tabular{3.03cm}{5em}{1.52cm}{%
2445 \thu@info@item{培养单位}{}{\thu@department}%
2446 \thu@info@item{申请人}{\thu@name@title}{\thu@author}%
2447 \thu@info@item{学号}{}{\thu@student@id}%
2448 \thu@info@item{指导教师}{\thu@name@title}{\thu@supervisor}%
2449 \thu@info@item{副指导教师}{\thu@name@title}{\thu@associate@supervisor}%
2450 \thu@info@item{联合导师}{\thu@name@title}{\thu@co@supervisor}%
2451 }\par
2452 }
2453 \newcommand\thu@titlepage@info@master@academic{%
2454 \thu@titlepage@info@tabular{3.59cm}{5.5em}{0.82cm}{%
2455 \thu@info@item{培养单位}{}{\thu@department}%
2456 \thu@info@item{学科}{}{\thu@discipline}%
2457 \thu@info@item{研究生}{\thu@name@title}{\thu@author}%
2458 \thu@info@item{学号}{}{\thu@student@id}%
```
 \thu@info@item{指导教师}{\thu@name@title}{\thu@supervisor}% \thu@info@item{副指导教师}{\thu@name@title}{\thu@associate@supervisor}% \thu@info@item{联合指导教师}{\thu@name@title}{\thu@co@supervisor}% }\par } \newcommand\thu@titlepage@info@master@engineer{% \thu@titlepage@info@tabular{2.8cm}{2.8cm}{1.34cm}{% \thu@info@item{培养单位}{}{\thu@department}% \thu@info@item{工程领域}{}{\thu@discipline}% \thu@info@item{申请人}{\thu@name@title}{\thu@author}% \thu@info@item{学号}{}{\thu@student@id}% \thu@info@item{指导教师}{\thu@name@title}{\thu@supervisor}% \thu@info@item{副指导教师}{\thu@name@title}{\thu@associate@supervisor}% \thu@info@item{联合指导教师}{\thu@name@title}{\thu@co@supervisor}% }\par } \newcommand\thu@titlepage@info@master@other{% \thu@titlepage@info@tabular{3.28cm}{5em}{1.52cm}{% \thu@info@item{培养单位}{}{\thu@department}% \thu@info@item{申请人}{\thu@name@title}{\thu@author}% \thu@info@item{学号}{}{\thu@student@id}% \thu@info@item{指导教师}{\thu@name@title}{\thu@supervisor}% \thu@info@item{副指导教师}{\thu@name@title}{\thu@associate@supervisor}% \thu@info@item{联合指导教师}{\thu@name@title}{\thu@co@supervisor}% }\par }

论文成文打印的日期,用三号宋体汉字,字距延伸 0.5bp,所以 \CJKglue 应该设为 1 bp。

\newcommand\thu@titlepage@date{%

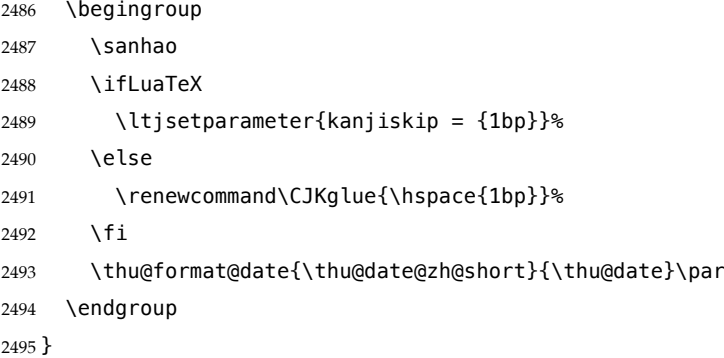

#### **研究生英文封面** \thu@titlepage@en

\newcommand{\thu@titlepage@en}{%

```
2497 \newgeometry{
2498 top = 5.5cm,
2499 bottom = 5cm,
2500 hmargin = 3.6cm.
2501 }%
2502 \thispagestyle{empty}%
2503 \thusetup{language = english}%
2504 \ifthu@degree@type@academic
```
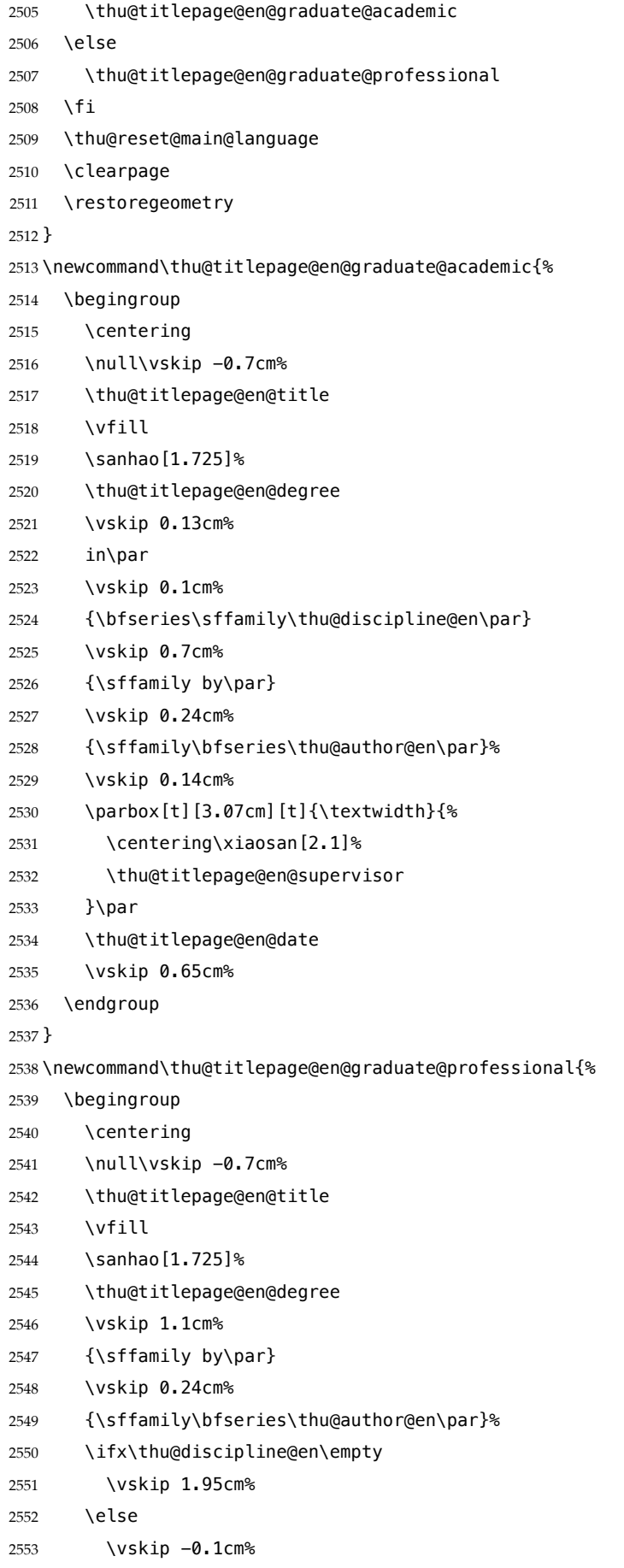

{\sffamily\bfseries(\thu@discipline@en)\par}%

```
2555 \vskip 1.1cm%
2556 \fi
2557 \parbox[t][3.37cm][t]{\textwidth}{%
2558 \centering\xiaosan[1.82]%
2559 \thu@titlepage@en@supervisor
2560 }\par
2561 \thu@titlepage@en@date
2562 \vskip 0.3cm%
2563 \endgroup
2564 }
2565 \newcommand\thu@titlepage@en@title{%
2566 \begingroup
2567 \sffamily\bfseries\fontsize{20bp}{31bp}\selectfont
2568 \thu@title@en\par
2569 \endgroup
2570 }
2571 \newcommand\thu@thesis@name@en{%
2572 \ifthu@degree@master
2573 Thesis%
2574 \else
2575 Dissertation%
2576 \fi
2577 }
2578 \newcommand\thu@titlepage@en@degree{%
2579 \thu@thesis@name@en{} submitted to\par
2580 {\bfseries Tsinghua University\par}%
2581 in partial fulfillment of the requirement\par
2582 for the
2583 \ifthu@degree@type@professional
2584 professional
2585 \fi
2586 degree of\par
2587 {\sffamily\bfseries\thu@degree@name@en\par}%
2588 }
2589 \newcommand\thu@titlepage@en@supervisor{%
2590 \begin{tabular}{r@{\makebox[0.71cm][l]{:}}l}%
2591 \renewcommand\arraystretch{1}%
2592 \thu@thesis@name@en{} Supervisor & \thu@supervisor@en \\
2593 \ifx\thu@associate@supervisor@en\@empty\else
2594 Associate Supervisor & \thu@associate@supervisor@en \\
2595 \fi
2596 \ifx\thu@co@supervisor@en\@empty\else
2597 Co-supervisor & \thu@co@supervisor@en \\
2598 \fi
2599 \end{tabular}%
2600 }
2601 \newcommand\thu@titlepage@en@date{%
2602 \begingroup
2603 \sffamily\bfseries\sanhao
2604 \thu@format@date{\thu@date@en@short}{\thu@date}\par
```
\endgroup

}

# **本科生封面** 本科生封面要求:

- 题目:1 号黑体字,1.2 倍行距。
- 系别、专业、姓名及指导教师信息部分使用三号仿宋 \_GB2312 字。
- 论文成文打印的日期用阿拉伯数字,采用小四号宋体。
- 涉密的论文在封面右上角处注明论文密级,采用小四号宋体。 外文系英语专业要求题目先写中文标题,再写英文标题,字号 26pt, 32 磅行距。

```
2607 \newcommand\thu@titlepage@bachelor{%
```

```
2608 \newgeometry{
2609 vmargin = 2.54cm,
2610 hmargin = 3.17cm,
2611 }%
2612 \thispagestyle{empty}%
2613 \begingroup
2614 \centering
2615 \parbox[t][0cm][t]{\textwidth}{%
2616 \hfill
2617 \xiaosi
2618 \ifx\thu@secret@level\@empty\else
2619 \thu@secret@level\space\thu@secret@year 年\par
2620 \fi
2621 }%
2622 \endgroup
2623 \vfill
2624 \begingroup
2625 \centering
2626 \includegraphics{tsinghua-name-bachelor.pdf}%
2627 \vskip 0.94cm%
2628 {\sffamily\bfseries\xiaochu\ziju{0.5} 综合论文训练\par}%
2629 \endgroup
2630 \vskip 1.8cm%
2631 \begingroup
2632 \heiti
2633 % 21.0cm - 0.2cm - 3cm * 2 - 18bp * 4 = 347bp
2634 \noindent\hspace{1em}\makebox[54bp]{\xiaoer[1.2] 颞目: }%
2635 \parbox[t]{347bp}{%
2636 \ifthu@main@language@chinese
2637 \yihao[1.56]%
2638 \else
2639 \fontsize{26bp}{32bp}\selectfont
2640 \fi
2641 \renewcommand\ULthickness{0.05em}%
2642 \renewcommand\ULdepth{0.17em}%
2643 \expandafter\uline\expandafter{\thu@title}\par
2644 \ifthu@main@language@english
2645 \thusetup{language=english}%
2646 \expandafter\uline\expandafter{\thu@title@en}\par
```
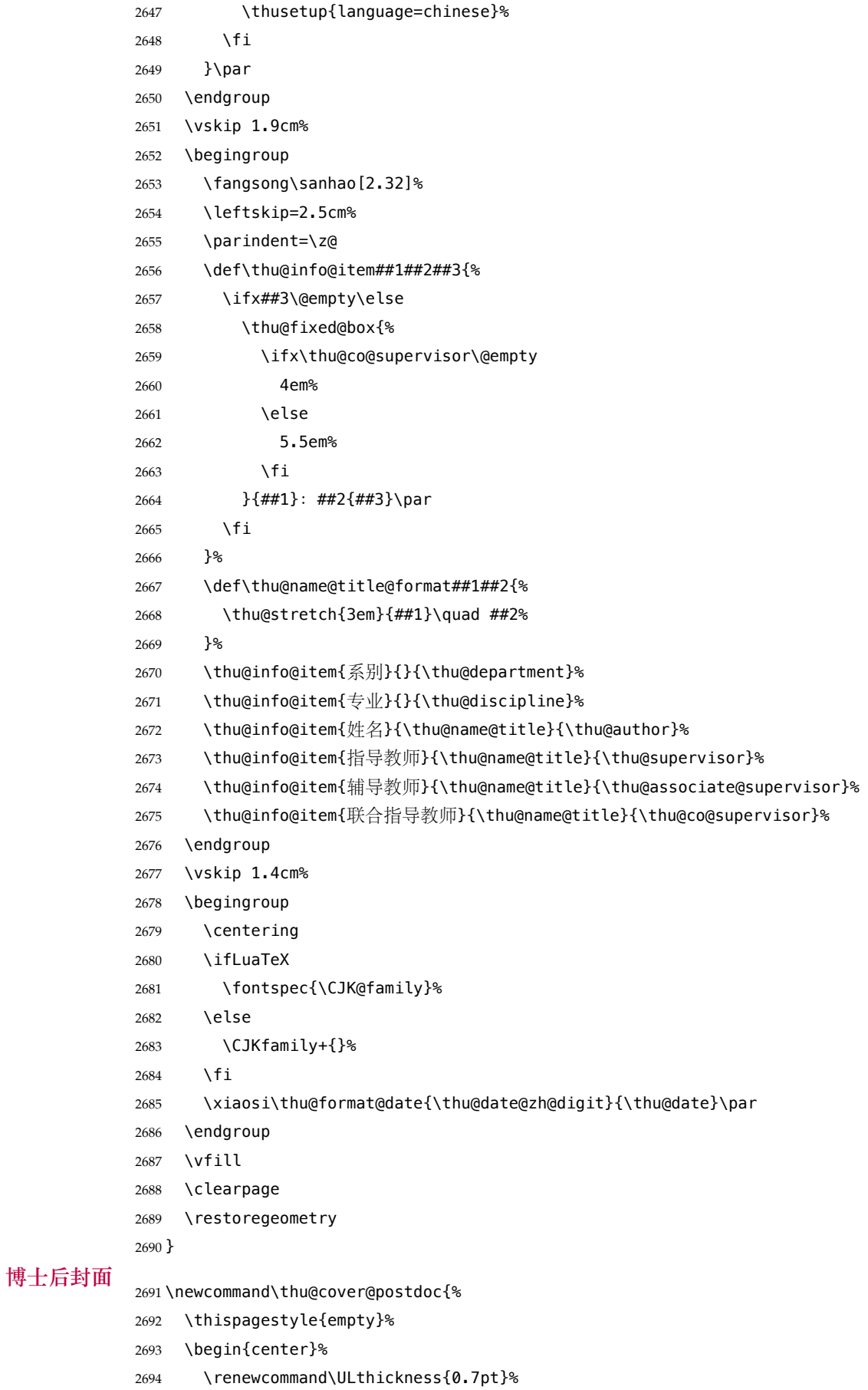

\vspace\*{0.35cm}%

**博士后题名页**

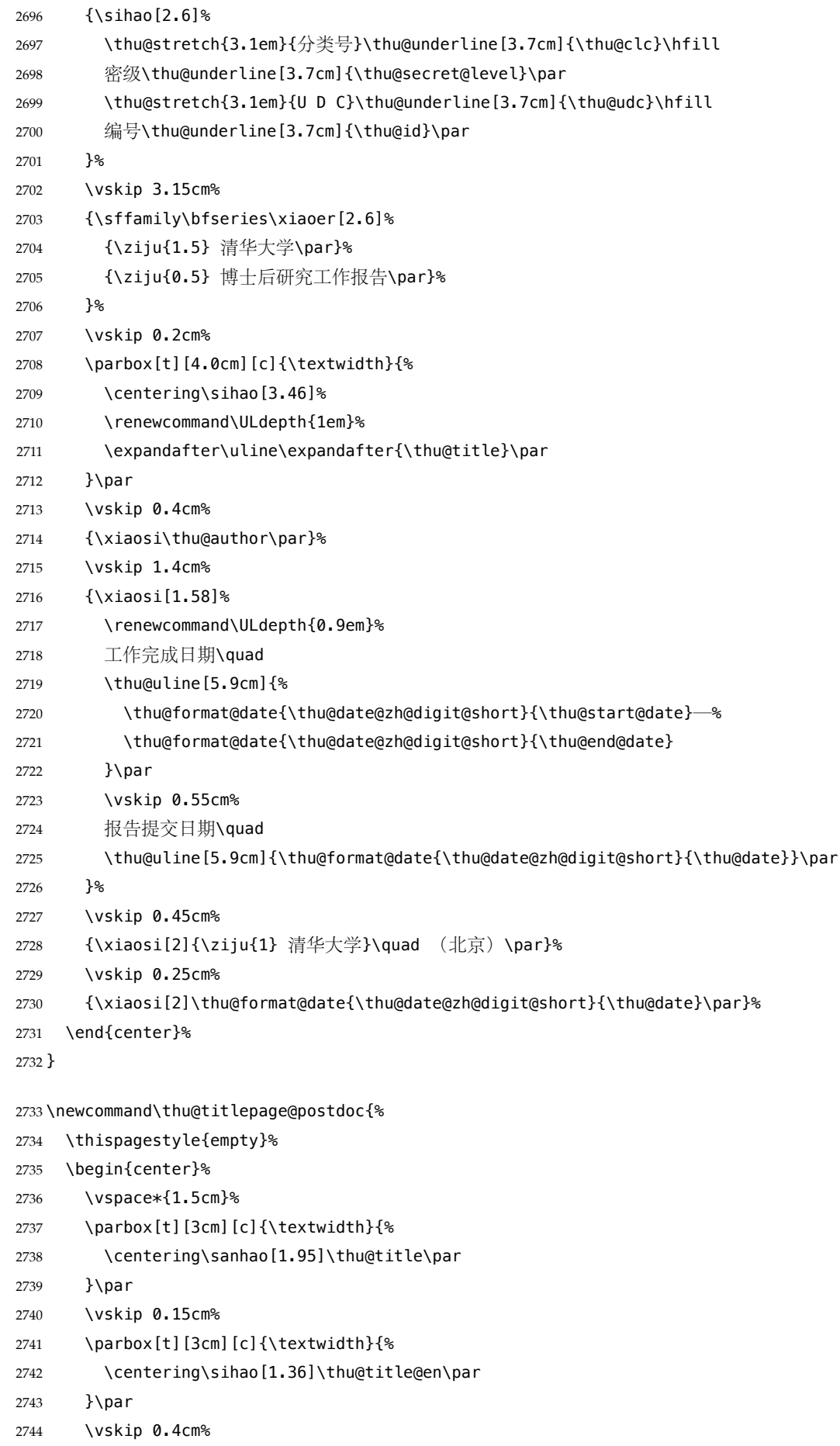

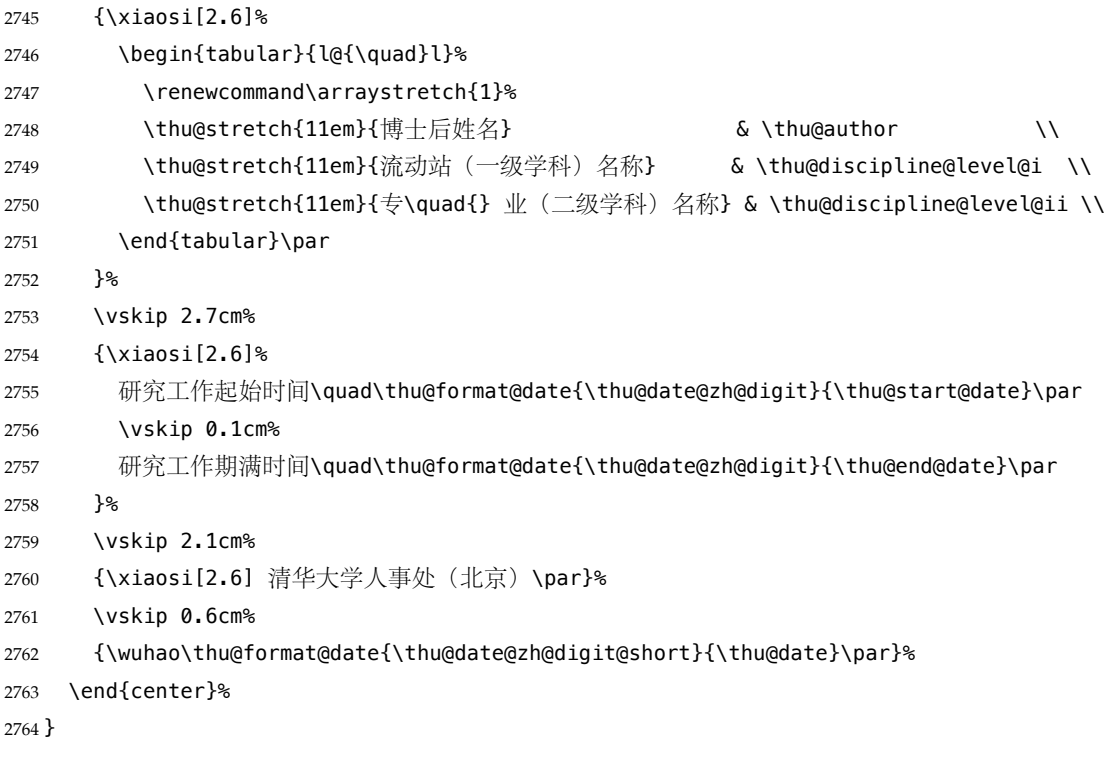

### **7.7.10 答辩委员会名单**

**committee** 学位论文指导小组、公开评阅人和答辩委员会名单。

```
2765 \def\thu@committee@name{学位论文指导小组、公开评阅人和答辩委员会名单}
2766 \NewEnviron{committee}[1][]{%
```

```
2767 \ifthu@degree@graduate
2768 \cleardoublepage
2769 \let\thu@committee@file\@empty
2770 \kv@define@key{thu@committee}{name}{\let\thu@committee@name\kv@value}%
2771 \kv@define@key{thu@committee}{file}{\let\thu@committee@file\kv@value}%
2772 \kv@set@family@handler{thu@committee}{%
2773 \ifx\kv@value\relax
2774 \let\thu@committee@file\kv@key
2775 \else
2776 \kv@handled@false
2777 \fi
2778 }%
2779 \kvsetkeys{thu@committee}{#1}%
2780 \ifx\thu@committee@file\@empty
2781 \begingroup
2782 \ifthu@main@language@english
2783 \ctexset{chapter/format=\centering\sffamily\fontsize{16bp}{20bp}\selectfont}
2784 \setminusfi
2785 \thu@chapter*[]{\thu@committee@name}%
2786 \endgroup
2787 \else
2788 \thu@pdfbookmark{0}{\thu@committee@name}%
2789 \includepdf{\thu@committee@file}%
2790 \fi
```

```
2791 \thispagestyle{empty}%
2792 \ctexset{
2793 section = {
2794 format += {\centering},
2795 numbering = false,
2796 afterindent = false,
2797 },
2798 }%
2799 \thusetup{language=chinese}
2800 \BODY\clearpage
2801 \thu@reset@main@language
2802 \fi
2803 }
```
### **7.7.11 授权说明**

#### \copyrightpage 授权说明

\newcommand\copyrightpage[1][]{%

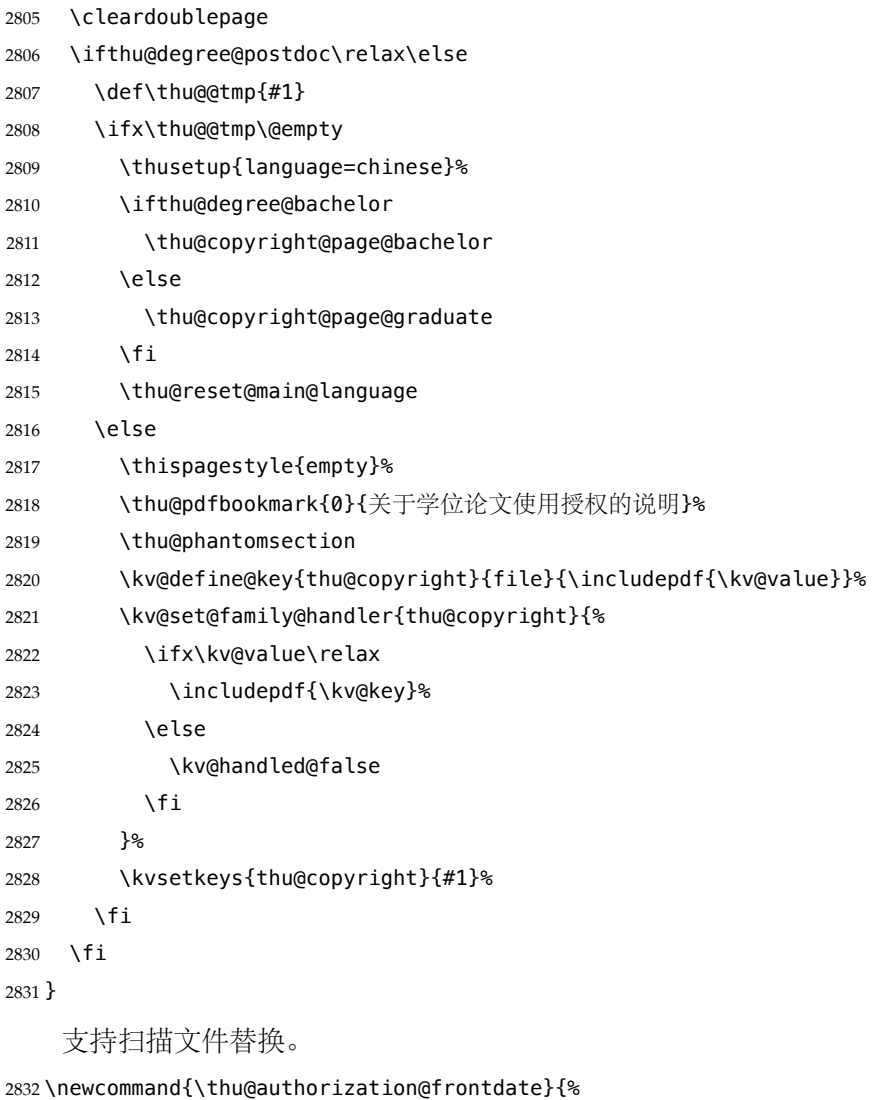

```
2833 日\ifthu@degree@bachelor\hspace{1em}\else\hspace{2em}\fi 期: }
2834 \newcommand\thu@copyright@page@graduate{%
```

```
2835 \begingroup
2836 \ctexset{
2837 chapter = {
2838 format = {\centering\sffamily\erhao},
2839 beforeskip = 40bp,
2840 afterskip = 36bp,
2841 },
2842 }%
2843 \thu@chapter*[]{关于学位论文使用授权的说明}%
2844 \thispagestyle{empty}%
2845 \endgroup
2846 \vskip 13bp%
2847 \begingroup
2848 \fontsize{14bp}{26bp}\selectfont
2849 本人完全了解清华大学有关保留、使用学位论文的规定, 即: \par
2850 清华大学拥有在著作权法规定范围内学位论文的使用权,其中包括:%
2851 (1) \nobreak 已获学位的研究生必须按学校规定提交学位论文, %
2852 学校可以采用影印、缩印或其他复制手段保存研究生上交的学位论文;\allowbreak
2853 (2)\nobreak 为教学和科研目的,学校可以将公开的学位论文作为资料在图书馆、资料室等场所
  供校内师生阅读,%
2854 或在校园网上供校内师生浏览部分内容;\allowbreak
2855 \ifthu@degree@doctor
2856 (3)\nobreak 根据《中华人民共和国学位条例暂行实施办法》及上级教育主管部门具体要求,向
  国家图书馆报送相应的学位论文。%
2857 \else
2858 (3)\nobreak 按照上级教育主管部门督导、抽查等要求,报送相应的学位论文。%
2859 \fi
2860 \par
2861 本人保证遵守上述规定。\par
2862 \endgroup
2863 \vskip 33bp%
2864 \begingroup
2865 \fontsize{12bp}{23.4bp}\selectfont
2866 \parindent\z@
2867 \leftskip 43bp%
2868 作者签名:\hspace{4bp}\thu@underline[7em]{}\hspace{47bp}%
2869 导师签名:\hspace{4bp}\thu@underline[7em]{}\par
2870 \vskip 6bp%
2871 日\hspace{2em} 期:\hspace{4bp}\thu@underline[7em]{}\hspace{47bp}%
2872 日\hspace{2em} 期: \hspace{4bp}\thu@underline[7em]{}\par
2873 \endgroup
2874 }
2875 \newcommand\thu@copyright@page@bachelor{%
2876 \begingroup
2877 \ctexset{
2878 chapter = {
2879 format = {\centering\sffamily\erhao[1]},
2880 beforeskip = 1bp,
2881 afterskip = 24bp,
2882 },
```
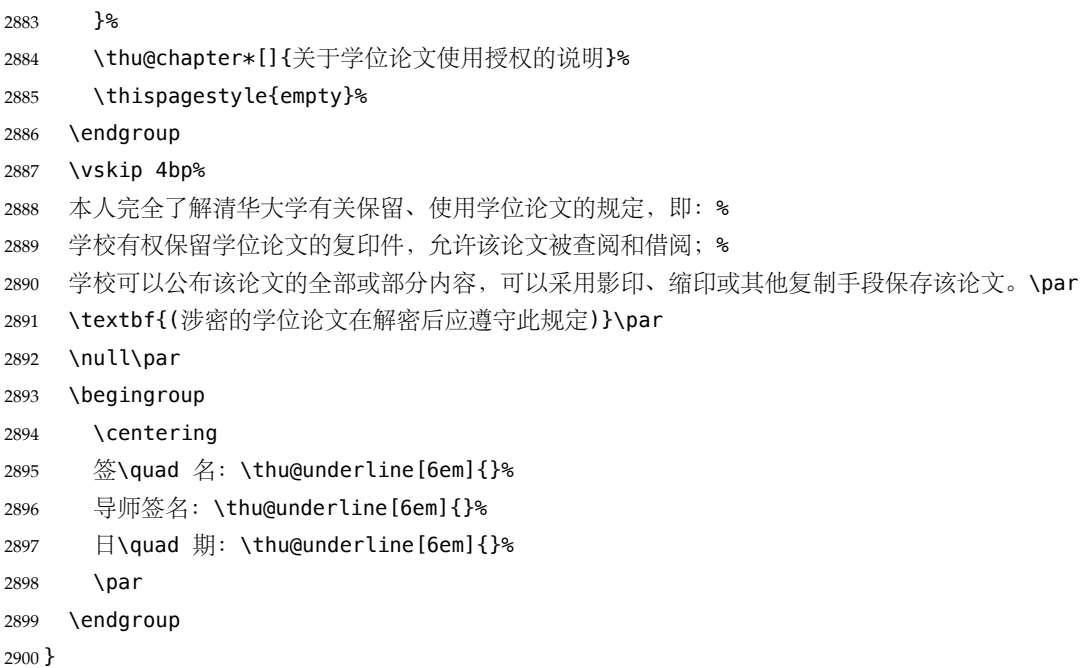

#### **7.7.12 摘要**

\thu@clist@use 不同论文格式关键词之间的分割不太相同, 我们用 keywords 和 keywords\* 来收集关键词列表, 然后用本命令来生成符合要求的格式,类似于 LATEX3 的 \clist\_use:Nn。

```
2901 \thu@define@key{
```

```
2902 keywords,
        2903 keywords* = \{2904 name = keywords@en,
        2905 },
        2906 }
        2907 \newcommand\thu@clist@use[2]{%
        2908 \def\thu@@tmp{}%
        2909 \def\thu@clist@processor##1{%
        2910 \ifx\thu@@tmp\@empty
        2911 \def\thu@@tmp{#2}%
        2912 \else
        2913 #2%
        2914 \fi
        2915 ##1%
        2916 }%
        2917 \expandafter\comma@parse\expandafter{#1}{\thu@clist@processor}%
        2918 }
abstract 中文摘要部分的标题为"摘要",用黑体三号字。摘要内容用小四号字书写,两端对齐,汉字用
        宋体, 外文字用 Times New Roman 体, 标点符号一律用中文输入状态下的标点符号。
        2919 \newenvironment{abstract}{%
```
- \ifthu@degree@bachelor
- \cleardoublepage
- \fi
- \thusetup{language = chinese}%

```
2924 \ifthu@degree@graduate
          2925 \begingroup
          2926 \ifthu@main@language@english
          2927 \ctexset{%
          2928 chapter/format = \centering\sffamily\fontsize{16bp}{20bp}\selectfont,
          2929 }%
          2930 \fi
          2931 \thu@chapter*{\thu@abstract@name}%
          2932 \endgroup
          2933 \else
          2934 \thu@chapter*[]{\thu@abstract@name}%
          2935 \fi
          2936 }{%
              每个关键词之间空两个汉字符宽度,且为悬挂缩进。
          2937 \par
          2938 \null\par
          2939 \ifthu@degree@graduate
          2940 \noindent
          2941 \textsf{关键词: }%
          2942 \else
          2943 \textbf{关键词: }%
          2944 \fi
          2945 \thu@clist@use{\thu@keywords}{;}%
          2946 \ifthu@degree@bachelor
          2947 \cleardoublepage
          2948 \fi
          2949 \thu@reset@main@language % switch back to main language
          2950 }
abstract* 英文摘要部分的标题为 Abstract, 用 Arial 体三号字。 摘要内容用小四号 Times New Roman。
          2951 \newenvironment{abstract*}{%
          2952 \ifthu@degree@bachelor
          2953 \cleardoublepage
          2954 \fi
          2955 \thusetup{language = english}%
          2956 \ifthu@degree@graduate
          2957 \thu@chapter*{\thu@abstract@name@en}%
          2958 \else
          2959 \thu@chapter*[]{\thu@abstract@name@en}%
          2960 \fi
          2961 }{%
          2962 \par
          2963 \null\par
          2964 \ifthu@degree@graduate
          2965 \noindent
          2966 \fi
          2967 \textbf{Keywords:}\space
          2968 \thu@clist@use{\thu@keywords@en}{; }%
```

```
2969 \ifthu@degree@graduate
```

```
2970 \vspace*{\stretch{1}}%
2971 \fi
2972 \ifthu@degree@bachelor
2973 \cleardoublepage
2974 \fi
2975 \thu@reset@main@language % switch back to main language
2976 }
```
# **7.7.13 主要符号表**

**denotation** 主要符号表。

```
2977 \newenvironment{denotation}[1][2.5cm]{%
2978 \ifthu@degree@bachelor
2979 \cleardoublepage
2980 \fi
2981 \ifthu@degree@graduate
2982 \thu@chapter*{\thu@denotation@name}%
2983 \else
2984 \thu@chapter*[]{\thu@denotation@name}%
2985 \fi
2986 \vskip-30bp\xiaosi[1.6]\begin{thu@denotation}[labelwidth=#1]
2987 }{%
2988 \end{thu@denotation}
2989 }
2990 \newlist{thu@denotation}{description}{1}
2991 \setlist[thu@denotation]{%
2992 nosep,
2993 font=\normalfont,
2994 align=left,
2995 leftmargin=!, % sum of the following 3 lengths
2996 labelindent=0pt,
2997 labelwidth=2.5cm,
2998 labelsep*=0.5cm,
2999 itemindent=0pt,
3000 }
```
# <span id="page-110-0"></span>**7.7.14 致谢以及声明**

```
acknowledgements 定义致谢环境
```

```
3001 \newcommand{\thu@statement@text}{本人郑重声明:所呈交的学位论文,是本人在导师指导下
3002 , 独立进行研究工作所取得的成果。尽我所知, 除文中已经注明引用的内容外, 本学位论
3003 文的研究成果不包含任何他人享有著作权的内容。对本论文所涉及的研究工作做出贡献的
3004 其他个人和集体,均已在文中以明确方式标明。}
3005\newcommand{\thu@signature}{签\hspace{1em} 名: }
3006\newcommand{\thu@backdate}{日\hspace{1em} 期: }
```
<span id="page-110-2"></span>定义致谢与声明环境。

\newenvironment{acknowledgements}{%

- \@mainmatterfalse
- \ifthu@degree@bachelor

\cleardoublepage

```
3011 \fi
          3012 \thu@chapter*{\thu@acknowledgements@name}%
          3013 }{%
          3014 \ifthu@degree@bachelor
          3015 \cleardoublepage
          3016 \fi
          3017 }
statement 声明部分(支持扫描文件替换)
          3018 \thu@define@key{
          3019 statement-page-style = {
          3020 name = statement@page@style,
          3021 choices = {
          3022 auto,
          3023 empty,
          3024 plain,
          3025 },
          3026 default = auto,
          3027 },
          3028 statement-page-number = {
          3029 name = statement@page@number,
          3030 choices = {
          3031 false,
          3032 true,
          3033 },
          3034 default = false,
          3035 },
          3036 }
          3037 \thu@option@hook{statement-page-number}{%
          3038 \ifthu@statement@page@number@false
          3039 \thusetup{statement-page-style=empty}%
          3040 \else
          3041 \thusetup{statement-page-style=plain}%
          3042 \fi
          3043 \thu@warning{%
          3044 The "statement-page-number" option is deprecated.
          3045 Use "page-style" option of \protect\statement command instead%
          3046 }%
          3047 }
          3048 \newif\ifthu@statement@exists
          3049 \newcommand\statement[1][]{%
          3050 \@mainmatterfalse
          3051 \thu@statement@existstrue
          3052 \ifthu@degree@bachelor
          3053 \cleardoublepage
          3054 \def\thu@statement@name{声\hspace{2em} 明}%
          3055 \else
          3056 \def\thu@statement@name{声\hspace{1em} 明}%
          3057 \fi
```
<span id="page-112-9"></span><span id="page-112-8"></span><span id="page-112-7"></span><span id="page-112-6"></span><span id="page-112-5"></span><span id="page-112-4"></span><span id="page-112-3"></span><span id="page-112-2"></span><span id="page-112-1"></span><span id="page-112-0"></span> \let\thu@statement@file\@empty \kv@define@key{thu@statement}{page-style}{\thusetup{statement-page-style=##1}}% \kv@define@key{thu@statement}{file}{\let\thu@statement@file\kv@value}% \kv@set@family@handler{thu@statement}{% \ifx\kv@value\relax \let\thu@statement@file\kv@key \else \kv@handled@false 3066 \fi }% \kvsetkeys{thu@statement}{#1}% \ifthu@statement@page@style@auto \ifx\thu@statement@file\@empty \ifthu@degree@bachelor \thusetup{statement-page-style = empty}% \else \thusetup{statement-page-style = plain}% 3075 \fi \else \ifthu@degree@bachelor \thusetup{statement-page-style = plain}% \else \thusetup{statement-page-style = empty}% 3081 \fi \fi \fi \ifx\thu@statement@file\@empty \thusetup{language=chinese}% \begingroup \ifthu@degree@graduate \ifthu@main@language@english \ctexset{% 3090 chapter/format = \centering\sffamily\fontsize{16bp}{20bp}\selectfont, }% 3092 \fi \fi \thu@chapter\*{\thu@statement@name}% \endgroup \thispagestyle{\thu@statement@page@style}% \thu@statement@text\par \ifthu@degree@graduate \vskip 2cm% \else \null\par 3102 \fi {\hfill\thu@signature\thu@underline[2.5cm]\relax \thu@backdate\thu@underline[2.5cm]\relax}% \thu@reset@main@language \else \includepdf[pagecommand={%

<span id="page-113-14"></span><span id="page-113-3"></span>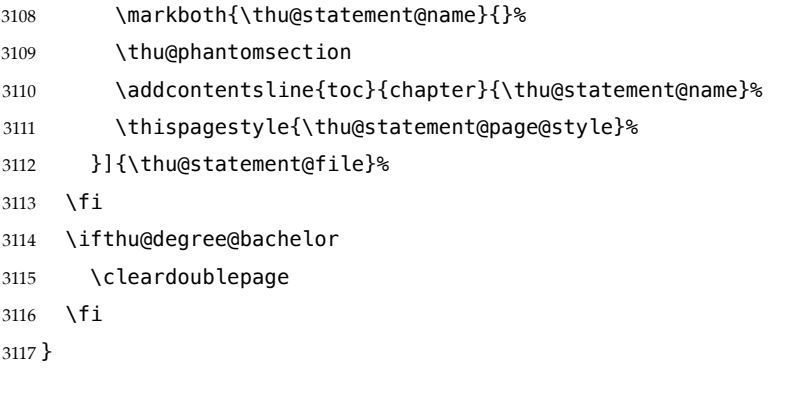

<span id="page-113-8"></span><span id="page-113-4"></span>兼容旧版本保留 acknowledgement。

<span id="page-113-2"></span>\let\acknowledgement\acknowledgements

<span id="page-113-6"></span>\let\endacknowledgement\endacknowledgements

## **7.7.15 插图和附表清单**

定义图表以及公式目录样式。

\def\thu@listof#1{% #1: float type

\setcounter{tocdepth}{2} % restore tocdepth in case being modified

- <span id="page-113-0"></span>\@ifstar
- {\thu@chapter\*[]{\csname list#1name\endcsname}\@starttoc{\csname ext@#1\endcsname}}
- <span id="page-113-1"></span> {\thu@chapter\*{\csname list#1name\endcsname}\@starttoc{\csname ext@#1\endcsname}}% }

#### <span id="page-113-10"></span>\listoffigures 插图清单。

<span id="page-113-11"></span>\listoffigures\* 3126 \renewcommand\listoffigures{%

<span id="page-113-9"></span>\ifthu@degree@bachelor

- \ifthu@backmatter\else
- \thu@warning{The list of figures should be placed in back matter}%
- \fi
- \fi
- \thu@listof{figure}%
- }

\titlecontents{figure}

```
3135 [\z@]{}
```
- <span id="page-113-5"></span>{\contentspush{\figurename~\thecontentslabel\quad}}{}
- {\nobreak\thu@leaders\nobreak\hfil\thecontentspage}

```
\listoftables
附表清单。
```
<span id="page-113-13"></span>

\listoftables\* 3138 \renewcommand\listoftables{%

```
3139 \ifthu@degree@bachelor
```
- <span id="page-113-7"></span>\ifthu@backmatter\else
- \thu@warning{The list of tables should be placed in back matter}%
- 3142 \fi

```
3143 \fi
```

```
3144 \thu@listof{table}%
```

```
3145 }
```
\titlecontents{table}

```
3147 [\z@]{}
```
<span id="page-114-3"></span>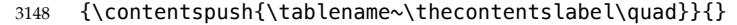

{\thu@leaders\thecontentspage}

```
\listoffiguresandtables 将插图和附表合在一起列出"插图和附表清单"。
```

```
3150 \newcommand\listoffiguresandtables{%
```
- <span id="page-114-7"></span>\ifthu@degree@bachelor
- \thu@warning{The list of figures and tables are for graduates only}%
- <span id="page-114-8"></span>\listoffigures
- \listoftables
- \else
- \thu@chapter\*{\thu@list@figure@table@name}%
- <span id="page-114-0"></span>\@starttoc{lof}%
- 3158 \par
- <span id="page-114-9"></span>3159 \null\par
- <span id="page-114-1"></span>\@starttoc{lot}%
- \fi
- }
- <span id="page-114-5"></span>\equcaption 本命令只是为了生成公式列表,所以这个 caption 是假的。如果要编号最好用 equation 环境, 如果是其它编号环境,请手动添加 \equcaption。用法如下:

```
\equcaption{⟨counter⟩}
```

```
{⟨counter⟩} 指定出现在索引中的编号,一般取 \theequation,如果你是用 amsmath 的
\tag,那么默认是 \tag 的参数;除此之外可能需要你手工指定。
```

```
3163 \def\ext@equation{loe}
```

```
3164 \def\equcaption#1{%
```
\addcontentsline{\ext@equation}{equation}%

```
3166 {\protect\numberline{#1}}}
```
\listofequations \listofequations\* LATEX 默认没有公式索引,此处定义自己的 \listofequations。公式索引没有名称,所以不设 置固定的 label 宽度。

\newcommand\listofequations{\thu@listof{equation}}

- \titlecontents{equation}
- [0pt]{\addvspace{6bp}}
- {\thu@equation@name~\thecontentslabel}{}
- {\nobreak\thu@leaders\nobreak\thecontentspage}

```
3172 \contentsuse{equation}{loe}
```
# **7.8 参考文献**

参考文献的格式根据用户选择的 BibTEX/BibLaTeX 分别进行配置,所以使用 filehook 的方 式。

<span id="page-114-6"></span>设置 cite-style 的接口,只对 BibTEX 的编译方式有效。

```
3173 \thu@define@key{
```

```
3174 cite-style = {
```

```
3175 name = cite@style,
```

```
3176 choices = {
```

```
3177 super,
```

```
3178 inline,
```

```
3179 author-year,
3180 }
3181 }
3182 }
```
## **7.8.1 BibTeX + natbib 宏包**

<span id="page-115-17"></span><span id="page-115-16"></span>BibTEX 和 natbib 宏包的配置。

```
3183 \PassOptionsToPackage{compress}{natbib}
3184 \AtEndOfPackageFile*{natbib}{
```

```
\inlinecite 依赖于 natbib 宏包,修改其中的命令。旧命令 \onlinecite 依然可用。
```
- <span id="page-115-18"></span><span id="page-115-1"></span>\DeclareRobustCommand\inlinecite{\@inlinecite}
- <span id="page-115-0"></span>\def\@inlinecite#1{\begingroup\let\@cite\NAT@citenum\citep{#1}\endgroup}
- \let\onlinecite\inlinecite

<span id="page-115-9"></span>几种种引用样式,与 bst 文件名保持一致, 这样在使用 \bibliographystyle 选择参考文 献表的样式时也会设置对应的引用样式。

- <span id="page-115-8"></span>\newcommand\bibstyle@super{%
- \bibpunct{[}{]}{,}{s}{,}{\textsuperscript{,}}}
- <span id="page-115-7"></span>\newcommand\bibstyle@inline{%
- \bibpunct{[}{]}{,}{n}{,}{,}}
- <span id="page-115-2"></span>\@namedef{bibstyle@author-year}{%
- <span id="page-115-6"></span>\bibpunct{(}{)}{;}{a}{,}{,}}
- <span id="page-115-4"></span>\thu@option@hook{cite-style}{\@nameuse{bibstyle@\thu@cite@style}}

<span id="page-115-10"></span>几种种引用样式,与 bst 文件名保持一致,这样在使用 \bibliographystyle 选择参考文 献表的样式时也会设置对应的引用样式。

```
3195 \@namedef{bibstyle@thuthesis-numeric}{\citestyle{super}}
```

```
3196 \@namedef{bibstyle@thuthesis-author-year}{\citestyle{author-year}}
```

```
3197 \@namedef{bibstyle@thuthesis-bachelor}{\citestyle{super}}
```
修改引用的样式。这里在 filehook 中无法使用 \patchcmd, 所以只能手动重定义。 将 \citep super 式引用的页码改为上标。

```
3198 \renewcommand\NAT@citesuper[3]{%
```
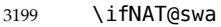

<span id="page-115-20"></span><span id="page-115-15"></span><span id="page-115-13"></span><span id="page-115-12"></span>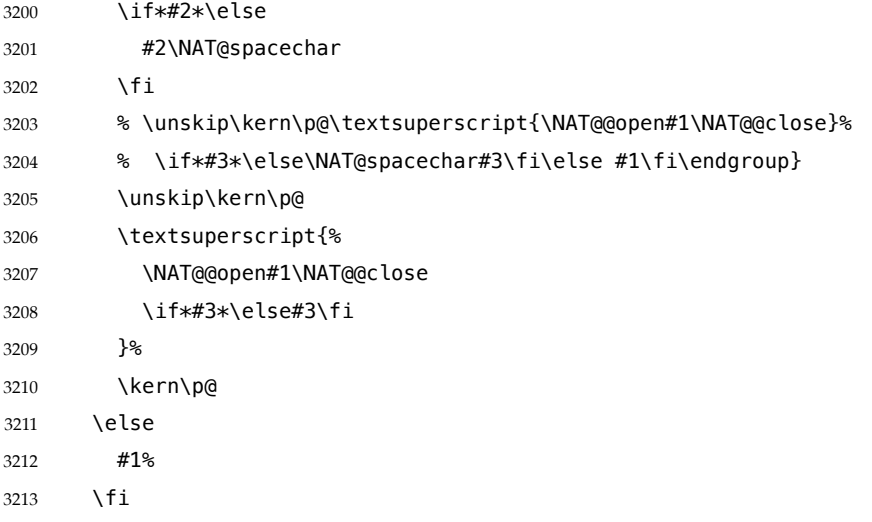

<span id="page-116-27"></span><span id="page-116-26"></span><span id="page-116-25"></span><span id="page-116-24"></span><span id="page-116-23"></span><span id="page-116-22"></span><span id="page-116-21"></span><span id="page-116-20"></span><span id="page-116-19"></span><span id="page-116-18"></span><span id="page-116-17"></span><span id="page-116-16"></span><span id="page-116-15"></span><span id="page-116-14"></span><span id="page-116-13"></span><span id="page-116-12"></span><span id="page-116-11"></span><span id="page-116-10"></span><span id="page-116-9"></span><span id="page-116-8"></span><span id="page-116-7"></span><span id="page-116-6"></span><span id="page-116-5"></span><span id="page-116-4"></span><span id="page-116-3"></span><span id="page-116-2"></span><span id="page-116-1"></span><span id="page-116-0"></span>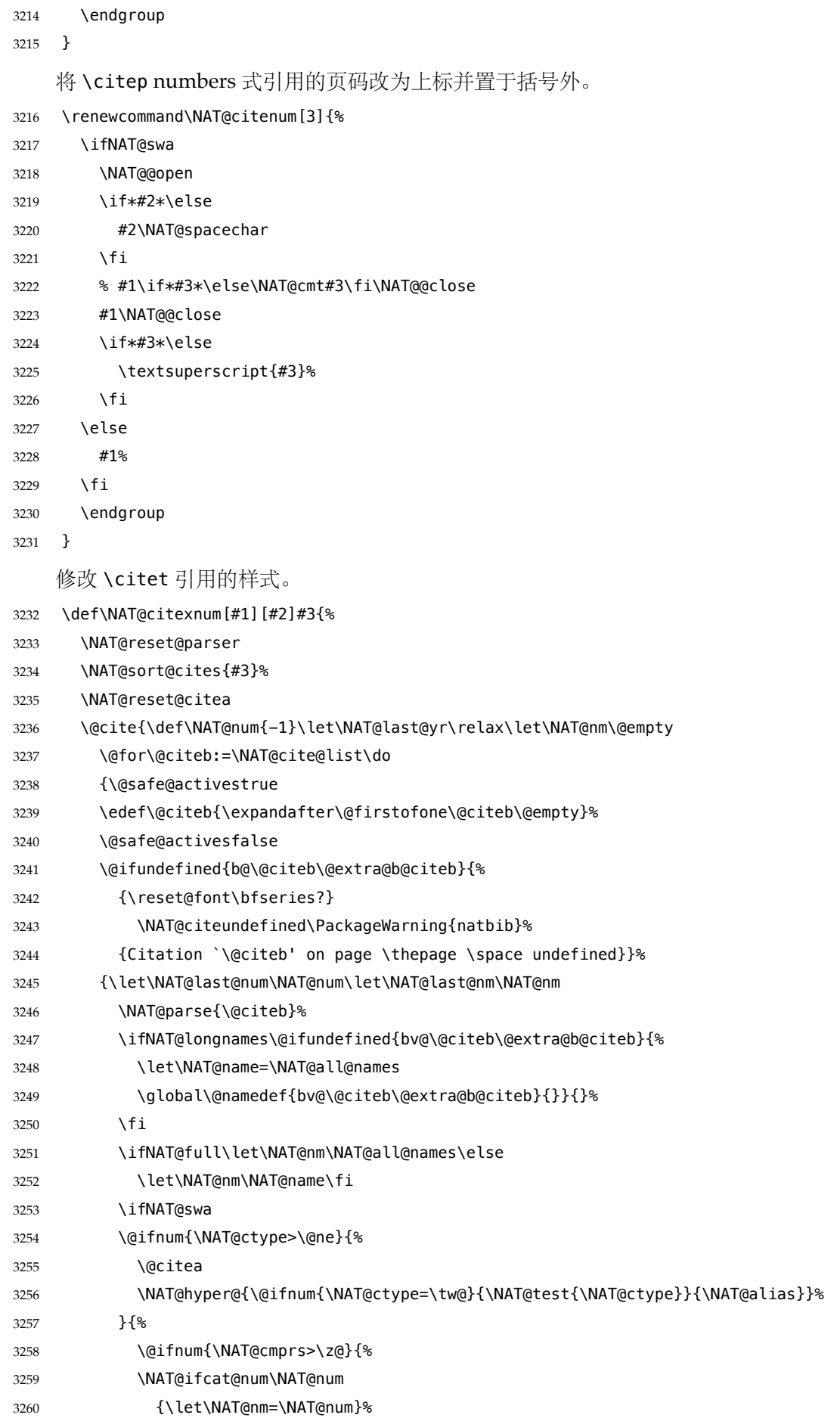

<span id="page-117-14"></span><span id="page-117-13"></span><span id="page-117-12"></span><span id="page-117-11"></span><span id="page-117-10"></span><span id="page-117-9"></span><span id="page-117-8"></span><span id="page-117-7"></span><span id="page-117-6"></span><span id="page-117-5"></span><span id="page-117-4"></span><span id="page-117-3"></span><span id="page-117-2"></span><span id="page-117-1"></span><span id="page-117-0"></span>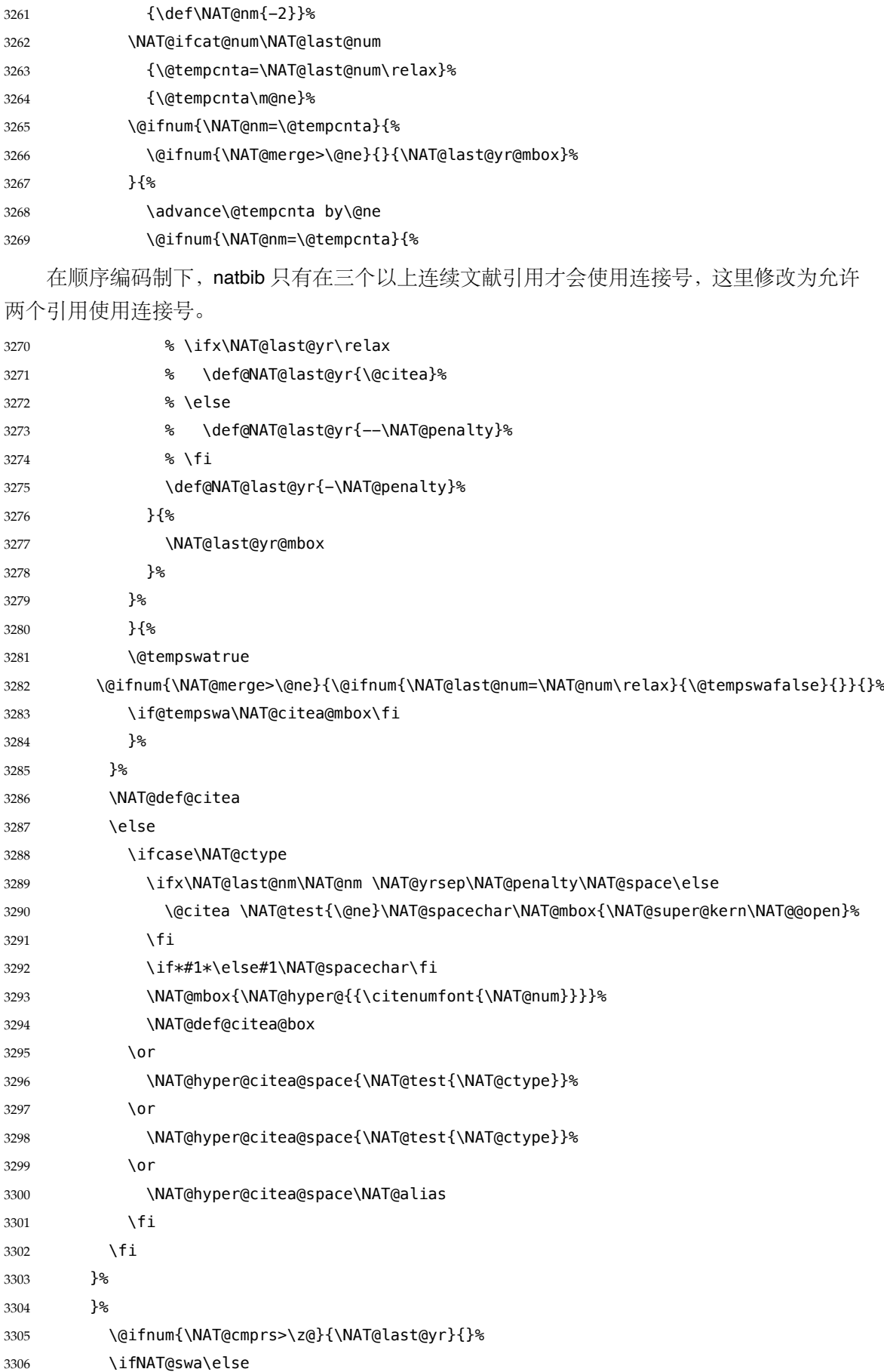

```
将页码放在括号外边,并且置于上标。
3307 % \@ifnum{\NAT@ctype=\z@}{%
3308 % \if*#2*\else\NAT@cmt#2\fi
3309 % }{}%
3310 \NAT@mbox{\NAT@@close}%
3311 \@ifnum{\NAT@ctype=\z@}{%
3312 \iint*2* \text{else}3313 \textsuperscript{#2}%
3314 \fi
3315 }{}%
3316 \NAT@super@kern
3317 \fi
3318 }{#1}{#2}%
3319 }%
    修改 \citep author-year 式的页码:
3320 \renewcommand\NAT@cite%
3321 [3]{\ifNAT@swa\NAT@@open\if*#2*\else#2\NAT@spacechar\fi
3322 % #1\if*#3*\else\NAT@cmt#3\fi\NAT@@close\else#1\fi\endgroup}
3323 #1\NAT@@close\if*#3*\else\textsuperscript{#3}\fi\else#1\fi\endgroup}
   修改 \citet author-year 式的页码:
3324 \def\NAT@citex%
3325 [#1][#2]#3{%
3326 \NAT@reset@parser
3327 \NAT@sort@cites{#3}%
3328 \NAT@reset@citea
3329 \@cite{\let\NAT@nm\@empty\let\NAT@year\@empty
3330 \@for\@citeb:=\NAT@cite@list\do
3331 {\@safe@activestrue
3332 \edef\@citeb{\expandafter\@firstofone\@citeb\@empty}%
3333 \@safe@activesfalse
3334 \@ifundefined{b@\@citeb\@extra@b@citeb}{\@citea%
3335 {\reset@font\bfseries ?}\NAT@citeundefined
3336 \PackageWarning{natbib}%
3337 {Citation `\@citeb' on page \thepage \space undefined}\def\NAT@date{}}%
3338 {\let\NAT@last@nm=\NAT@nm\let\NAT@last@yr=\NAT@year
3339 \NAT@parse{\@citeb}%
3340 \ifNAT@longnames\@ifundefined{bv@\@citeb\@extra@b@citeb}{%
3341 \let\NAT@name=\NAT@all@names
3342 \global\@namedef{bv@\@citeb\@extra@b@citeb}{}}{}%
3343 \fi
3344 \ifNAT@full\let\NAT@nm\NAT@all@names\else
3345 \let\NAT@nm\NAT@name\fi
3346 \ifNAT@swa\ifcase\NAT@ctype
3347 \if\relax\NAT@date\relax
3348 \@citea\NAT@hyper@{\NAT@nmfmt{\NAT@nm}\NAT@date}%
3349 \else
3350 \ifx\NAT@last@nm\NAT@nm\NAT@yrsep
3351 \ifx\NAT@last@yr\NAT@year
3352 \def\NAT@temp{{?}}%
```
<span id="page-119-22"></span><span id="page-119-21"></span><span id="page-119-20"></span><span id="page-119-19"></span><span id="page-119-18"></span><span id="page-119-17"></span><span id="page-119-16"></span><span id="page-119-15"></span><span id="page-119-14"></span><span id="page-119-13"></span><span id="page-119-12"></span><span id="page-119-11"></span><span id="page-119-10"></span><span id="page-119-9"></span><span id="page-119-8"></span><span id="page-119-7"></span><span id="page-119-6"></span><span id="page-119-5"></span><span id="page-119-4"></span><span id="page-119-3"></span><span id="page-119-2"></span><span id="page-119-1"></span><span id="page-119-0"></span>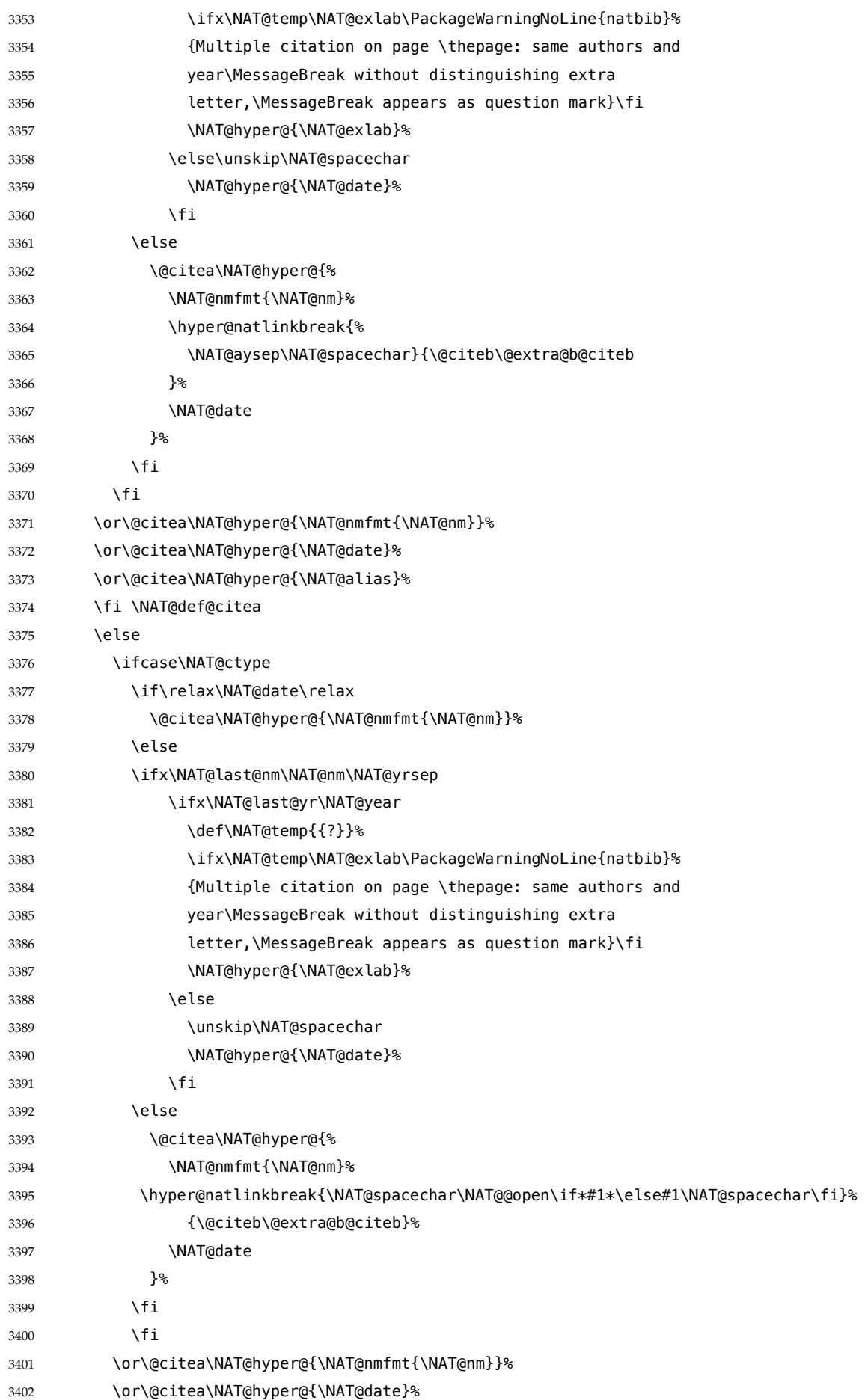

<span id="page-120-14"></span><span id="page-120-13"></span><span id="page-120-12"></span>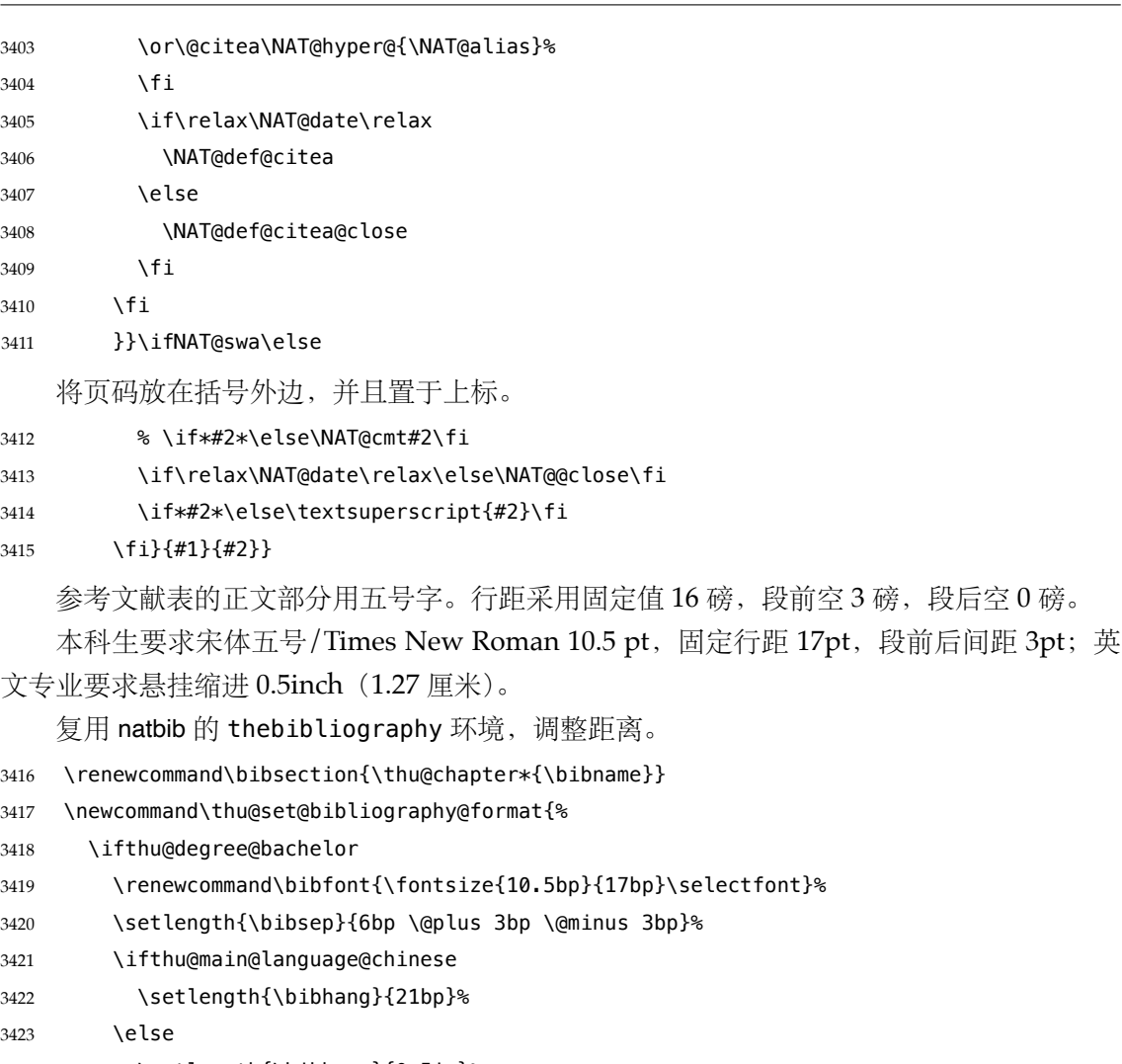

<span id="page-120-15"></span><span id="page-120-11"></span><span id="page-120-9"></span><span id="page-120-4"></span>

- \ifthu@main@language@chinese
- \setlength{\bibhang}{21bp}%

<span id="page-120-5"></span>\else

3424 \setlength{\bibhang}{0.5in}%

<span id="page-120-10"></span>3425 \fi

<span id="page-120-1"></span>\else

\renewcommand\bibfont{\fontsize{10.5bp}{16bp}\selectfont}%

- <span id="page-120-2"></span>\setlength{\bibsep}{3bp \@plus 3bp \@minus 3bp}%
- 3429 \setlength{\bibhang}{21bp}%
- \fi
- <span id="page-120-0"></span>}
- <span id="page-120-6"></span>\thu@set@bibliography@format
- <span id="page-120-3"></span>\thu@option@hook{degree}{\thu@set@bibliography@format}
- \thu@option@hook{main-language}{\thu@set@bibliography@format}

研究生要求每一条文献的内容要尽量写在同一页内。遇有被迫分页的情况,可通过"留白" 或微调本页行距的方式尽量将同一条文献内容放在一页。所以上述 \bibsep 的设置允许 1pt 的伸缩,同时增加同一条文献内分页的惩罚,这里参考 BibLaTeX 的设置。

```
3435 \patchcmd\thebibliography{%
```

```
3436 \clubpenalty4000%
```
}{%

- <span id="page-120-16"></span>\interlinepenalty=5000\relax
- <span id="page-120-7"></span>\clubpenalty=10000\relax
- }{}{\thu@patch@error{\thebibliography}}
- <span id="page-120-18"></span><span id="page-120-17"></span><span id="page-120-8"></span>\patchcmd\thebibliography{%

 $3442 \text{ Vwidownensl}$ 

<span id="page-121-22"></span><span id="page-121-19"></span><span id="page-121-17"></span><span id="page-121-16"></span><span id="page-121-1"></span><span id="page-121-0"></span>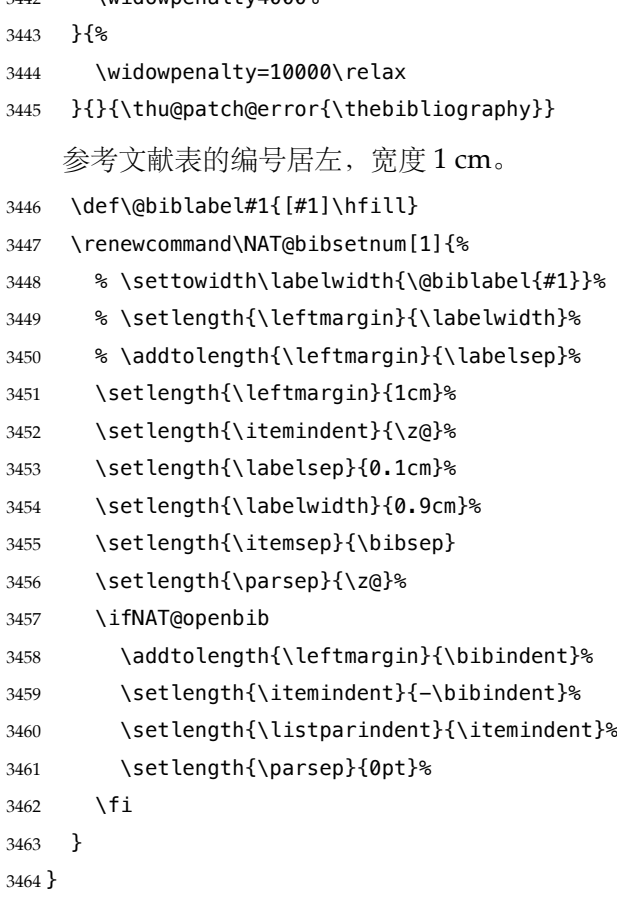

## <span id="page-121-21"></span><span id="page-121-20"></span><span id="page-121-18"></span><span id="page-121-13"></span><span id="page-121-8"></span><span id="page-121-6"></span><span id="page-121-2"></span>**7.8.2 biblatex 宏包**

```
3465 \AtEndOfPackageFile*{biblatex}{
3466 \AtBeginDocument{
3467 \ifthenelse{\equal{\blx@bbxfile}{apa}}{\def\bibname{REFERENCES}}{}
3468 \ifthenelse{\equal{\blx@bbxfile}{apa6}}{\def\bibname{REFERENCES}}{}
3469 \ifthenelse{\equal{\blx@bbxfile}{mla}}{\def\bibname{WORKS CITED}}{}
3470 \ifthenelse{\equal{\blx@bbxfile}{mla-new}}{\def\bibname{WORKS CITED}}{}
3471 }
3472 \DeclareRobustCommand\inlinecite{\parencite}
3473 \defbibheading{bibliography}[\bibname]{\thu@chapter*{\bibname}}
3474 \newcommand\thu@set@bibliography@format{%
3475 \ifthu@degree@bachelor
3476 \renewcommand\bibfont{\fontsize{10.5bp}{17bp}\selectfont}%
3477 \setlength{\bibitemsep}{6bp \@plus 3bp \@minus 3bp}%
3478 \ifthu@main@language@chinese
3479 \setlength{\bibhang}{21bp}%
3480 \else
3481 \setlength{\bibhang}{0.5in}%
3482 \fi
3483 \else
3484 \renewcommand\bibfont{\fontsize{10.5bp}{16bp}\selectfont}%
3485 \setlength{\bibitemsep}{3bp \@plus 3bp \@minus 3bp}%
3486 \setlength{\biblabelsep}{0.1cm}%
```

```
3487 \setlength{\bibhang}{21bp}%
3488 \fi
3489 }
3490 \thu@set@bibliography@format
3491 \thu@option@hook{degree}{\thu@set@bibliography@format}
3492 \thu@option@hook{main-language}{\thu@set@bibliography@format}
3493 }
```
**7.8.3 apacite 宏包**

<span id="page-122-7"></span><span id="page-122-1"></span>apacite 在 \begindocument 处载入的 english.apc 会覆盖掉 \bibname 的定义, 所以需要 重新 \thu@set@chapter@names。 \AtEndOfPackageFile\*{apacite}{ \AtBeginDocument{ \thu@set@chapter@names } \renewcommand\bibliographytypesize{\fontsize{10.5bp}{17bp}\selectfont} \setlength{\bibitemsep}{6bp} \ifthu@main@language@chinese \setlength{\bibleftmargin}{21bp}

```
3502 \setlength{\bibindent}{-\bibleftmargin}
```

```
3503 \else
```

```
3504 \setlength{\bibleftmargin}{0.5in}
```

```
3505 \setlength{\bibindent}{-\bibleftmargin}
```

```
3506 \fi
```

```
3507 \def\st@rtbibchapter{%
3508 \if@numberedbib%
3509 \chapter{\bibname}% e.g., 6. References
3510 \else%
3511 \thu@chapter*{\bibname}% e.g., References
3512 \fi%
3513 }%
3514 }
```
# <span id="page-122-6"></span>**7.9 附录**

```
3515 \g@addto@macro\appendix{%
3516 \@mainmattertrue
3517 \ifthu@degree@bachelor
3518 \ifthu@statement@exists\else
3519 \thu@warning{The appendices should be placed after statement}%
3520 \fi
3521 \fi
3522 }
```
<span id="page-122-9"></span><span id="page-122-8"></span><span id="page-122-0"></span>研究生和本科生的写作指南均未规定附录的节标题是否加入目录,但是从示例来看,目录 中只出现附录的 chapter 标题, 不出现附录中的 section 及 subsection 的标题。部分院系(例 如自动化系)的格式审查的老师甚至一致口头如此要求。(#425) \thu@define@key{ toc-depth = {

```
3525 name = toc@depth,
3526 },
3527 }
    这里不要使用 \addcontentsline, 避免写入 titletoc 的 .ptc 文件中, 造成 survey 的子目
录中 tocdepth 为 0。
3528 \thu@option@hook{toc-depth}{%
3529 \protected@write\@auxout{}{%
3530 \string\ttl@writefile{toc}{%
3531 \protect\setcounter{tocdepth}{\thu@toc@depth}%
3532 }%
3533 }%
3534 \addtocontents{lof}{\string\let\string\contentsline\string\ttl@gobblecontents}
3535 \addtocontents{lot}{\string\let\string\contentsline\string\ttl@gobblecontents}
3536 \addtocontents{loe}{\string\let\string\contentsline\string\ttl@gobblecontents}
3537 }
3538 \g@addto@macro\appendix{%
3539 \thusetup{
3540 toc-depth = 0.
3541 }%
3542 }
```
<span id="page-123-4"></span><span id="page-123-3"></span><span id="page-123-2"></span>本科生《写作指南》有独特的要求:附录 A 为外文资料的调研阅读报告或书面翻译,并 且要分别附上独立的参考文献和外文资料的原文索引。所以这里定义 survey 和 translation 专门处理这两种情况,其中参考文献使用了 bibunits 宏包的功能。

<span id="page-123-9"></span><span id="page-123-6"></span>注意 titletoc 在 2019/07/14 v2.11.1702 修改了 \printcontents 接口,而且 \@ifpackage– later 只能用在导言区中, 所以需要定义辅助宏。

```
3543 \@ifpackagelater{titletoc}{2019/07/14}{
3544 \newcommand\thu@print@contents[5]{%
3545 \printcontents[#1]{#2}{#3}[#4]{}%
3546 }
3547 }{
3548 \newcommand\thu@print@contents[5]{%
3549 \printcontents[#1]{#2}{#3}{\setcounter{tocdepth}{#4}#5}%
3550 }
3551 }
```
## <span id="page-123-11"></span>**survey** 外文资料的调研阅读报告。

```
3552 \newenvironment{survey}{%
```
- <span id="page-123-7"></span>\chapter{外文资料的调研阅读报告}%
- \thusetup{language = english}%
- \let\title\thu@appendix@title
- \let\maketitle\thu@appendix@maketitle
- \thu@set@partial@toc@format
- \renewcommand\tableofcontents{%
- <span id="page-123-12"></span>\section\*{Contents}%
- \thu@pdfbookmark{1}{Contents}%
- \thu@print@contents{survey}{l}{1}{2}{}%
- \vskip 20bp%
- }%
- <span id="page-123-5"></span>\let\appendix\thu@appendix@appendix

<span id="page-124-13"></span><span id="page-124-12"></span><span id="page-124-11"></span><span id="page-124-10"></span><span id="page-124-9"></span>translation

<span id="page-124-7"></span><span id="page-124-4"></span><span id="page-124-2"></span><span id="page-124-0"></span>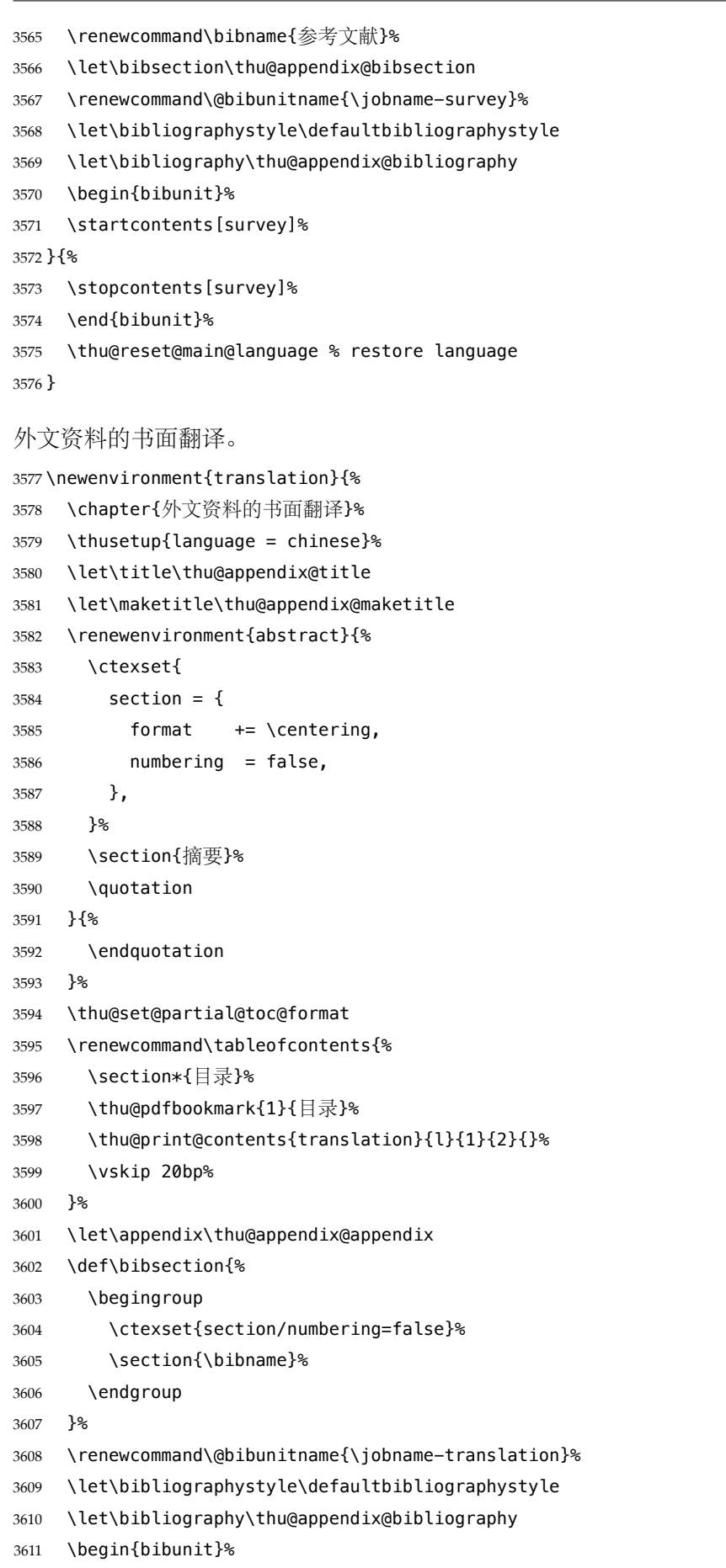

<span id="page-124-14"></span><span id="page-124-8"></span><span id="page-124-6"></span><span id="page-124-5"></span><span id="page-124-3"></span><span id="page-124-1"></span>\startcontents[translation]%

```
3613 }{%
           3614 \stopcontents[translation]%
            3615 \end{bibunit}%
            3616 \thu@reset@main@language % restore language
            3617 }
translation 书面翻译对应的原文索引,区别于译文的参考文献。
            3618 \newenvironment{translation-index}{%
            3619 \begin{bibunit}%
            3620 \renewcommand\@bibunitname{\jobname-index}%
            3621 \renewcommand\bibname{书面翻译对应的原文索引}%
            3622 \let\bibsection\thu@appendix@bibsection
            3623 }{%
           3624 \end{bibunit}%
            3625 }
                调研阅读报告需要独立的标题,这里仿照了标准文档类的用法 \title, \maketitle。
           3626 \DeclareRobustCommand\thu@appendix@title[1]{\gdef\thu@appendix@@title{#1}}
            3627 \newcommand\thu@appendix@maketitle{%
           3628 \par
            3629 \begin{center}%
           3630 \xiaosi[1.667]\thu@appendix@@title
            3631 \end{center}%
            3632 \par
            3633 }
            3634 \newcommand\thu@set@partial@toc@format{%
            3635 \titlecontents{section}
            3636 [\z@]{}
            3637 {\contentspush{\thecontentslabel\quad}}{}
            3638 {\thu@leaders\thecontentspage}%
            3639 \titlecontents{subsection}
            3640 [1em]{}
            3641 {\contentspush{\thecontentslabel\quad}}{}
            3642 {\thu@leaders\thecontentspage}%
            3643 \titlecontents{subsubsection}
            3644 [2em]{}
            3645 {\contentspush{\thecontentslabel\quad}}{}
            3646 {\thu@leaders\thecontentspage}%
            3647 }
                书面翻译的附录。
            3648 \newcommand\thu@appendix@appendix{%
            3649 \def\theHsection{\Hy@AlphNoErr{section}}%
            3650 \setcounter{section}{0}%
            3651 \setcounter{subsection}{0}%
            3652 \renewcommand\thesection{\thechapter.\@Alph\c@section}%
            3653 }%
                调研阅读报告的参考文献(或书面翻译对应的外文资料的原文索引)标题用宋体小四号
            字,段前 20pt,段后 6pt, 行距 20pt。
```
\newcommand\thu@appendix@bibsection{%

```
3655 \par
3656 \vskip 20bp%
3657 \thu@pdfbookmark{1}{\bibname}%
3658 \begingroup
3659 \centering
3660 \xiaosi[1.667]\bibname\par
3661 \endgroup
3662 \vskip 6bp%
3663 }%
3664 \newcommand\thu@appendix@bibliography[1]{\putbib[#1]}
```
# **7.10 个人简历**

```
resume 个人简历发表文章等。
```

```
3665 \newenvironment{resume}{%
3666 \@mainmatterfalse
3667 \thu@chapter*{\thu@resume@name}%
3668 \ctexset{
3669 section = {
3670 format += \centering,
3671 numbering = false,
3672 },
3673 }%
3674 \ifthu@language@chinese
3675 \ctexset{
3676 subsection = {
3677 format = \sffamily\fontsize{14bp}{20bp}\selectfont,
3678 numbering = false,
3679 aftertitle = :,
3680 },
3681 }%
3682 \ifthu@degree@graduate
3683 \fontsize{12bp}{16bp}\selectfont
3684 \fi
3685 \setlist[achievements]{
3686 topsep = 6bp,
3687 itemsep = 6bp,
3688 leftmargin = 1cm,
3689 labelwidth = 1cm.
3690 labelsep = 0pt,
3691 align = left,
3692 label = [\arabic*],
3693 }%
3694 \else
3695 \ctexset{
3696 subsection = {
3697 beforeskip = 0pt,
3698 afterskip = 0pt,
```

```
3699 format = \bfseries\normalsize,
            3700 indent = \parindent,
            3701 numbering = false.
            3702 },
            3703 }%
            3704 \ifthu@degree@bachelor
            3705 % 内容部分用 Arial 字体, 字号 15pt, 行距采用固定值 20pt, 段前后 0pt。
            3706 \sffamily\fontsize{15bp}{20bp}\selectfont
            3707 \fi
            3708 \setlist[achievements]{
            3709 topsep = @bp,
            3710 itemsep = @bp,
            3711 leftmargin = 1.75cm,
            3712 labelsep = 0.5cm.
            3713 align = right,
            3714 label = [\arabic*],
            3715 }%
            3716 \fi
            3717 }{}
                 旧的 \resumeitem 和 \researchitem 已经过时。
            3718 \newcommand\resumeitem[1]{%
            3719 \thu@error{The "\protect\resumeitem" is obsolete. Please update to the new format}%
            3720 }
            3721 \newcommand\researchitem[1]{%
            3722 \thu@error{The "\protect\researchitem" is obsolete. Please update to the new format}%
            3723 }
achievements 学术成果由 achievements 环境罗列。
            3724 \newlist{achievements}{enumerate}{1}
            3725 \setlist[achievements]{
            3726 topsep = 6bp,
            3727 partopsep = 0bp,
            3728 itemsep = 6bp.
            3729 parsep = @bp,
            3730 leftmargin = 10mm,
            3731 itemindent = 0pt,
            3732 align = left.
            3733 label = [\arabic*],
            3734 resume = achievements,
            3735 }
            3736 \newenvironment{publications}{%
            3737 \thu@deprecate{"publications" environment}{"achievements"}%
            3738 \begin{achievements}%
            3739 }{%
            3740 \end{achievements}%
            3741 }
            3742 \newcommand\publicationskip{%
            3743 \thu@error{The "\protect\publicationskip" is obsolete. Do not use it}%
            3744 }
```
# **7.11 指导教师/小组学术评语**

#### **comments**

<span id="page-128-14"></span>\NewEnviron{comments}[1][]{%

- <span id="page-128-3"></span>\ifthu@degree@graduate
- \@mainmatterfalse
- <span id="page-128-5"></span>\kv@define@key{thu@comments}{name}{\let\thu@comments@name\kv@value}%
- <span id="page-128-10"></span>\kv@set@family@handler{thu@comments}{%
- <span id="page-128-12"></span>\ifx\kv@value\relax
- <span id="page-128-9"></span>3751 \let\thu@comments@name\kv@key
- $\text{Velse}$
- <span id="page-128-7"></span>\kv@handled@false

\fi

- }%
- \kvsetkeys{thu@comments}{#1}%
- \chapter{\thu@comments@name}%
- <span id="page-128-0"></span>\BODY\clearpage

\fi

<span id="page-128-2"></span>}

# **7.12 答辩委员会决议书**

## **resolution**

<span id="page-128-15"></span>\NewEnviron{resolution}{%

```
3762 \ifthu@degree@graduate
3763 \@mainmatterfalse
3764 \chapter{\thu@resolution@name}%
3765 \BODY\clearpage
3766 \fi
3767 }
```
# **7.13 综合论文训练记录表**

<span id="page-128-16"></span>\record (本科生专用)插入综合论文训练记录表的 PDF 版本,并加入书签。

\newcommand{\record}[1]{%

- \let\thu@record@file\@empty
- <span id="page-128-6"></span>\kv@define@key{thu@record}{file}{\let\thu@record@file\kv@value}%
- <span id="page-128-11"></span>\kv@set@family@handler{thu@record}{%
- <span id="page-128-13"></span>\ifx\kv@value\relax
- \let\thu@record@file\kv@key
- \else
- <span id="page-128-8"></span>\kv@handled@false
- \fi
- }%
- \kvsetkeys{thu@record}{#1}%
- \ifx\thu@record@file\@empty
- 3780 \thu@error{File path of \protect\record\space is required}
- \fi
- \cleardoublepage

```
3783 \thu@pdfbookmark{0}{综合论文训练记录表}%
3784 \includepdf[pages=-]{\thu@record@file}%
3785 }
```
# **7.14 其他宏包的设置**

这些宏包并非格式要求,但是为了方便同学们使用,在这里进行简单设置。

# **7.14.1 hyperref 宏包**

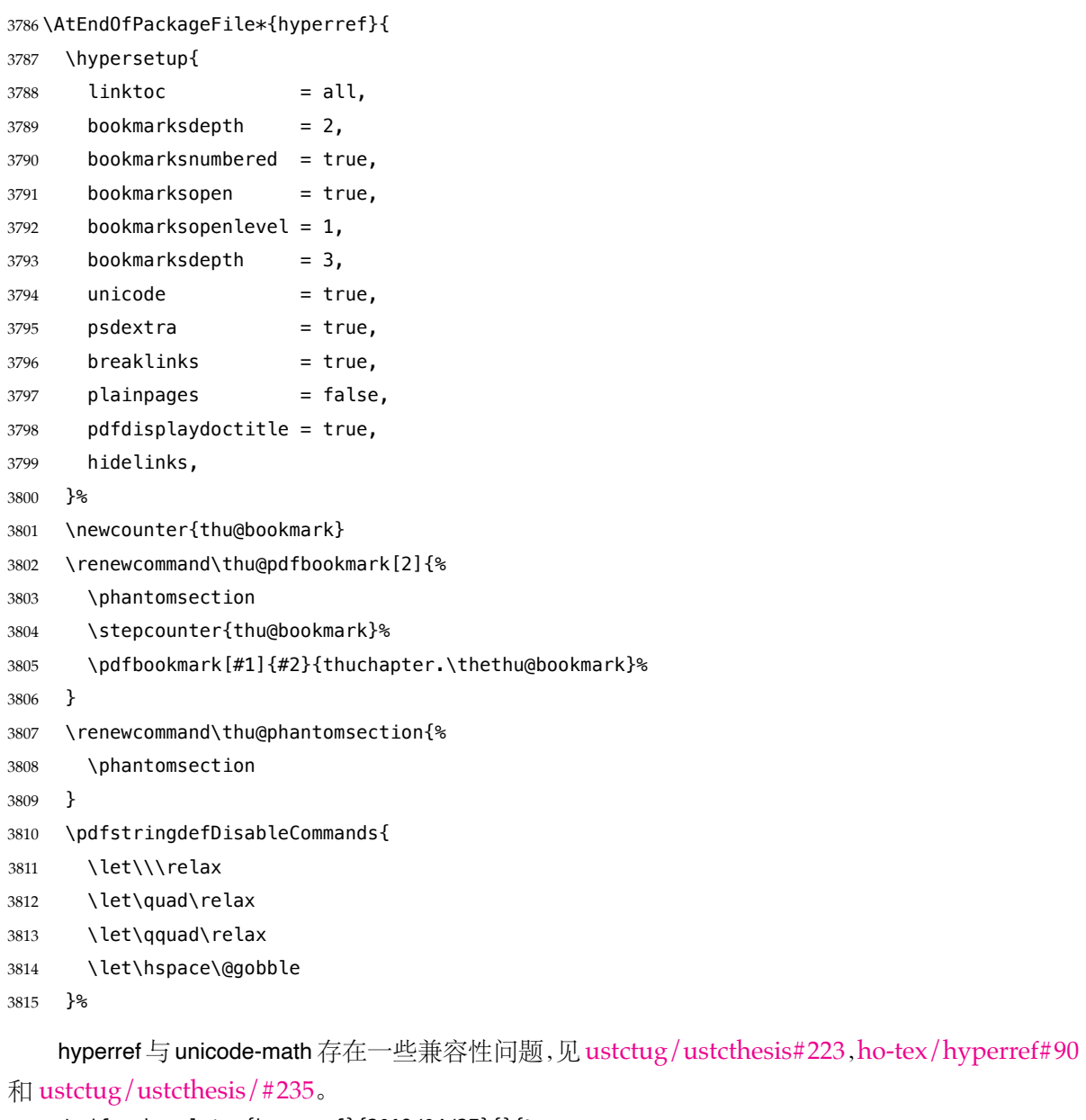

```
3816 \@ifpackagelater{hyperref}{2019/04/27}{}{%
mu}
3818 }%
3819 \ifthu@main@language@chinese
3820 \hypersetup{
3821 pdflang = zh-CN,
3822 }%
```

```
3823 \else
3824 \hypersetup{
3825 pdflang = en-US,
3826 }%
3827 \fi
3828 \AtBeginDocument{%
3829 \ifthu@main@language@chinese
3830 \hypersetup{
3831 pdftitle = \thu@title,
3832 pdfauthor = \thu@author,
3833 pdfsubject = \thu@degree@name,
3834 pdfkeywords = \thu@keywords,
3835 }%
3836 \else
3837 \hypersetup{
3838 pdftitle = \thu@title@en,
3839 pdfauthor = \thu@author@en,
3840 pdfsubject = \thu@degree@name@en,
3841 pdfkeywords = \thu@keywords@en,
3842 }%
3843 \fi
3844 \hypersetup{
3845 pdfcreator={\thuthesis-v\version}}
3846 }%
3847 }
```
## <span id="page-130-3"></span>**7.14.2 mathtools 宏包**

<span id="page-130-8"></span><span id="page-130-7"></span>mathtools 会修改 unicode-math 的 \underbrace 和 \overbrace,需要还原为 \LaTeXunderbrace 和 \LaTeXoverbrace,参考 https://tex.stackexchange.com/q/521394/82731。 \AtEndOfPackageFile\*{mathtools}{ \@ifpackageloaded{unicode-math}{ \let\underbrace\LaTeXunder[brace](https://tex.stackexchange.com/q/521394/82731) \let\overbrace\LaTeXoverbrace }{}

<span id="page-130-6"></span><span id="page-130-1"></span><span id="page-130-0"></span>}

#### <span id="page-130-5"></span>**7.14.3 nomencl 宏包**

\AtEndOfPackageFile\*{nomencl}{

\let\nomname\thu@denotation@name

\def\thenomenclature{\begin{denotation}[\nom@tempdim]}

\def\endthenomenclature{\end{denotation}}

}

## **7.14.4 siunitx 宏包**

<span id="page-130-2"></span>\AtEndOfPackageFile\*{siunitx}{%

\newcommand\thu@set@siunitx@language{%

\ifthu@language@chinese

3862 \sisetup{

3863 list-final-separator =  $\{ \pi \}$ ,

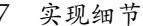

```
3864 list-pair-separator = {\overline{R}],
3865 range-phrase = \{\sim\},
3866 }%
3867 \else
3868 \ifthu@language@english
3869 \sisetup{
3870 list-final-separator = {, and },
3871 list-pair-separator = { and },
3872 range-phrase = \{ to \},
3873 }%
3874 \fi
3875 \fi
3876 }
3877 \thu@set@siunitx@language
3878 \thu@option@hook{language}{\thu@set@siunitx@language}
3879 }
```
# **7.14.5 amsthm 宏包**

<span id="page-131-1"></span>定理标题使用黑体,正文使用宋体,冒号隔开。

```
3880 \AtEndOfPackageFile*{amsthm}{%
3881 \newtheoremstyle{thu}
3882 {\z@}{\z@}
3883 {\normalfont}{\z@}
3884 {\normalfont\sffamily}{\thu@theorem@separator}
3885 {0.5em}{}
3886 \theoremstyle{thu}
3887 \newtheorem{assumption}{\thu@assumption@name}[chapter]%
3888 \newtheorem{definition}{\thu@definition@name}[chapter]%
3889 \newtheorem{proposition}{\thu@proposition@name}[chapter]%
3890 \newtheorem{lemma}{\thu@lemma@name}[chapter]%
3891 \newtheorem{theorem}{\thu@theorem@name}[chapter]%
3892 \newtheorem{axiom}{\thu@axiom@name}[chapter]%
3893 \newtheorem{corollary}{\thu@corollary@name}[chapter]%
3894 \newtheorem{exercise}{\thu@exercise@name}[chapter]%
3895 \newtheorem{example}{\thu@example@name}[chapter]%
3896 \newtheorem{remark}{\thu@remark@name}[chapter]%
3897 \newtheorem{problem}{\thu@problem@name}[chapter]%
3898 \newtheorem{conjecture}{\thu@conjecture@name}[chapter]%
3899 \renewenvironment{proof}[1][\thu@proof@name]{\par
3900 \pushQED{\qed}%
3901 % \normalfont \topsep6\p@\@plus6\p@\relax
3902 \normalfont \topsep\z@\relax
3903 \trivlist
3904 \item[\hskip\labelsep
3905 % \itshape
3906 % #1\@addpunct{.}]\ignorespaces
3907 \sffamily
3908 #1]\ignorespaces
```
#### <span id="page-131-17"></span><span id="page-131-15"></span><span id="page-131-14"></span><span id="page-131-5"></span><span id="page-131-4"></span><span id="page-131-0"></span>}{%

```
3910 \popQED\endtrivlist\@endpefalse
3911 }
3912 \renewcommand\qedsymbol{\thu@qed}
3913 }
```
## **7.14.6 ntheorem 宏包**

<span id="page-132-20"></span>定理标题使用黑体,正文使用宋体,冒号隔开。

```
3914 \AtEndOfPackageFile*{ntheorem}{%
3915 \theorembodyfont{\normalfont}%
3916 \theoremheaderfont{\normalfont\sffamily}%
3917 \theoremsymbol{\thu@qed}%
3918 \newtheorem*{proof}{\thu@proof@name}%
3919 \theoremstyle{plain}%
3920 \theoremsymbol{}%
3921 \theoremseparator{\thu@theorem@separator}%
3922 \newtheorem{assumption}{\thu@assumption@name}[chapter]%
3923 \newtheorem{definition}{\thu@definition@name}[chapter]%
3924 \newtheorem{proposition}{\thu@proposition@name}[chapter]%
3925 \newtheorem{lemma}{\thu@lemma@name}[chapter]%
3926 \newtheorem{theorem}{\thu@theorem@name}[chapter]%
3927 \newtheorem{axiom}{\thu@axiom@name}[chapter]%
3928 \newtheorem{corollary}{\thu@corollary@name}[chapter]%
3929 \newtheorem{exercise}{\thu@exercise@name}[chapter]%
3930 \newtheorem{example}{\thu@example@name}[chapter]%
3931 \newtheorem{remark}{\thu@remark@name}[chapter]%
3932 \newtheorem{problem}{\thu@problem@name}[chapter]%
3933 \newtheorem{conjecture}{\thu@conjecture@name}[chapter]%
3934 }
```
#### <span id="page-132-19"></span><span id="page-132-18"></span><span id="page-132-17"></span><span id="page-132-16"></span><span id="page-132-15"></span><span id="page-132-14"></span><span id="page-132-13"></span><span id="page-132-1"></span>**7.14.7 algorithm 宏包**

使 algorithm 和 listing 环境的名称随语言设置而改变,并使其在附录中的编号规则与 图、表等一致。

#### \listofalgorithm

<span id="page-132-7"></span>\listofalgorithm\* 3935 \PassOptionsToPackage{chapter}{algorithm}

```
3936 \AtEndOfPackageFile*{algorithm}{
```
- <span id="page-132-5"></span>\floatname{algorithm}{\thu@algorithm@name}
- <span id="page-132-8"></span>\renewcommand\listofalgorithms{%
- \thu@listof{algorithm}%
- }
- <span id="page-132-6"></span>\renewcommand\listalgorithmname{\thu@list@algorithm@name}
- <span id="page-132-4"></span>\def\ext@algorithm{loa}
- <span id="page-132-3"></span>\contentsuse{algorithm}{loa}
- \titlecontents{algorithm}
- [\z@]{}
- <span id="page-132-2"></span>{\contentspush{\fname@algorithm~\thecontentslabel\quad}}{}
- {\thu@leaders\thecontentspage}
- }

## **7.14.8 algorithm2e 宏包**

<span id="page-133-8"></span><span id="page-133-7"></span><span id="page-133-0"></span> \PassOptionsToPackage{algochapter}{algorithm2e} \AtEndOfPackageFile\*{algorithm2e}{ \renewcommand\algorithmcfname{\thu@algorithm@name} \SetAlgoCaptionLayout{thu@caption@font} \SetAlCapSty{relax} \SetAlgoCaptionSeparator{\hspace\*{1em}} \SetAlFnt{\fontsize{11bp}{14.3bp}\selectfont} \renewcommand\listofalgorithms{% \thu@listof{algorithmcf}% } \renewcommand\listalgorithmcfname{\thu@list@algorithm@name} \def\ext@algorithmcf{loa} \contentsuse{algocf}{loa} \titlecontents{algocf} [\z@]{} {\contentspush{\algorithmcfname~\thecontentslabel\quad}}{} {\thu@leaders\thecontentspage}

<span id="page-133-5"></span><span id="page-133-4"></span><span id="page-133-3"></span><span id="page-133-2"></span>}

#### <span id="page-133-1"></span>**7.14.9 minted 宏包**

\AtEndOfPackageFile\*{minted}{

```
3968 \newcommand\thu@set@listing@language{%
3969 \ifthu@language@chinese
3970 \floatname{listing}{代码}%
3971 \else
3972 \floatname{listing}{Listing}%
3973 \fi
3974 }
3975 \thu@set@listing@language
3976 \thu@option@hook{language}{\thu@set@listing@language}
```

```
3977 }
```
# **7.15 书脊**

\spine 单独使用书脊命令会在新的一页产生竖排书脊,参考 https://tex.stackexchange.com/a/ 。

本科生: 书脊的书写要求: 用仿宋 GB2312 字书写, 字体大小根据论文的薄厚而定。书 脊上方写论文题目,下方写本科生姓名, 距上下页边均为 [3cm](https://tex.stackexchange.com/a/38585)。

<span id="page-133-9"></span>[研](https://tex.stackexchange.com/a/38585)究生: 博士论文的书脊使用三号字, 硕士的为小三号。示例中上下页边距为 5.5 cm, 左 右边距为 1 cm。

```
3978 \thu@define@key{
3979 spine-font = {
3980 name = spine@font,
3981 },
3982 spine-title = \{3983 name = spine@title,
3984 },
3985 spine-author = {
```

```
3986 name = spine@author,
3987 },
3988 }
3989 \renewcommand\thu@spine@font{%
3990 \ifthu@degree@doctor
3991 \fontsize{16bp}{20.8bp}\selectfont
3992 \else
3993 \fontsize{15bp}{19.5bp}\selectfont
3994 \fi
3995 }
3996 \newcommand*\CJKmovesymbol[1]{\raise.3em\hbox{#1}}
3997 \newcommand*\CJKmove{%
3998 \punctstyle{plain}%
3999 \let\CJKsymbol\CJKmovesymbol
4000 \let\CJKpunctsymbol\CJKsymbol
4001 }
4002 \NewDocumentCommand{\spine}{
4003 O{
4004 \ifx\thu@spine@title\@empty
4005 \thu@title
4006 \else
4007 \thu@spine@title
4008 \qquad \qquad \backslash fi
4009 }
4010 O{
4011 \ifx\thu@spine@author\@empty
4012 \thu@author
4013 \else
4014 \thu@spine@author
4015 \setminusfi
4016 }}{%
4017 \clearpage
4018 \ifthu@degree@bachelor
4019 \newgeometry{
4020 vmargin = 3cm,
4021 hmargin = 1cm,
4022 }%
4023 \else
4024 \newgeometry{
4025 vmargin = 5.5cm,
4026 hmargin = 1cm,
4027 }%
4028 \fi
4029 \thispagestyle{empty}%
4030 \ifthu@main@language@chinese
4031 \thu@pdfbookmark{0}{书脊}%
4032 \else
4033 \thu@pdfbookmark{0}{Spine}%
4034 \fi
4035 \begingroup
```
<span id="page-135-4"></span><span id="page-135-2"></span><span id="page-135-0"></span>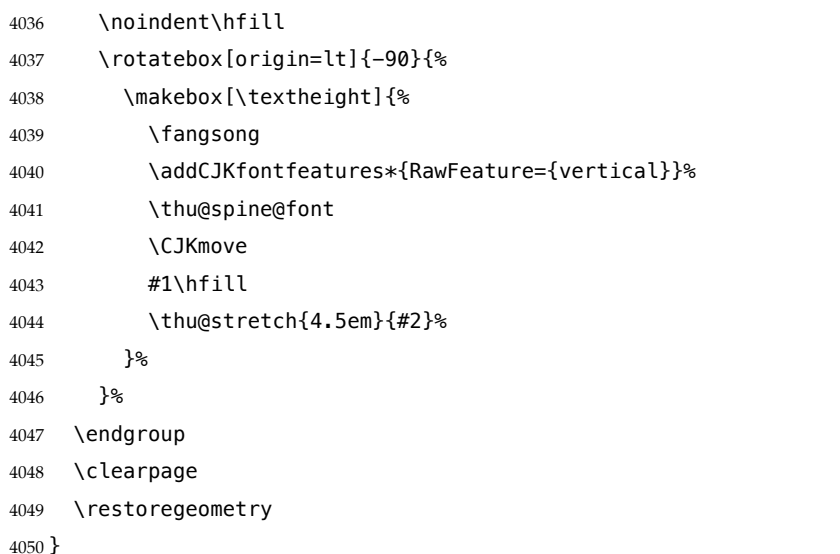

<span id="page-135-5"></span><span id="page-135-1"></span>Fandol 仿宋无法同时用于横排和竖排(#551), 所以只能独立编译 spine.pdf, 然后插入 封面后。

```
4051 \newcommand\thu@input@spine{%
```

```
4052 \IfFileExists{spine.pdf}{}{%
```
- \immediate\write18{xelatex spine.tex}%
- \IfFileExists{spine.pdf}{}{%
- \thu@error{Cannot find file "spine.pdf". Compile "spine.tex" first, or enable shell escape}%
- <span id="page-135-8"></span>}%
- }%
- \includepdf[pages=1]{spine.pdf}%
- }
- \newcommand\thu@spine{%
- \ifthu@cjk@font@fandol
- \thu@input@spine
- \else
- <span id="page-135-6"></span>\ifthu@cjk@font@noto
- \thu@input@spine
- \else
- <span id="page-135-7"></span>4067 \spine
- \fi
- \fi
- }

# **7.16 其它**

```
借用 ltxdoc 和 l3doc 里面的几个命令方便写文档。
4071 \DeclareRobustCommand\cs[1]{\texttt{\char`\\#1}}
4072 \DeclareRobustCommand\file{\nolinkurl}
4073 \DeclareRobustCommand\env{\textsf}
4074 \DeclareRobustCommand\pkg{\textsf}
4075 \DeclareRobustCommand\cls{\textsf}
4076 \sloppy
4077 ⟨/cls⟩
```
# **8 索引**

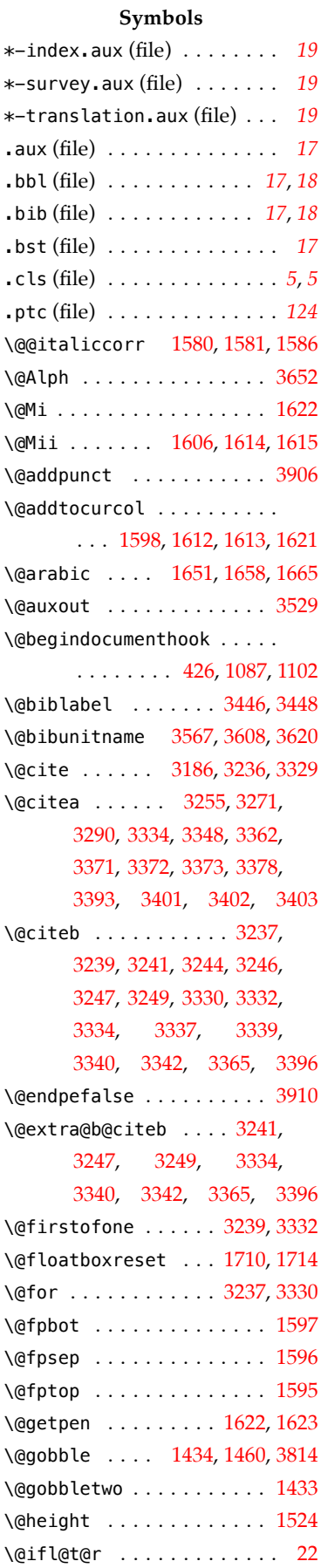

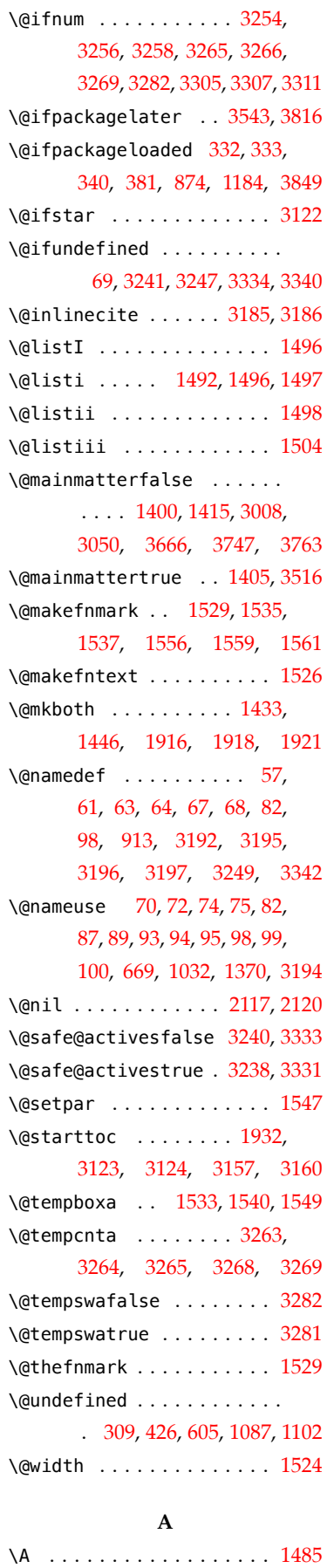

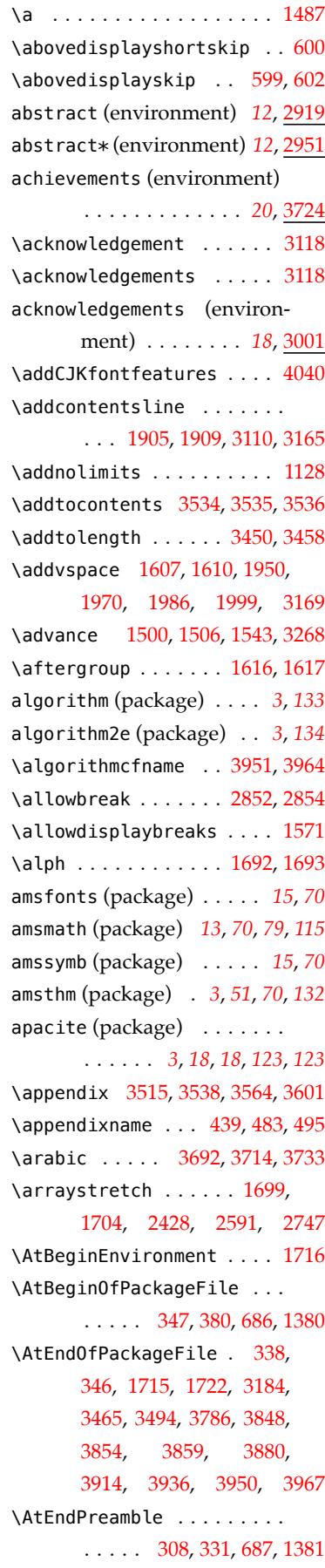

\awint . . . . . . . . . . . 1123, 1131

**B**

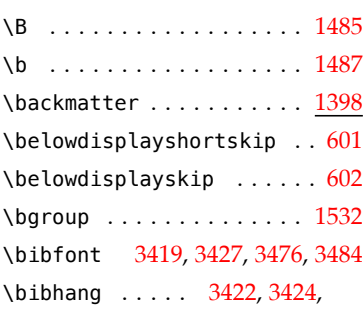

3429, 3479, 3481, 3[487](#page-55-3) \bibindent 3458, [3459](#page-120-0), 3502, [3505](#page-77-8) \bibitemsep . . 3[477,](#page-120-1) 3[485,](#page-120-2) 3499 \bibla[belse](#page-120-3)p [. . .](#page-121-5) . . . . . . . [3486](#page-122-2) biblatex (p[ackag](#page-121-2)e) *3*, *18*, *50*, *[122](#page-122-3)* biblatex-apa (packag[e](#page-121-6)[\) . .](#page-121-7) . *[18](#page-122-4)* \bibleftmargin . . . . . . . . .

. . . 3501, 350[2](#page-2-4), [35](#page-17-4)04, 3505 \bibliography ..... 3569, 3610 \bibliographystyle . 3568, 3[609](#page-17-5) \bibliographytypesize . . [3498](#page-122-3) \bibname 438, 482, 494, [341](#page-124-2)[6,](#page-124-3)

3467, 3468, 3469, 3470, 3473, 3509, 3511, [356](#page-124-4)[5,](#page-124-5) 3605, 3[621,](#page-53-2) 3657, 3660 \bibpunct ... 31[89,](#page-53-3) 3[191,](#page-120-4) 3193 \bibse[ction](#page-121-11) [. . . .](#page-122-6) . . . . . . . . [. . .](#page-124-6) 3416, 3566, 3602, 3622 \bibsep ..... 3420, 3428, 3455 \bibstyle@inline ...... [3190](#page-115-6) \bibstyle@super ....... [3188](#page-125-1) bibunits (p[ackag](#page-120-4)[e\) . .](#page-120-5) [. . . .](#page-120-6) . *124* \blacksquare .......... [1195](#page-115-7) \blx@bbxfile . . . . . . . . . . .

. . . 3467, 3468, 3469, [3470](#page-115-8) \bm . . . . . . . . . 1192, 1358, 1359 bm (package) . . . . . . . . . . *15*, *70* \BODY . . . . [. . .](#page-121-9) 2800, 3758, 3765 \boldsymbol [. . . .](#page-121-10) . . . . . . . 1193 booktabs (package) . . . . .. [.](#page-14-1) *[83](#page-69-3)* \bottomfraction . . . [. . . .](#page-128-0) 1626 \box . . . . 1549, [2157](#page-106-0), 2164, [2166](#page-69-4) bst (file) . . . . . . . . . . . *116*, *116*

**C** \C . . . . . . [. . . .](#page-77-6) [. . . .](#page-92-0) . . . . 1485 \c . . . . . . . . . . . . . . . . [. .](#page-115-9) 1[487](#page-115-10) \c@chapter . . 1647, 1654, 1661 \c@equation . . . . . . . . . . . [1665](#page-75-1)

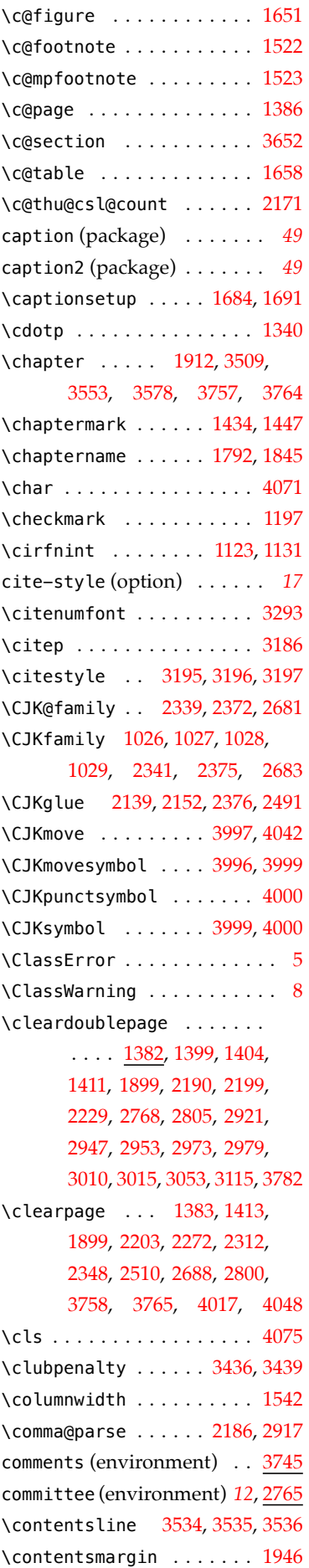

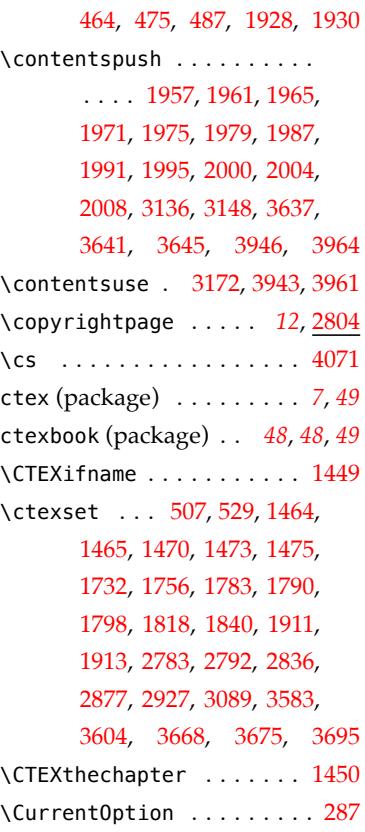

\contentsname ... 443, 460,

#### **D**

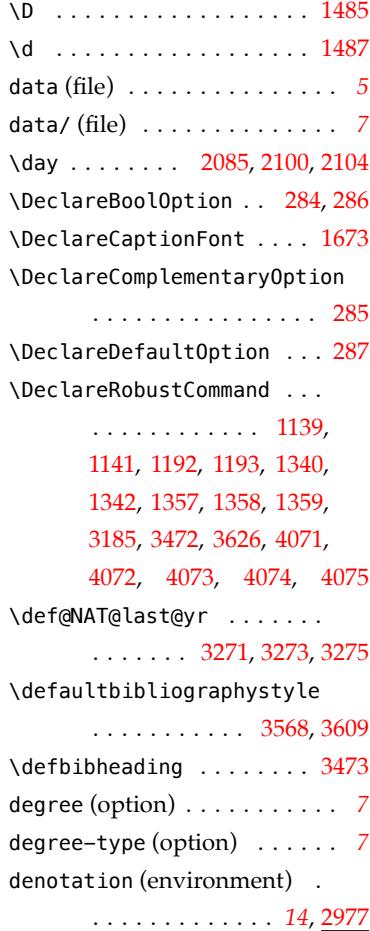

# *8* 索引

tsinghua-name-

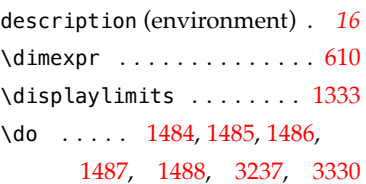

# **E**

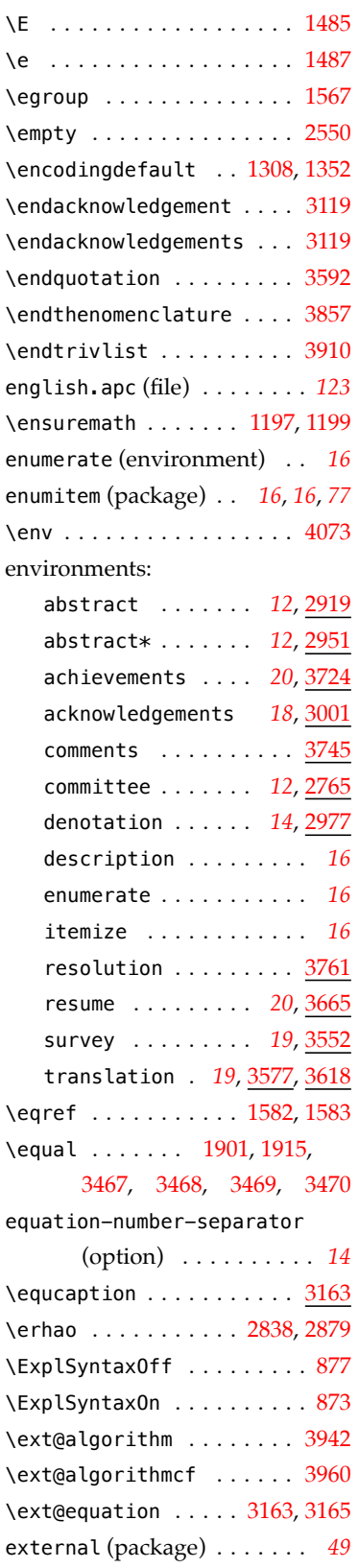

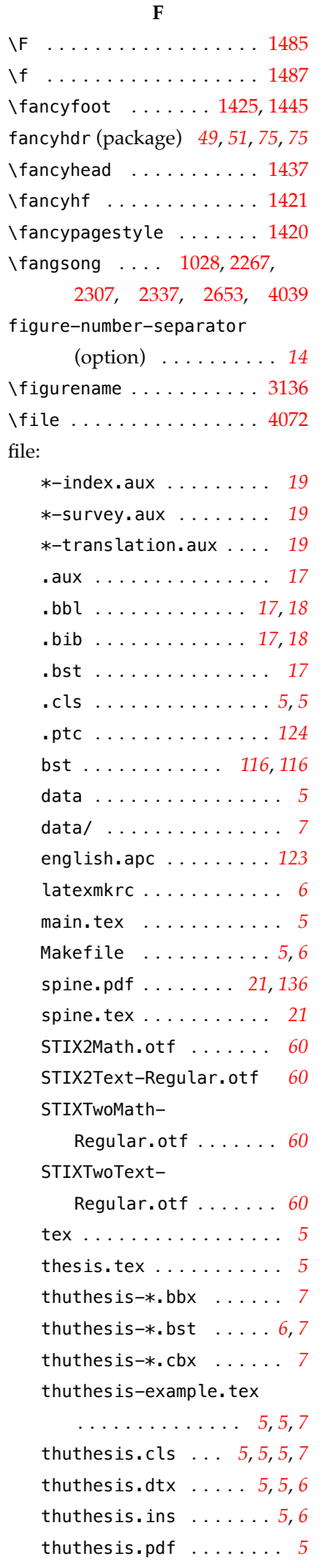

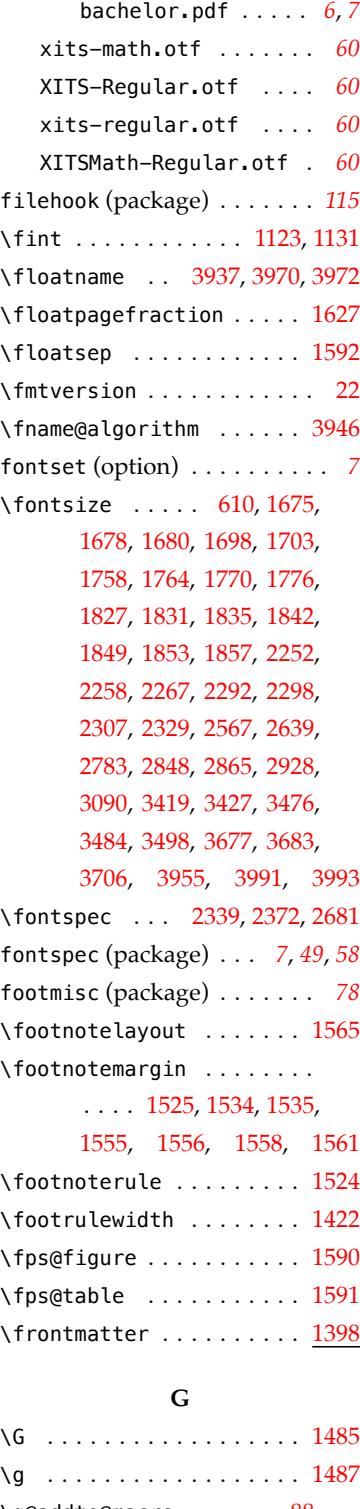

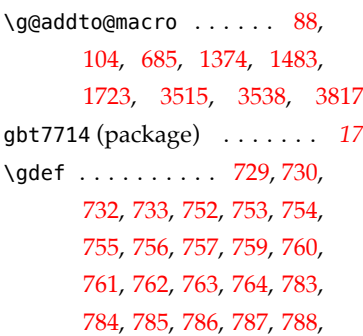

789, 791, 792, 793, 794, 795, 796, 797, 2172, 2174, 2184, 2185, 3626 \ge [1089](#page-60-0), 1095, 1104, 1110, 1328 \geometry [385](#page-60-1), 392, [402,](#page-60-2) [407,](#page-60-3) 412 \geq . [. . .](#page-60-4) .. [. . .](#page-60-5) 1091, [1097](#page-92-2), [1106,](#page-92-3) 1[112,](#page-93-2) 1188, 13[25](#page-67-1), [1330](#page-125-4) \geqslant . . . . . . . . . 1104, 1106, 1110, 1112, 1328, 1[330](#page-51-1) \global [. .](#page-67-4) [. . . .](#page-67-5) [. .](#page-67-2) . . [32](#page-72-6)[49,](#page-67-3) [3342](#page-72-7)

#### **H**

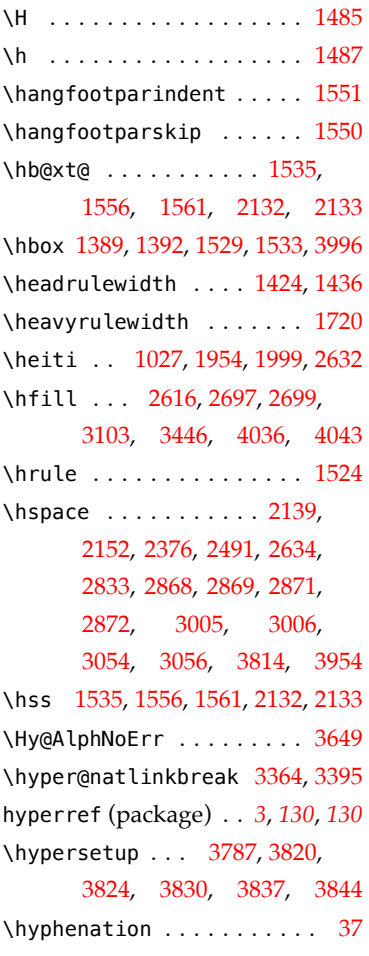

#### **I**

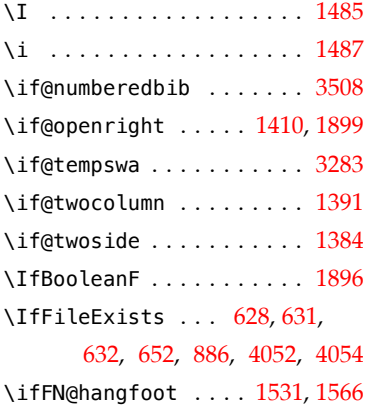

\IfFontExistsTF . . . . . . . . 649, 658, 728, 751, 782, 883 \ifLuaTeX . . . . . . . 29, 554, 570, 582, 2136, 2149, 2338, 2371, [248](#page-59-5)8, 2680 \ifNAT[@ful](#page-57-0)l ....... 3[251,](#page-60-6) 3344 \ifNAT@longnames . . 3247, 3340 \ifNAT[@ope](#page-54-1)nbib ........ [3457](#page-103-1) \ifNAT@swa ... 3199, 3217, 3253, 3306, 3321, [3346](#page-116-12), [3411](#page-118-9) \ifodd .............. [1386](#page-118-5) \ifthenelse ... 1901, 1915, [3467](#page-116-13), 346[8,](#page-118-10) 3469, [3470](#page-120-9) \ifthu@backmatter ...... . . . . . . . 1408, 3128, [3140](#page-73-3) \ifthu@cjk@font@[auto](#page-86-4) . . . . 878 \ifthu[@cjk@](#page-121-9)font@fa[ndol](#page-121-10) . 4061 \ifthu@cjk@font@none . . . 1025 \ifthu@cjk@font[@noto](#page-74-12) . . . [4064](#page-113-7) \ifthu@degree@bachelor .. . . . . . . . . . . 339, 39[1,](#page-135-6) 442, 474, 1423, 147[2,](#page-65-2) 1674, 1725, 1755, 191[1,](#page-135-7) 1913, 1947, 2224, 2810, 2833, 2920, 2946, 2952, [2972](#page-52-6), 2978, 3009, [3014](#page-75-8), 3052, 3071, 3077, 3114, 3127, [3139,](#page-87-6) [3151,](#page-94-2) [3418](#page-106-4), 3475, 3517, 37[04,](#page-109-2) 4018 \ifthu[@degr](#page-110-3)[ee@do](#page-110-4)ctor .... 273, 2387, [2401,](#page-112-2) 2[855,](#page-113-8) 3990 \ifthu[@degr](#page-113-9)ee@gr[aduat](#page-114-7)e .. [. . .](#page-121-14) . . [. . . .](#page-122-8) . . . . 27[0,](#page-134-4) 459, 1927, 2197, 2207, [2767](#page-47-5), 2924, 2939, [295](#page-107-4)[6,](#page-134-5) 2964, 2969, 2981, 3[087](#page-47-6), [3098](#page-52-7), 3682, 3746, 3762 \ifthu@degree@ma[ster](#page-93-3) .... [. . .](#page-105-2) . . . . . 276, 2[390,](#page-109-3) 2572 \ifthu@degree@postdoc ... [. . .](#page-112-3) . . . . . . . . [222](#page-128-3)7, [2806](#page-128-4) \ifthu@degree@type@academic . . . 2209, [2402,](#page-47-7) [2408](#page-97-1), 2504 \ifthu@degree@type@professional . . . . . . . . . . . 2380, [2583](#page-106-5) \ifthu@font@auto [. .](#page-97-2) . . . . . 673 \ifthu@font@newtx . [1307](#page-97-3), [1351](#page-99-1) \ifthu@fontset@auto ..... 645 \ifthu@fontset@mac . . 677, 879

\ifthu@fontset@ubuntu . . . [893](#page-58-2) \ifthu@system@mac . . 655, [691](#page-111-4) \ifthu@fontset@windows .. . . . . . . . . . . . . . 674, 882 \ifthu@include@spine@true . . . . . . . . . . . . . . . 2194 \ifthu@integral@limits@true . . . . . . . . . . . 1[119,](#page-58-3) [1332](#page-62-2) \ifthu@integral@slanted 1234 \ifthu@integral@upright . . . . . . . . 1217, [1246](#page-67-6), [1320](#page-72-9) \ifthu@language@chinese . . 506, 569, 1573, 167[7,](#page-70-0) 1696, 3674, 3861, [3969](#page-72-10) \ifthu@language@english . . . [. . .](#page-53-5) [. . .](#page-54-2) . 528, 581, 3868 \ifthu[@leq@](#page-81-9)horizo[ntal](#page-78-9) .. 1086 \ifthu@leq@slanted . 1101, 1326 \ifthu@main@language@chin[ese](#page-131-3) . . . . . . . . . [436](#page-53-6), 1071, 1079, 1426, 1439, 1451, 1469, 1782, 1817, 1948, 1984, 2636, 3421, 3478, 3500, 3819, [38](#page-52-8)29, 4030 \ifthu[@main](#page-66-0)[@lang](#page-74-13)[uage@](#page-74-14)[engli](#page-75-9)sh [470](#page-75-10), 1968, 2255, 2295, [2644](#page-88-5), 2782, 2926, 3088 \ifthu@math@[ellip](#page-129-2)s[is@ce](#page-130-4)nt[ered](#page-134-6) . [. . .](#page-52-9) [. . . .](#page-88-6) . . . [1138,](#page-95-2) 1339 \ifthu[@math](#page-102-3)@font[@auto](#page-94-3) . . 1376 \ifthu@math@font@n[ewtx](#page-109-6) . 1365 \ifthu@math@font@none .. [1364](#page-72-11) \ifthu@math@style@GB ... 1061 \ifthu@math@style@ISO . . 1054 \ifthu@math@style@TeX . . . . . . . . . . . . . . 1037, [1165](#page-72-13) \ifthu@openright ....... 289 \ifthu@output@print 401, 1385 \ifthu@partial@italic . . 1175 \ifthu@partial@upright . . . . . . . . . . . . . 1172, 1336 \ifthu@raggedbottom . . . . . [317](#page-68-1) \ifthu@real@part@roman . . . . . . . . . . . . . [1145](#page-68-2), [1346](#page-72-14) \ifthu@statement@exists . . . . . . . . . . . . 3048, 3518 \ifthu@statement@page@number@false . . . . . . . . . . . . [. . .](#page-68-3) [3038](#page-72-15) \ifthu@statement@page@style@auto . . . . . . . . . . .. [. . .](#page-111-3) [3069](#page-122-9) \ifthu@system@auto . . . . . . 627

#### *8* 索引

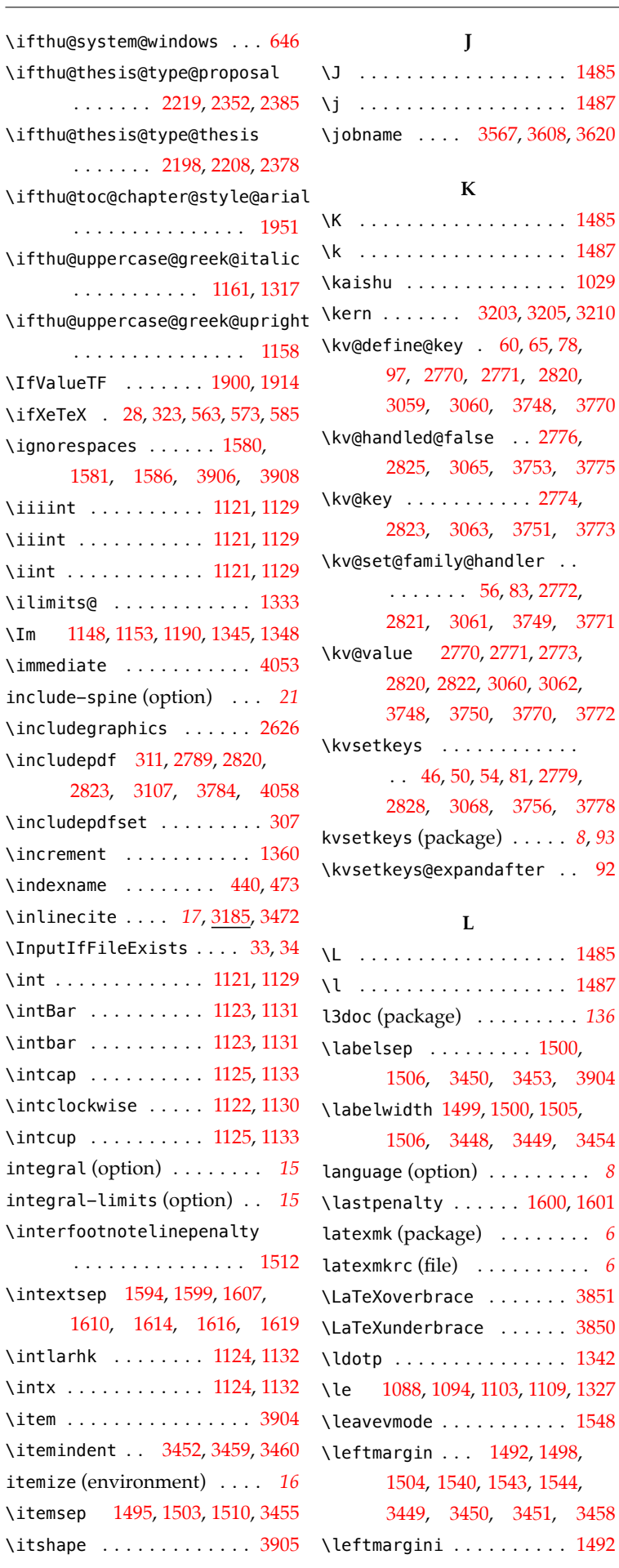

 $\iota$ .

 $\setminus$ Im

 $\int \int$  $\int \int$  $\int \int$  $\setminus$ item

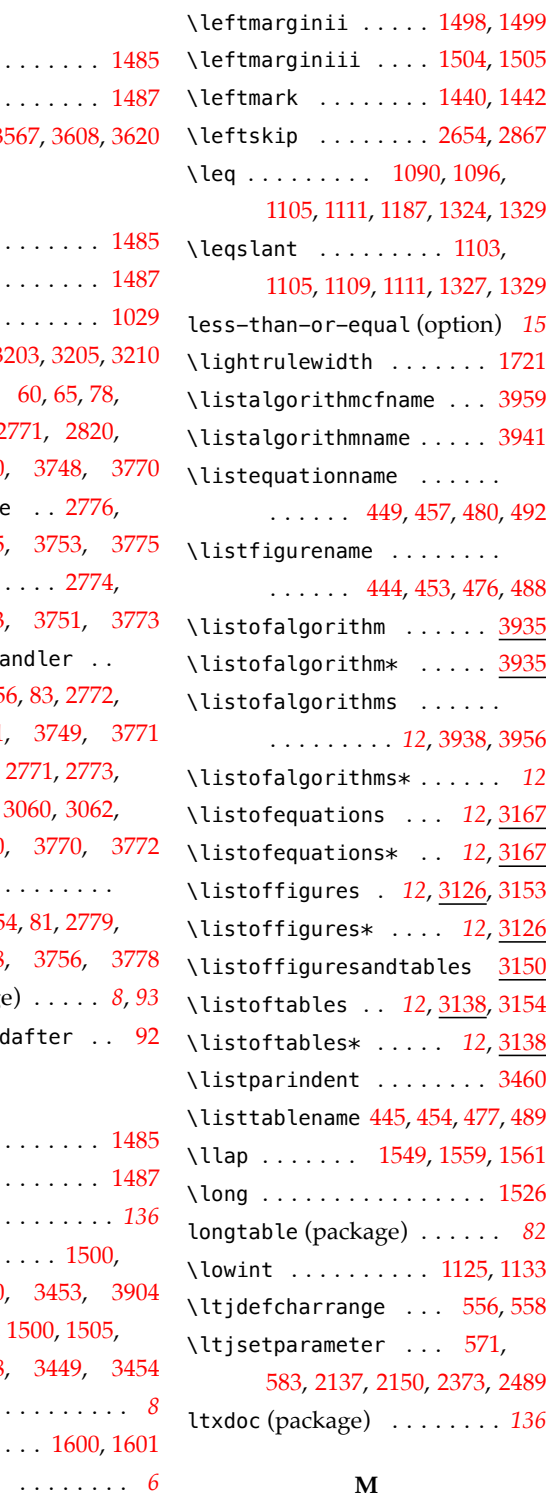

\kv@define@key . 60, 65, 7[8,](#page-76-4)

#### **M**

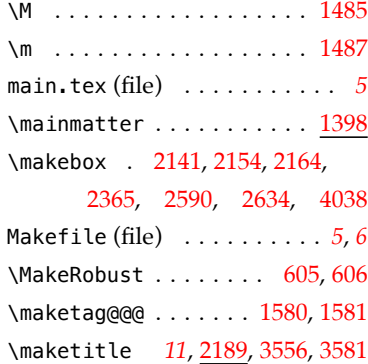

 $\ldots \ldots$  38[50](#page-5-4)

# *8* 索引

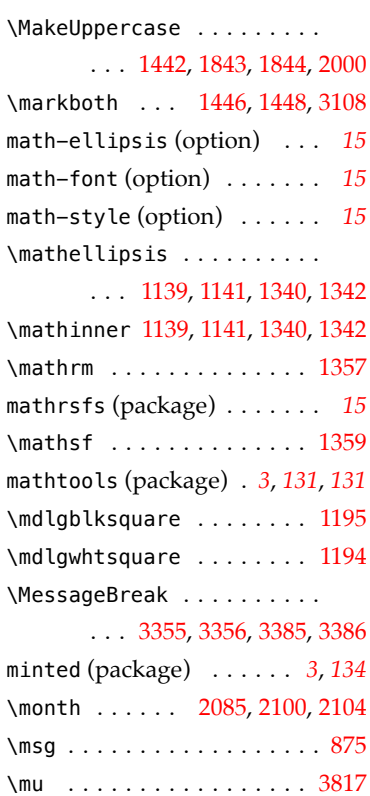

# **N**

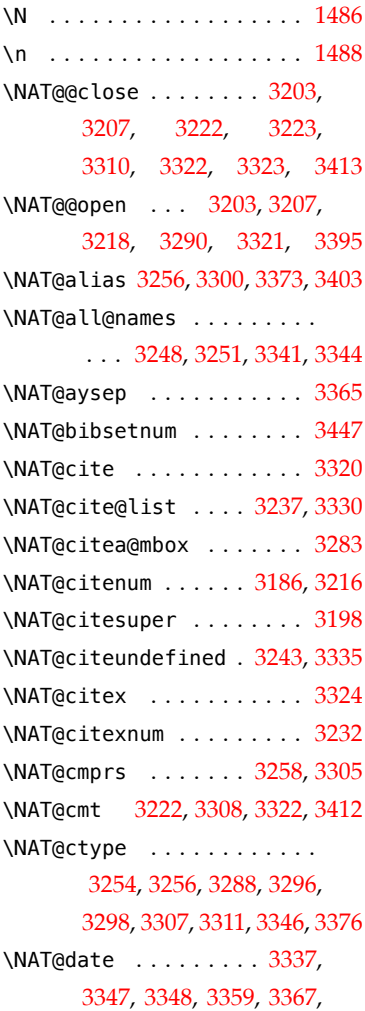

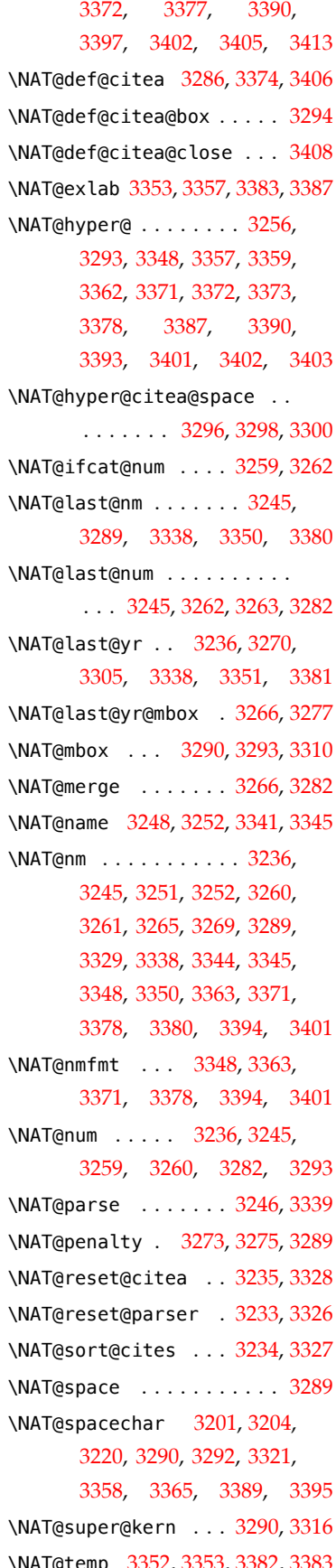

\NAT@t[emp](#page-116-25) 3352, 3353, 3[382,](#page-118-10) 3383 \NAT@test 3[256,](#page-119-8) 3290, [329](#page-119-21)6, 3298 \NAT@year 3329, 3338, 3351, [3381](#page-118-27) \NAT@yrsep [. .](#page-118-28) [3289,](#page-119-16) [3350](#page-119-22), [3380](#page-119-17)

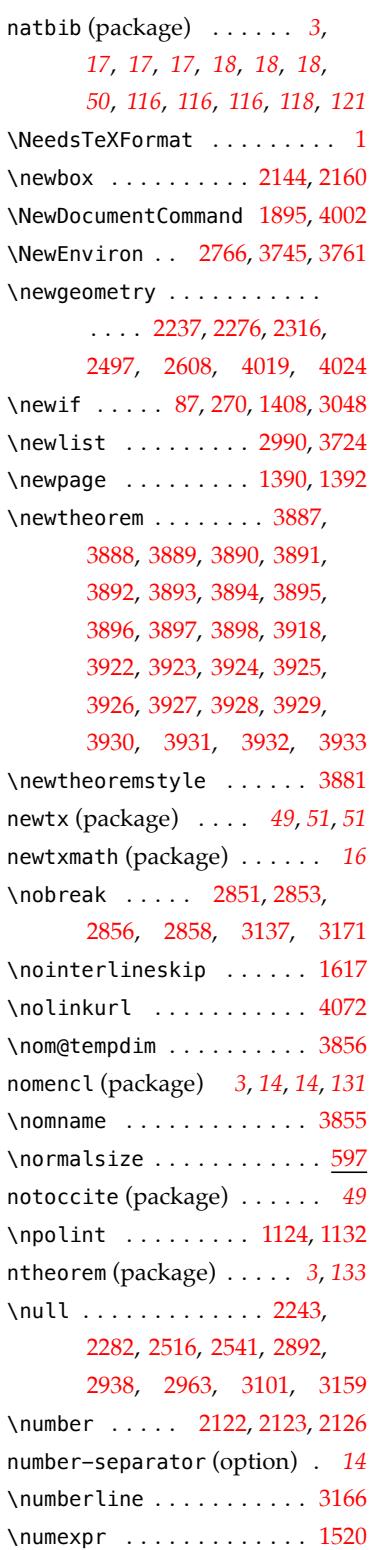

# **O**

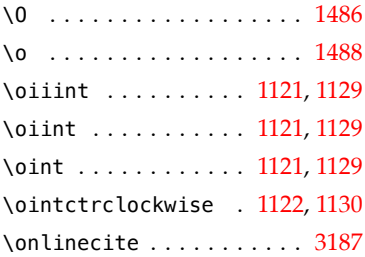

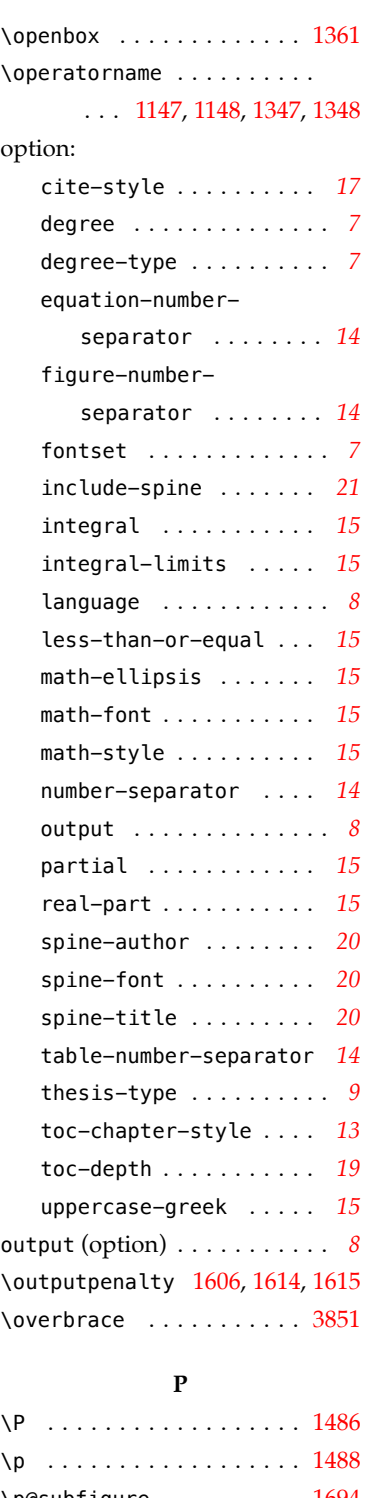

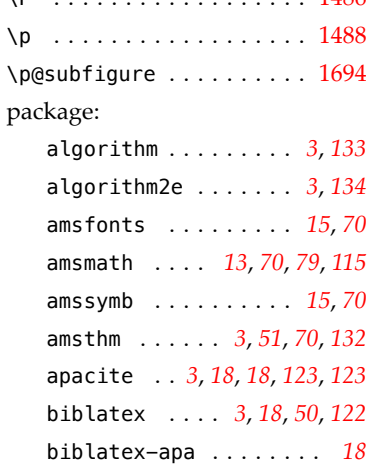

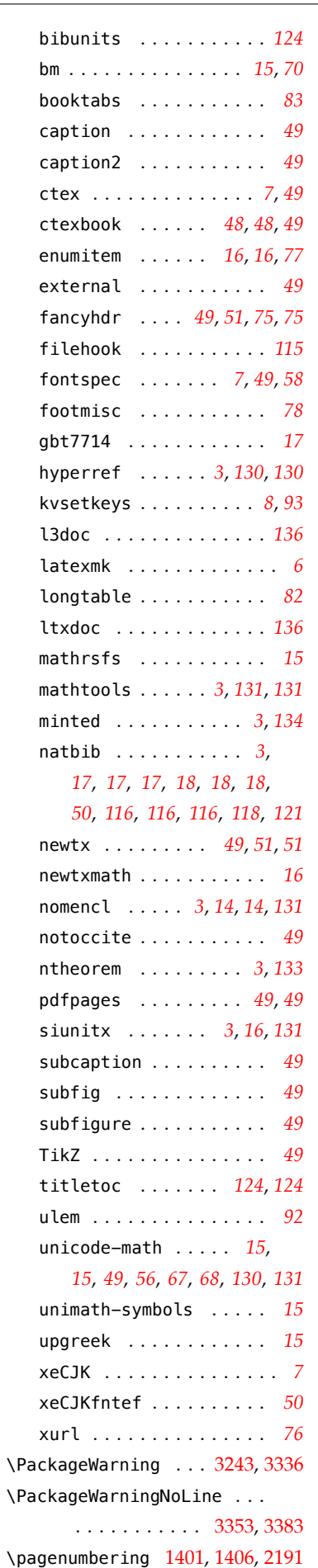

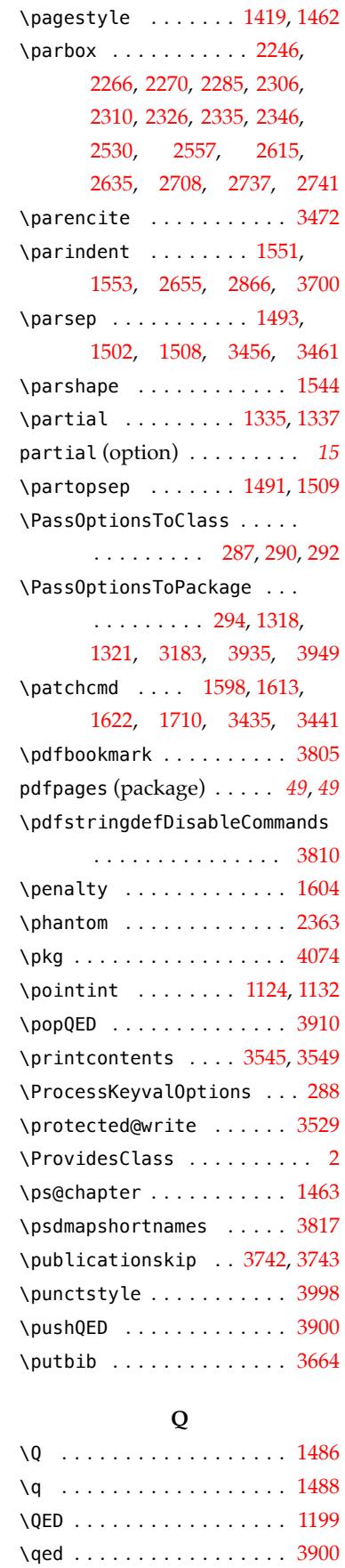

\qedsymbol . . . . . . . . . . . [3912](#page-76-6) \qquad . . . . . 443, 448, 464, [3813](#page-76-7) \quotation . . . . . . . . . . 3590

# *8* 索引

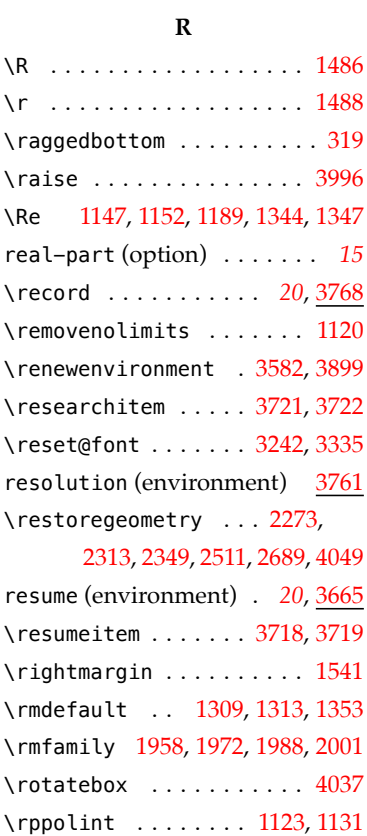

# **S**

\rule . . . . [. . . .](#page-87-8) [. . . .](#page-88-7) [. . . .](#page-88-8) [1182](#page-88-9)

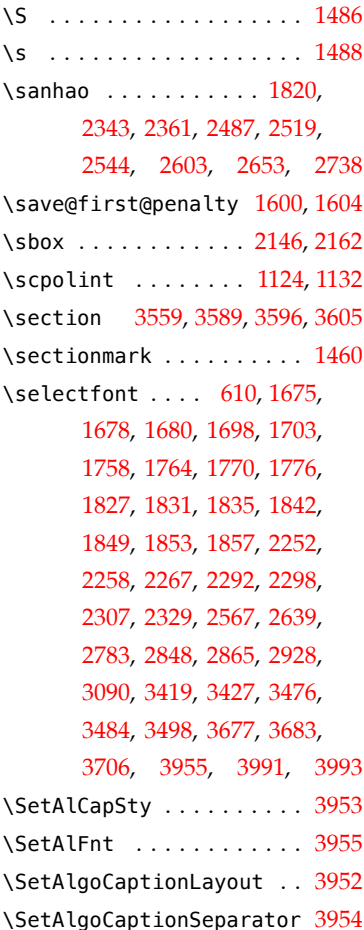

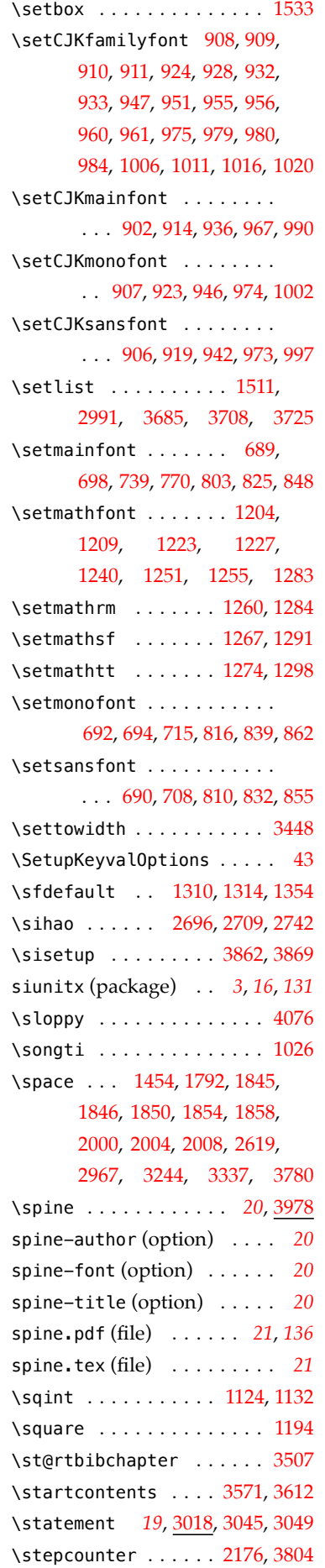

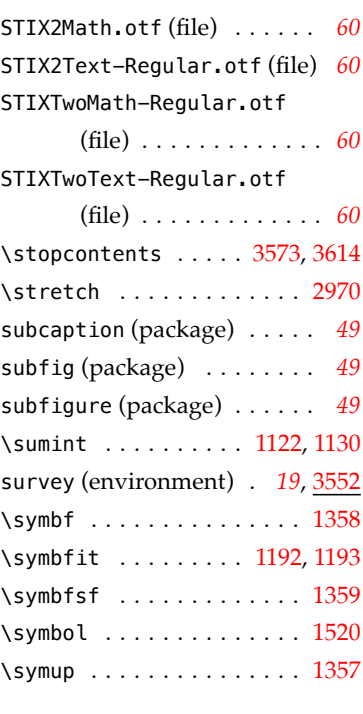

# **T** \T . . . . . . . . . . . . . . . . . . [1486](#page-77-15)

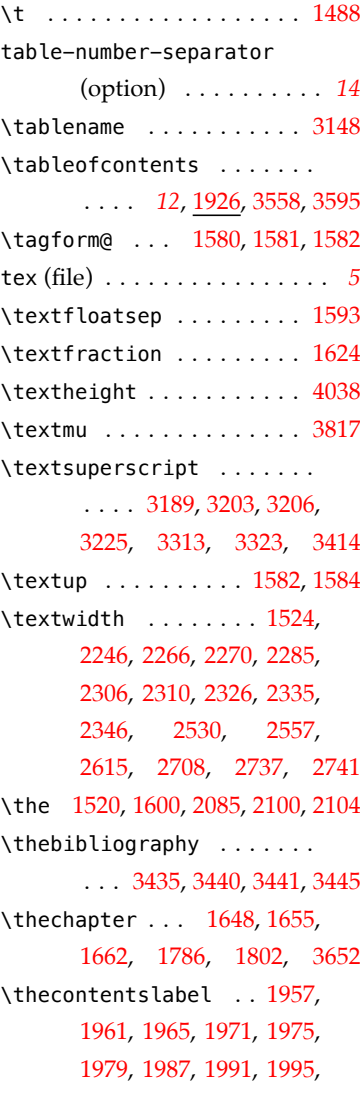
2000, 2004, 2008, 3136, 3148, 3170, 3637, 3641, 3645, 3946, 3964 \thecontentspage . . . 1958, 1962, [1966,](#page-88-0) 1972, [1976](#page-113-0), [1980](#page-114-0), 1988, 1992, [1996](#page-125-0), 2001, 2[005,](#page-125-1) 20[09,](#page-132-0) 313[7,](#page-133-0) 3149, 3171, [3638](#page-87-0), 3642, 3646, [39](#page-88-1)47, 3965 \theeq[uatio](#page-88-7)n . . . . . . . . . . 1660 \thefi[gure](#page-114-1) ........... 1646 \thefo[otnot](#page-125-2)e . . . . . . . . . . [1522](#page-133-1) \theHsection . . . . . . . . . [3649](#page-80-0) \thempfootnote . . . . . . . . [1523](#page-80-1) \thenomenclature . . . . . . [3856](#page-77-0) \theorembodyfont ...... 3915 \theoremheaderfont ..... [3916](#page-77-1) \theoremseparator ..... 3921 \theoremstyle . . . . . 3886, [3919](#page-132-1) \theoremsymbol .... 3917, [3920](#page-132-2) \thepage ..... 1431, 1445, 3244, 3337, 3[354,](#page-131-0) [3384](#page-132-4) \thesection [. . . .](#page-132-5) . . . . . . [3652](#page-132-6) thesis-type (option) . . . . . . *9* thesis[.tex](#page-116-0) (file) . . . . . . . . [. .](#page-119-0) *5* \thesubfigure . . . . . . . . . [1692](#page-125-3) \thesubtable . . . . . . . . . . 1693 \thetable ............ 165[3](#page-4-0) \thethu@bookmark . . . . . . [3805](#page-81-0) \thispagestyle 1388, 2242, 2281, 2321, 2502, 261[2,](#page-80-2) 2692, 2734, 2791, 2817, 2844, 2885, [3096,](#page-73-0) 3111, [4029](#page-129-0) \thu@@[choic](#page-95-0)es ..... 59, 66, 92 \thu@@[date](#page-103-0) . . . . . . . 2116, 2120 \thu@@[defau](#page-107-0)[lt](#page-108-0) [58,](#page-112-0) 79, [84,](#page-113-1) 85, [93](#page-134-0) \thu@@name .. [2](#page-43-0)172, 2184, 2[187](#page-43-1) \thu@@process@date . 2117, [2120](#page-91-0) \thu@dtitle .. [21](#page-42-0)74, [2](#page-43-2)185, 2187 \thu@@tmp [. . . .](#page-92-0) . . . . [14,](#page-93-0) 17, 2807, 2808, 2908, 2910, [2911](#page-91-0) \thu@abstract@name . . . . . . . . . 1726, [1729](#page-92-1), 293[1,](#page-41-0) [2934](#page-93-1) \thu@a[bstra](#page-106-0)[ct@n](#page-106-1)[ame@e](#page-108-1)n . . . . . . 1727, 1730, 2957, [2959](#page-108-2) \thu@acknowledgements@name . . 448, 458, 484, 496, [3012](#page-109-0) \thu@algorithm@name [. . . .](#page-109-1) . . . . . 511, 533, 3937, 3951

\thu@appendix@@title . . . . . . . . . . . . . . . 3626, 3630 \thu@appendix@appendix . . . . . . . . . 3564, 3601, 3648 \thu@appendix@bibliography  $\ldots \ldots$  . 3569, [3610](#page-125-4), [3664](#page-125-5) \thu@appendix@bibsection . . . . . . . [3566,](#page-123-0) 3622, [3654](#page-125-6) \thu@appendix@maketitle . . . . . . . . [3556,](#page-124-0) [3581](#page-124-1), 3627 \thu@appendix@title . . . . . . . . . . . . [3555,](#page-124-2) [3580](#page-125-7), [3626](#page-126-0) \thu@associate@supervisor . . . . . . . . [243](#page-123-1)9, 244[9,](#page-125-8) 2460, 2471, 2[481,](#page-124-3) [2674](#page-125-4) \thu@associate@[super](#page-123-2)visor@en . . . . . . . . . . . 2593, 2594 \thu@assumption@name [. . . .](#page-98-0) [. . .](#page-99-0) . 513, 535, [388](#page-99-1)7, 3922 \thu@author . . . 2436, 2446, 2457, 2468, 2478, 2672, 2714, [2748](#page-53-0), 3832, 4012 \thu@author@en [2528,](#page-54-0) [2549](#page-131-1), 3839 \thu@authorizati[on@fr](#page-98-1)[ontda](#page-98-2)te [. . .](#page-98-3) [. . .](#page-99-2)[.](#page-105-0) . . . . . . . . [2832](#page-134-1) \thu@axiom@name ........ . . . . 518, 540, [3892](#page-100-0), [3927](#page-130-1) \thu@backdate ..... 3006, 3104 \thu@backmattertrue .... [1416](#page-106-2) \thu@chapter ....... 1895, 1897, 1928, [1930](#page-54-1), [278](#page-131-2)[5,](#page-132-7) 2843, 2884, 2931, [293](#page-110-0)4, 2957, 2959, 2982, 298[4,](#page-74-0) 3012, 3094, 3123, 3124, [3156](#page-86-0), 3416, 3473, 3511, 3667 \thu@c[hapte](#page-107-1)r\* . . . . . . [. . .](#page-109-0) 1893 \thu@c[ircle](#page-109-1)d . . . . . . . . . . 1513 \thu@c[ite@s](#page-114-2)[tyl](#page-120-0)e ....... 3194 \thu@cjk@font ......... 1032 \thu@clc ............. [2697](#page-86-1) \thu@clist@processor . . . . . . . . . . . . . . . 2909, [2917](#page-115-0) \thu@clist@use 2901, 2945, 2968 \thu@co@supervisor . . . . . . . . . . 2440, 2450, 2461, 2472, 2482, 2[659,](#page-108-4) 2675 \thu@co@supervisor@en . . . . . . . . . . . . . . 2596, 2597 \thu@comments@name [. . .](#page-103-1) . . . 437, 471, 3748, 3751, [3757](#page-103-2)

\thu@committee@file . 2769, 2771, 2774, 2780, 2789 \thu@committee@name . . . . . . . . 2765, 2770, 2785, 2788 \thu@conjecture@name . . . . [. . .](#page-105-1) . 524, 546, [389](#page-105-2)8, [3933](#page-105-3) \thu@copyright@page@bachelor . . . . . . .. [. . .](#page-105-4) 2811, [2875](#page-105-5) \thu@copyright@page@graduate . . . . . [. . .](#page-53-1) [. . .](#page-54-2) [2813](#page-131-3), [2834](#page-132-8) \thu@corollary@name . . . . . . . . . 519, 541, [3893](#page-106-3), 3928 \thu@cover@postdoc . [2228](#page-106-4), 2691 \thu@date .... 2493, 2604, 2685, 2725, 2730, 2762 \thu@date@en@sho[rt](#page-54-3) . [2131](#page-131-4), [2604](#page-132-9) \thu@date@month ... 2125, [2131](#page-103-3) \thu@date@zh@digit [. .](#page-99-3) [. . . .](#page-101-0) [. . .](#page-103-4) 2[122,](#page-104-1) 2685, [275](#page-104-2)5, [2757](#page-105-6) \thu@date@zh@digit@short . . . . . . . . 2123, [272](#page-91-1)0, 2721, 2725, 2730, 2762 \thu@date@[zh@sh](#page-91-2)[ort](#page-103-4) . [2124](#page-105-7), [2493](#page-105-8) \thu@def@fontsize .. 608, 611, 612, 613, [614](#page-91-3), 615, [616,](#page-104-3) 617, [618](#page-104-1), [619,](#page-104-2) 62[0,](#page-105-6) 621, 622, 623, 624, 625, [626](#page-99-3) \thu@define@key . . 53, [106](#page-56-0), [162](#page-56-1)8, [19](#page-56-2)[34,](#page-56-3) 2[016,](#page-56-4) 2[901](#page-56-5), [3018](#page-56-6), 3173, [352](#page-56-8)3, [3978](#page-56-12) \thu@d[efin](#page-56-10)itio[n@na](#page-56-11)me . . . . . . . . 514, 536, [38](#page-42-1)88, 3923 \thu@degree[@grad](#page-87-1)uatefalse [272](#page-133-2) \thu@degree@[gradu](#page-114-3)atetrue . . . . . . . . [. . .](#page-54-4) . . 274, 277 \thu@degree@[name](#page-53-2) . . [2379](#page-131-5), [3833](#page-132-10) \thu@degree@name@en 2587, [3840](#page-47-0) \thu@denotation@name . . . .  $\ldots$  . . . 450, 461, [465](#page-47-1), 481, 493, 2982, 2984, [3855](#page-130-2) \thu@department 2434, 2445, 2455, 2466, 2477, 2670 \thu@deprecate [. .](#page-52-0). [. .](#page-52-1) [13,](#page-52-2) 3737 \thu@d[isci](#page-52-3)[plin](#page-53-3)e .... 2212, 2411, 2435, [2456,](#page-98-4) [2467,](#page-98-5) 2671 \thu@d[iscip](#page-98-6)l[ine@e](#page-99-4)n [. . . .](#page-99-5) . . . . . . . . . 2524, 2[5](#page-93-2)50[,](#page-93-2) [2554](#page-127-0) \thu@discipline@level@i 2749 \thu@d[iscip](#page-98-7)[line](#page-98-8)[@leve](#page-98-9)[l@ii](#page-99-6) [2750](#page-103-5) \thu@end@date . . . . . 2721, 2757

\thu@english@number 1793,1867 \thu@format@date ....... \thu@equation@name . . . . . . . . . . . . . . . 512, 534, 3170 \thu@equation@number@separator . . . . . . . . . . . 1663, 1670 \thu@error . . . .. [. . .](#page-53-4) [. .](#page-54-5) 4, 11, 23, 30, 72, 348, 382, 889, 1890, 1897, 3719, 3722, 3743, 3[780,](#page-80-3) 4055 \thu@example@na[me](#page-43-3) [. . .](#page-49-0) . . . [.](#page-41-1) [.](#page-62-0) [.](#page-62-0) . 5[21](#page-86-2), [543,](#page-86-0) 3895, 3930 \thu@exercise@name . . . . . . . . . . 520, 542, 3894, 3929 \thu@figure@[numb](#page-53-5)er@separator . . . . . . . . . . . 1649, [1668](#page-132-11) \thu@fixed@box 2[134](#page-54-6), [2422,](#page-131-6) [2658](#page-132-12) \thu@font . . . . . . . . . . . . . 669 \thu@font@family@lib[ertin](#page-80-4)[us](#page-80-5) . . . . . . .. [. . .](#page-92-2) . . [779](#page-98-10), [781](#page-103-6) \thu@font@family@libertinus@sans \thu@keywords@en . . 2968, 3841 . . . . . . . . . 784, 792, 810 \thu@font@family@liber[tin](#page-60-0)u[s@s](#page-60-1)erif . . . . . . . . . 783, 791, 803 \thu@font@family@s[tix](#page-60-2) . . . . . . 725, 727, 729, 732, 739 \thu@font@family@x[its](#page-60-3) [. . .](#page-60-4) . . . 748, 750, 752, 759, 770 \thu@font@[name](#page-59-0)[@lib](#page-59-1)ertinus@[mat](#page-59-2)h . . . . . . . . . 785, 793, 1240 \thu@font@[name](#page-59-3)[@sti](#page-59-4)[x@ma](#page-59-5)th . . . . 730, 733, 1204, 1[209](#page-60-5) \thu@font@name@xi[ts@m](#page-60-6)[ath](#page-60-7) . . . . 757, 764, 1223, 1227 \thu@font@style@libe[rtinu](#page-69-0)[s@bf](#page-69-1) . . . . . . 787, 795, 806, 813 \thu@font@st[yle@](#page-59-6)libertinu[s@bf](#page-70-0)it . . . . . . . . . 789, 797, 808 \thu@font@style@li[bert](#page-60-8)inus[@it](#page-61-0) . . . . . . 788, 796, 807, 814 \thu@font@style@li[bert](#page-60-9)inus@rm . . . . . . 786, 794, 805, 812 \thu@font@style@xi[ts@b](#page-60-10)f . . . . . . . . . . 754, 761, 773 \thu@font@style@xi[ts@b](#page-60-11)fit . . . . . . . . . 756, 763, [775](#page-61-1) \thu@font@style@xits@it . . . . . . . . . . 755, [762](#page-60-12), [774](#page-60-13) \thu@font@style@xi[ts@r](#page-59-7)m . . . . . . . . . . 753, [760](#page-60-14), [772](#page-60-15) . . . . 2115, 2493, 2604, 2685, 2720, 2721, 2725, 2730, 2755, 2757, 2762 \thu@id .............. 2700 \thu@info@item ..... [2420](#page-101-0), [2434](#page-103-4), 2435, [2436,](#page-104-3) [2437](#page-104-1), [2438](#page-104-2), 2[439,](#page-105-7) 24[40,](#page-105-8) 244[5,](#page-105-6) 2446, 2447, 2448, 2449, 2450, 2455, 2456, [2457](#page-98-11), [2458](#page-98-4), [2459,](#page-98-8) [2460,](#page-98-1) [2461](#page-98-12), [2466](#page-98-13), 2467, 2468, [2469](#page-98-5), [2470](#page-98-2), [2471,](#page-98-14) [2472,](#page-98-15) [2477](#page-98-0), 2478, [2479,](#page-98-6) [2480,](#page-98-9) [2481](#page-98-3), [2482](#page-98-16), [2656,](#page-99-7) [2670,](#page-99-0) 2671, [2672](#page-99-4), [267](#page-99-6)3, 2674, 2675 \thu@input@spine . . . [. . . .](#page-99-5)  $\ldots \ldots$  4051, 4[062,](#page-99-1) 4065 \thu@keywords ..... 29[45,](#page-103-5) [3834](#page-103-2) \thu@language [. . . .](#page-135-0) . . . . . . . . . 423, 424, 427, 428, [433](#page-135-1)  $\bar{\text{th}}$ u@leaders ....... [194](#page-109-2)4, 1958, 1962, 1966, 197[2,](#page-130-4) 1976, 1980, 1988, 1992, 1996, [200](#page-51-0)[1,](#page-51-1) 20[05,](#page-51-2) [2009](#page-51-3), 3137, 3149, 3171, 3638, [3642](#page-87-0), 3646, 3947, 3965 \thu@lemma@[name](#page-88-3) ........ [. . .](#page-88-6) . [516](#page-88-7), 538, 3890, 3925 \thu@atch@error .......<br>\thu@libert[inus@](#page-114-1)integral@stylistic@set [. . .](#page-125-2) . . . . . . . . 1233, [1242](#page-133-1) \thu@list@algorithm@name . . . . . [. . .](#page-53-6) . . . . . [44](#page-131-7)[7,](#page-132-13) 456, 479, 491, 3941, 3959 \thu@list@figure@tab[le@na](#page-70-1)me . . 446, 455, 478, 490, 3156 \thu@listof ... 3120, 3[132](#page-52-4), 3144, 31[67,](#page-53-7) [3939,](#page-132-14) [3957](#page-133-3) \thu@load[@uni](#page-52-6)math . [1183](#page-53-8), [1368](#page-114-2) \thu@mac@word@font[@p](#page-52-7)ath .  $\ldots$  642, 652, 886, 915, 920, 923, 925, [929,](#page-132-15) 932, [933](#page-133-4) \thu@main@language . [. . . .](#page-69-2) . . . . . . . 424, 428, 432, 433 \thu@math@font . . . . . . . . 1370 \thu@n[ame@](#page-63-0)[titl](#page-63-1)e .... 2182, 2436, 2438, 2439, 2440, 2446, 244[8,](#page-51-1) 24[49,](#page-51-3) [2450](#page-51-4), 2457, 2459, 2460, [2461](#page-93-3)[,](#page-73-2)

2468, 2470, 2471, 2472, 2478, 2480, 2481, 2482, 2672, 2673, 2674, 2675 \thu@n[ame@t](#page-99-2)[itle@](#page-99-9)format . . . . . . . . . [2178,](#page-99-1) 2187, 2667 \thu@name@ti[tle@p](#page-103-8)rocess . . . . . . . . . . . . 2170, [2186](#page-103-2) \thu@newcm@integral@[styli](#page-93-1)stic@set . . . . . . . . . . . 1245, 1253 \thu@number@separator [. .](#page-92-3) . . . . . . . . 1668, 1669, [1670](#page-93-4) \thu@option@hook ... 103, 281, 421, 422, 425, 503, 504, 553, 596, 671, 685, [1035](#page-80-5), 1077, 1078, 1374, 1480, 1481, 1672, [1709](#page-51-5), 1865, 1[866](#page-51-6), [2014](#page-53-9), [2015](#page-53-10), [2359](#page-54-7), 3[037](#page-55-0), 3194, [343](#page-58-0)3, 343[4](#page-75-0), [3491](#page-66-0), [3492](#page-66-1), [352](#page-73-3)8, 3878, 3976 \thu@package@con[flict](#page-96-1) [. . .](#page-111-0) [. . .](#page-115-0) [345,](#page-120-1) 352, [35](#page-120-2)3, [354](#page-122-1), [355,](#page-122-2) 356, 358, [359,](#page-131-8) 360, 362, 363, 364, 365, 366, 367, 368, 369, 370, 371, [373,](#page-50-2) 374, [376,](#page-49-1) [377,](#page-50-0) [378,](#page-50-1) 379 \thu@p[ad](#page-50-6) [21](#page-50-7)61, 21[79,](#page-50-8) 24[22,](#page-50-9) 2423  $\theta$ , thu@p[ad@b](#page-50-10)[ox](#page-50-11) [. . .](#page-50-12). [. .](#page-50-13) . 2[160](#page-50-14), [2162](#page-50-15), 2[163,](#page-50-16) [216](#page-50-17)4, 2166 . . . . . 10, 1612, [1621](#page-92-5), 1623, [1714](#page-92-6), 3440, 3445 \thu@pdfbookmark . . . 1893, 1902, 21[92,](#page-41-2) [2788,](#page-79-0) 2818, 3560, 3597, 3657, 3783, 3802, [4031](#page-120-3), [4033](#page-121-1) \thu@p[hanto](#page-86-4)msection . . . . . . . . . . . . . [1894](#page-105-5), 1904, 1908, [2819](#page-129-1)[,](#page-124-4) [3109](#page-134-2), 3807 \thu@print@contents . . . . . . . . 3544, 3548, 3[561,](#page-86-5) 3598 \thu@problem@name . . . . . . . . . . 523, 545, 3897, [3932](#page-129-2) \thu@proof[@name](#page-123-3) [. . .](#page-123-4) [. . . .](#page-123-5) . . . . . 525, 547, 3899, [3918](#page-124-5) \thu@proposi[tion](#page-53-11)@name . . . . . . . 515, 537, 3889, [3924](#page-132-16) \thu@put@par[enth](#page-53-12)eses . . . . . . . . . . . 1572, 1581, [1585](#page-132-17)

\thu@qed . . . . . . . . . . 1182, 1199, 1361, 3912, 3917 \thu@record@file ... 3769, 3770, 3773, 3779, 3784 \thu@remark@name . [. . .](#page-132-18) [. . .](#page-69-3) . . . . 522, 544, 3896, [3931](#page-132-5) \thu@reset@main@language [. . .](#page-128-0) . . . . . . 431, 2234, 2509, 2801, [281](#page-54-8)5, 2949, 2975, [310](#page-53-13)5, 3[575,](#page-131-9) 3616 \thu@resolution@name . . . . . . . . . . . . . [441,](#page-51-7) [472,](#page-94-0) 3764 \thu@resume@name . . . 451, 462, 466, 485, 497, 3667 \thu@save@encodingdefault . . . . . . . . . [. .](#page-52-8) [1308,](#page-52-9) [1352](#page-128-1) \thu@save@geq . . . . . . 1089, [1091](#page-52-10), [1095](#page-52-11), [109](#page-53-14)7, 1188, 1325 \thu@save@Im . . 1153, 1190, [1345](#page-72-0) \thu@save@leq . . . . . . [108](#page-71-0)8, 1090, 1094, [1096](#page-67-2), [1187,](#page-67-0) 1324 \thu@s[ave@p](#page-67-1)artial . . . . . [1335](#page-72-1) \thu@save@Re . . [1152,](#page-68-0) 1189, [1344](#page-72-2) \thu@save@rmdefault 1309, 1353 \thu@s[ave@s](#page-67-3)[fdef](#page-67-4)ault [1310,](#page-69-4) [1354](#page-72-3) \thu@save@ttdefault [1311,](#page-69-5) [1355](#page-72-4) \thu@secret@level . . 2362, 2365, 2618, 2[619,](#page-71-1) [2698](#page-72-5) \thu@secret@year . . 2365, [2619](#page-72-6) \thu@set@bibliography@format 3417, 3432, 3433, 3434, 3474, 3490, 3491, [3492](#page-104-4) \thu@set@chapter@names . . . . 435, 502, [503,](#page-120-1) 504, 3496 \thu@s[et@cj](#page-120-4)[k@fon](#page-120-5)t . . [. . . .](#page-120-2) [. . .](#page-121-2) . . [. .](#page-122-3) 1031, [103](#page-122-1)4, [1035](#page-122-2) \thu@set@cjk@font@fandol 989 \thu@set@[cjk@](#page-52-12)[font](#page-53-15)[@mac](#page-53-9) [. .](#page-53-10) . [935](#page-122-4) \thu@set@cjk@font@noto . . 966 \thu@set@cjk@font@windows 901 \thu@set@font ..... 668, 671 \thu@set@font@auto . . . . . .  $\ldots \ldots 672, 685, 686, 687$ \thu@set@font@libertinus [801](#page-63-3) \thu@set@font@lm ....... 847 \thu@set@font@newcm . . . . . 824 \thu@set@font@newtx [.](#page-58-0).... 870 \thu@set@font@stix . . . . . . [737](#page-60-16) \thu@set@font@termes . . . . 697 \thu@set@font@times ..... 688

\thu@set@font@xits ...... 768 \thu@set@geometry . . . . . . . . . . . . 390, 420, 421, 422 \thu@set@graduate 271, 280, [282](#page-60-17) \thu@set@indent ........ . . . 1468, 1479, 1480, 1481 \thu@set@liber[tinu](#page-50-18)[s@na](#page-51-8)[mes](#page-51-5) . . . . . . . . . 780, [802,](#page-47-2) [1239](#page-47-3) \thu@set@listing@language . . . [. . . .](#page-75-2) [3968,](#page-75-3) [3975](#page-75-0), [3976](#page-75-1) \thu@set@math@font . 1[363](#page-60-19), [1374](#page-70-2) \thu@set@math@fon[t@au](#page-60-18)to . . . . . . . . 1375, 1380, 1381 \thu@set@math@font@libertinus . . . . . . . . . . .. [. . .](#page-72-7) [1238](#page-73-3) \thu@set@math@font@lm . . 1282 \thu@set@math@f[ont@n](#page-73-4)[ewcm](#page-73-5) [1250](#page-73-6) \thu@set@math@font@newtx . . . . . . . . . . . 1306, [1366](#page-70-3) \thu@set@math@font@stix 1202 \thu@set@math@font@xits 1221 \thu@set@math@style . . . . . . . . . . . . 1036, [1076](#page-71-2), 1077 \thu@set@names . . 505, 552, [553](#page-69-6) \thu@set@number@separator . . . . . . . . . . . 1667, [1672](#page-66-0) \thu@set@partia[l@toc](#page-66-2)[@form](#page-66-3)at . . . . . . . 35[57,](#page-53-16) 3[594,](#page-54-9) [3634](#page-54-7) \thu@set@punctuations . . . . . . . . . . . . 568, 595, [596](#page-80-6) \thu@set@section@format . . . . 1754, [1864,](#page-123-6) 1865, [1866](#page-125-9) \thu@set@siunitx@language . . . . . . . 3860, 3[877,](#page-55-1) [3878](#page-55-0) \thu@set@stix@names . . . . . . . . . . . . . . 726, 738, 1203 \thu@set@student@id . . . . . . . . . . . . 2351, [2358](#page-131-10), [2359](#page-131-8) \thu@set@table@font . . . . . . . . . . . . 16[95,](#page-59-8) 1[708](#page-59-9), 1709 \thu@set@texgyre@sans@mono . . . . . . 7[05,](#page-96-2) 707, [74](#page-96-3)6, [777](#page-96-1) \thu@set@toc@format . . . . . . . . 1945, 2013, 2014, [2015](#page-81-1) \thu@set@unimath@ellipsis . . . . . . . . . . . 1[137,](#page-59-10) [1179](#page-60-20) \thu@set@unimath@integral@limits . . . [. . . .](#page-87-2) . . . . 1118, 1171 \thu@set@unimath@leq . . . . ........... 1085,1170 \thu@t[itlep](#page-102-0)age .... 2193,<u>[2205](#page-134-4)</u>

\thu@set@unimath@real@part . . . . . . . . . . . 1144, 1180 \thu@set@unimath@style . . . . . . . . . . . . . 1157, 1369 \thu@set@xits@names . . . . . . . . . . . . . . 749, 769, [1222](#page-68-1) \thu@setup@hook . . . . . . . . . . . . 47, 49, 51, 685, [1374](#page-73-7) \thu@signature .. [. .](#page-59-11) 3[005](#page-60-21), [3103](#page-69-7) \thu@spine ....... 2195, 4060 \thu@spine@a[uth](#page-42-2)[or](#page-42-3) . [4011](#page-58-0), [4014](#page-73-3) \thu@spine@font... 3989, [4041](#page-112-1) \thu@spine@title . . [4004](#page-93-6), [4007](#page-135-2) \thu@start@date . . . 2720, 2755 \thu@statement@existstrue . . . . . . . . . . . . . . . [3051](#page-134-3) \thu@statement@file . 3058, 3060, 3063, 3070, 3084, [3112](#page-105-7) \thu@statement@name . 3054, 3056, 3094, 3108, [3110](#page-111-1) \thu@s[tatem](#page-112-3)ent@page@[styl](#page-112-4)[e](#page-112-2) . . . . . . . . . . . 3096, [3111](#page-113-3) \thu@s[tatem](#page-111-2)ent@text [300](#page-113-4)1, [3097](#page-113-5) \thu@stretch . 2145, 2179, 2180, 2668, 2697, [2699](#page-112-0), 2748, 2749, 2750, [4044](#page-112-5) \thu@stretch@box....... [. . .](#page-93-7) [2144,](#page-103-9) [21](#page-104-0)[46,](#page-92-7) 2[147,](#page-104-5) 2157 \thu@s[tuden](#page-105-0)t@id 23[53,](#page-105-9) 2437, 2447, 2458, 2469, [2479](#page-135-4) \thu@supervisor 2438, 2448, 2459, 2470, [24](#page-96-4)80, [2673](#page-92-8) \thu@s[uperv](#page-98-14)i[sor@e](#page-98-16)n [. . .](#page-99-8) [. .](#page-98-12) [2592](#page-99-10) \thu@table@font ........ [. . .](#page-99-7) 1[697,](#page-99-9) 1702, 1713, [1717](#page-103-8) \thu@table@number@separator . . . . . . . . . . . 1656, [1669](#page-101-1) \thu@theor[em@na](#page-81-2)me . [. . . .](#page-81-4) . . . . . 517, [539,](#page-81-3) 3891, 3926 \thu@theorem@separator . . . . . . 526, 548, [3884](#page-80-7), 3921 \thu@thesis@[name](#page-53-17)@en [. . . .](#page-131-11) . . . . . . . . 2571, 2579, [2592](#page-132-19) \thu@title . [. . .](#page-53-18) . . . [. . . .](#page-131-12). 2192, 2253, 2293, 2330, 2643, 2711, [2738](#page-101-2), [3831](#page-101-3), [4005](#page-101-1) \thu@title@en . 2259, 2299, 2568, [2646](#page-94-1), 2742, 3838

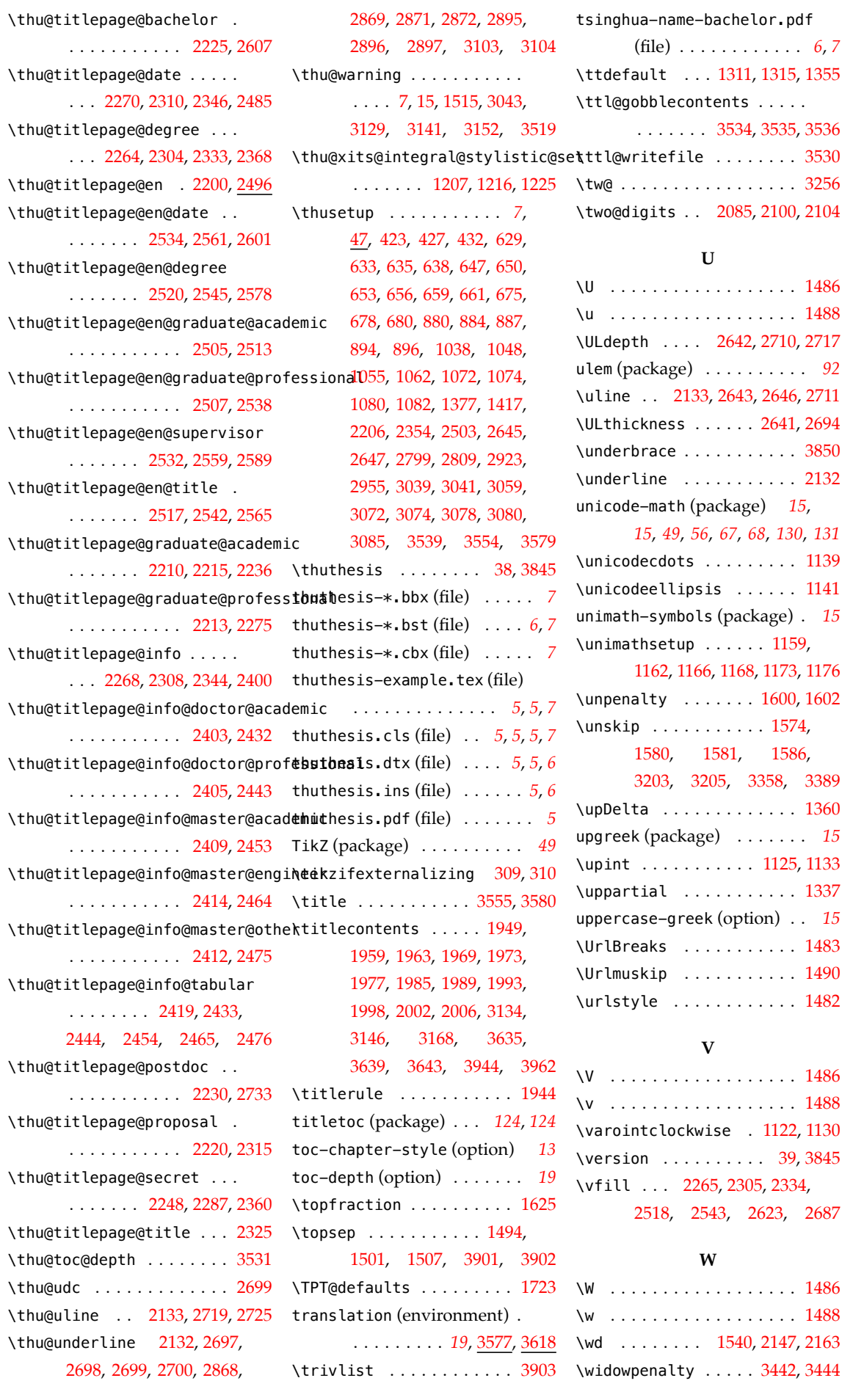

*8* 索引

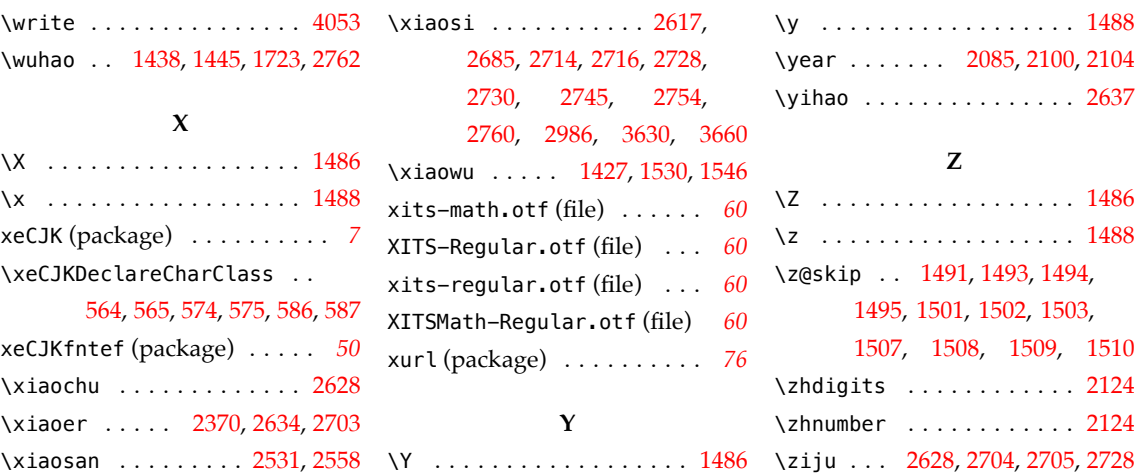

 $\overline{\phantom{a}}$